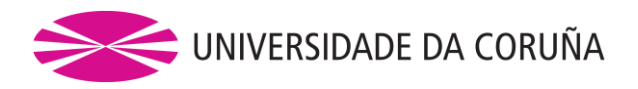

Facultade de Economía e Empresa

## Traballo de Fin de Mestrado

# Aplicación das redes neuronais artificiais e da programación cuadrática na xestión de carteiras

David Díaz Rodríguez

Titor: Xosé Manuel Martínez Filgueira

### **Máster Universitario en Banca e Finanzas**

**Curso académico 2022/2023**

Traballo Fin de Mestrado presentado na Facultade de Economía e Empresa da Universidade da Coruña para a obtención do Máster Universitario en Banca e Finanzas

## Grazas

Quero expresar o meu sincero agradecemento a todas as persoas que contribuíron significativamente á realización deste traballo fin de máster. Sen o voso apoio, orientación e ánimo, este logro non sería posible.

Agradecer á Xunta de Galica que me facilite os recursos para realizar estudos de máster como beneficiario da Bolsa Excelencia Juventud Exterior.

Agradecer á Universidade da Coruña os coñecementos adquiridos durante os estudos do Máster Universitario en Banca e Finanzas. O seu compromiso coa excelencia académica foi unha fonte constante de inspiración.

Agradezo profundamente ao meu titor Xosé Manuel Martínez Filgueira a súa experta orientación e as valiosas suxestións ao longo deste proceso. O seu coñecemento e dedicación foron fundamentais para darlle rumbo e calidade a este traballo.

O meu agradecemento esténdese aos meus compañeiros e amigos que proporcionaron un espazo para debates ricos e valiosas contribucións que contribuíron ao desenvolvemento deste traballo.

Tamén quero expresar o meu agradecemento á miña familia polo seu constante apoio emocional e comprensión durante os momentos desafiantes deste proceso académico.

## Resumo

No contexto do mundo financeiro en constante cambio e complexidade, este traballo trata sobre a aplicación das redes neuronais artificiais e da programación cuadrática na xestión de carteiras financeiras. Destaca a importancia de caracterizar adecuadamente as series temporales financeiras para unha previsión máis precisa e examínase o potencial de combinar redes neuronais convolucionais e LSTM para mellorar a previsión de series temporais. No proceso de composición da carteira aplícase a programación cuadrática como técnica eficiente para conseguir unha distribución óptima dos activos financeiros. En conclusión, o enfoque de combinar redes neuronais artificiais e programación cuadrática resulta prometedor na xestión de carteiras financeiras, pero é necesario un estudo máis profundo e exhaustivo para determinar a súa eficiencia óptima. Este traballo senta as bases para futuras investigacións, destacando a importancia de utilizar datos actualizados e de configurar adecuadamente os modelos para lograr unha xestión de carteira máis informada e eficaz nun entorno financeiro en constante evolución.

Palabras clave: xestión de carteiras, carteiras, redes neuronais artificiais, programación cuadrática, series temporales financeiras, predición de prezos, composición da carteira.

*Número de palabras*: 14001

## Resumen

En el contexto del mundo financiero en constante cambio y complejidad, este trabajo aborda la aplicación de redes neuronales artificiales y programación cuadrática en la gestión de carteras financieras. Se destaca la importancia de caracterizar adecuadamente las series temporales financieras para realizar pronósticos más precisos y se examina el potencial de la combinación de las redes neuronales convolucionales y LSTM para mejorar la previsión de series de tiempo. En el proceso de composición de carteras, se aplica la programación cuadrática como una técnica eficiente para lograr una distribución óptima de activos financieros. En conclusión, el enfoque de combinar redes neuronales artificiales y programación cuadrática muestra promesa en la gestión de carteras financieras, pero es necesario un estudio más profundo y exhaustivo para determinar su eficiencia óptima. Este trabajo sienta las bases para futuras investigaciones, destacando la importancia de utilizar datos actualizados y configurar adecuadamente los modelos para lograr una gestión de carteras más informada y efectiva en un entorno financiero en constante evolución.

*Palabras clave*: gestión de carteras, carteras, redes neuronales artificiales, programación cuadrática, series temporales financieras, predicción de precios, composición de carteras.

# Abstract

In the context of the financial world in constant change and complexity, this work deals with the application of artificial neural networks and quadratic programming in the management of financial portfolios. The importance of properly characterizing financial time series for more accurate forecasting is highlighted, and the potential of combining convolutional neural networks and LSTM to improve time series forecasting is examined. In the portfolio composition process, quadratic programming is applied as an efficient technique to achieve an optimal distribution of financial assets. In conclusion, the approach of combining artificial neural networks and quadratic programming shows promise in the management of financial portfolios, but a deeper and more exhaustive study is necessary to determine its optimal efficiency. This paper lays the groundwork for future research, highlighting the importance of using up-to-date data and properly configuring models to achieve more informed and effective portfolio management in an ever-evolving financial environment.

Keywords: portfolio management, portfolios, artificial neural networks, quadratic programming, financial time series, price prediction, portfolio composition

# Índice

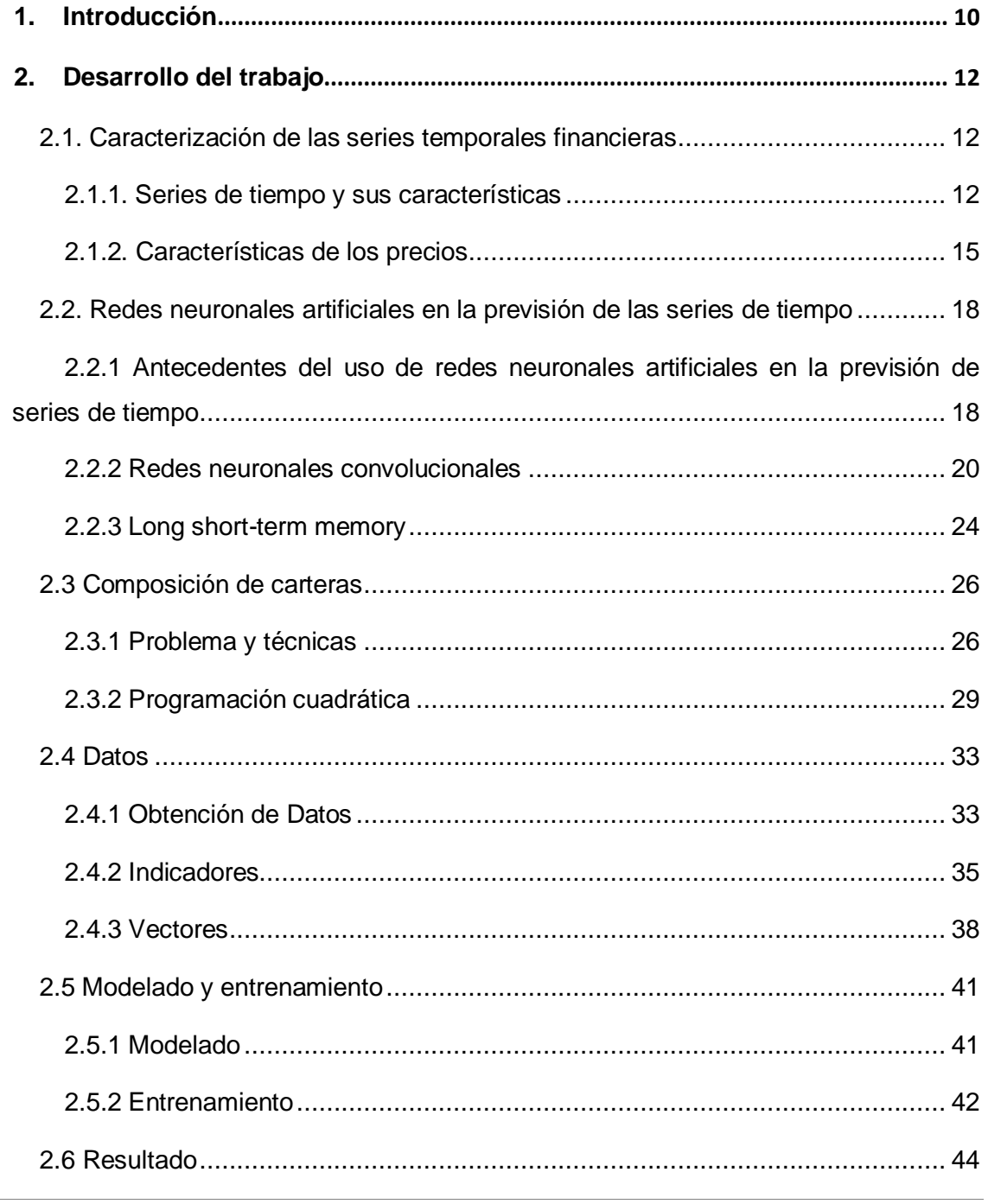

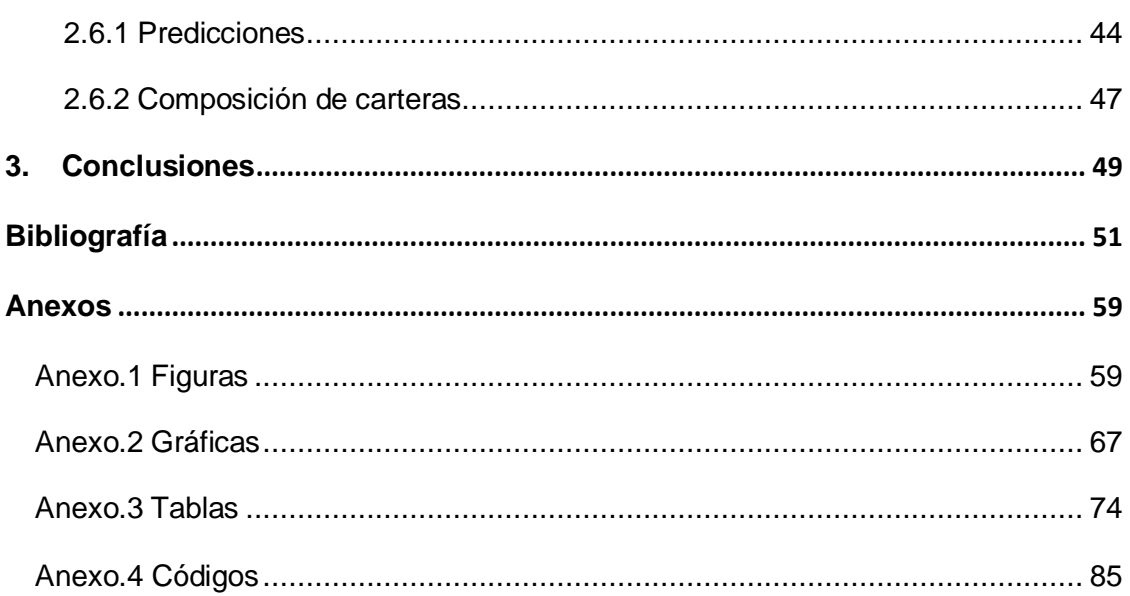

# Índice de figuras

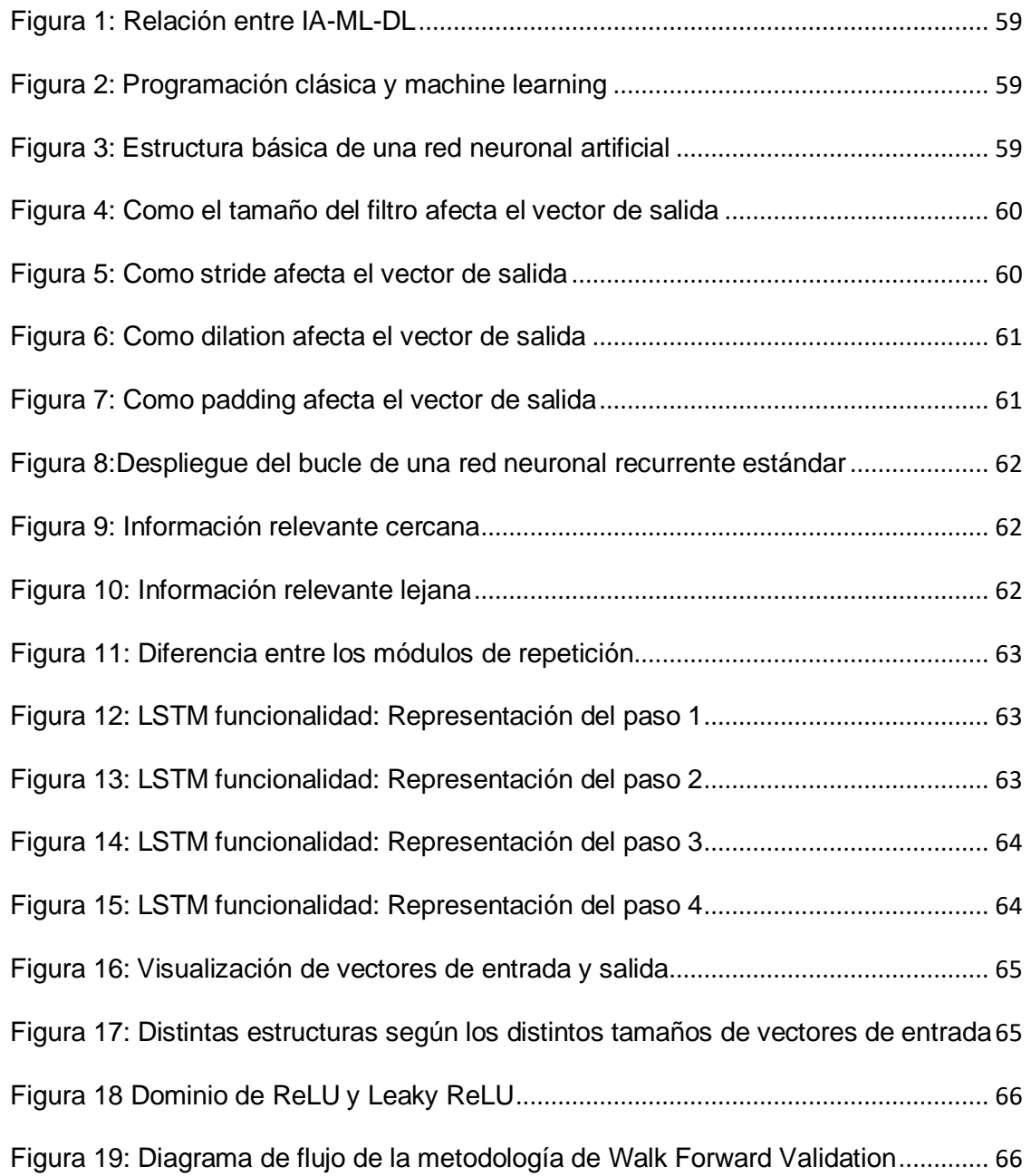

# Índice de gráficas

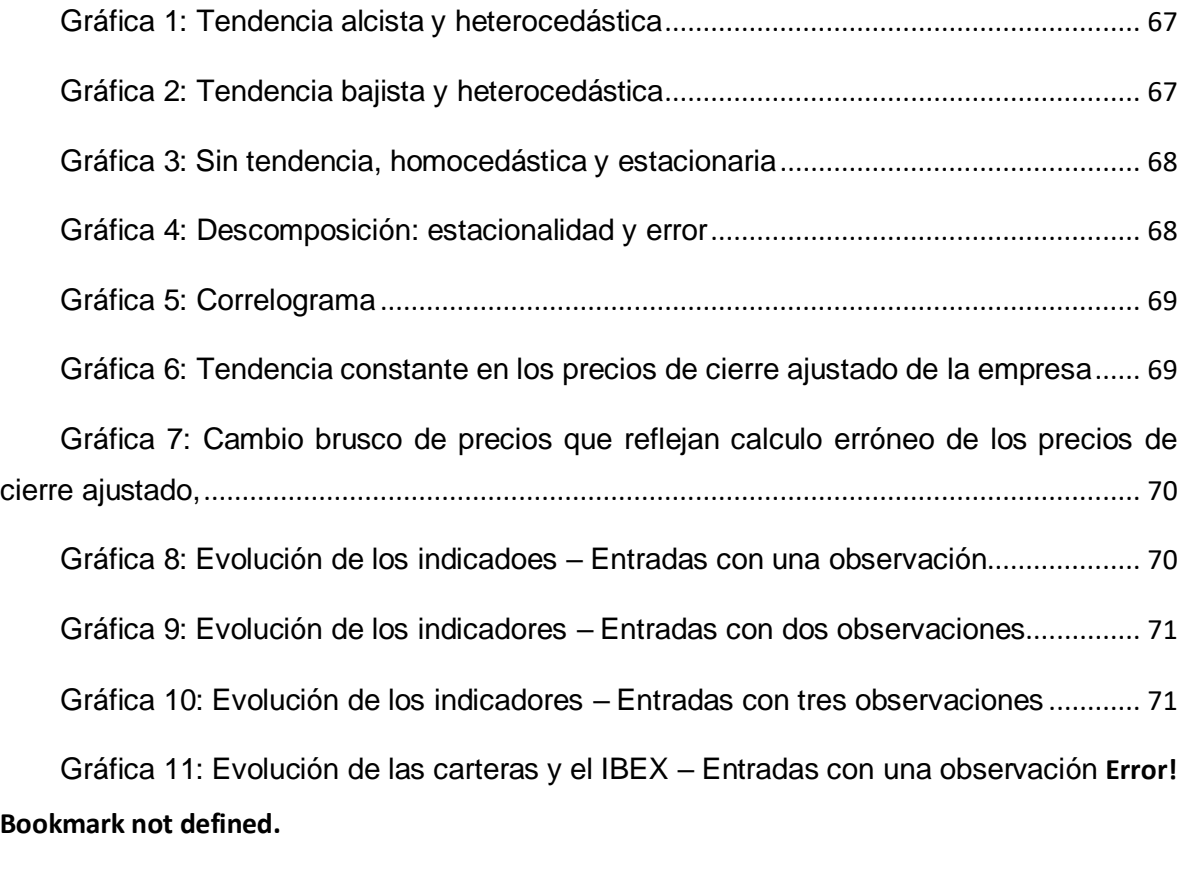

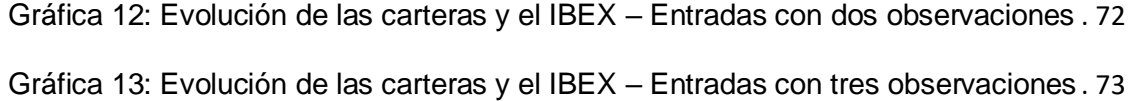

# Índice de tablas

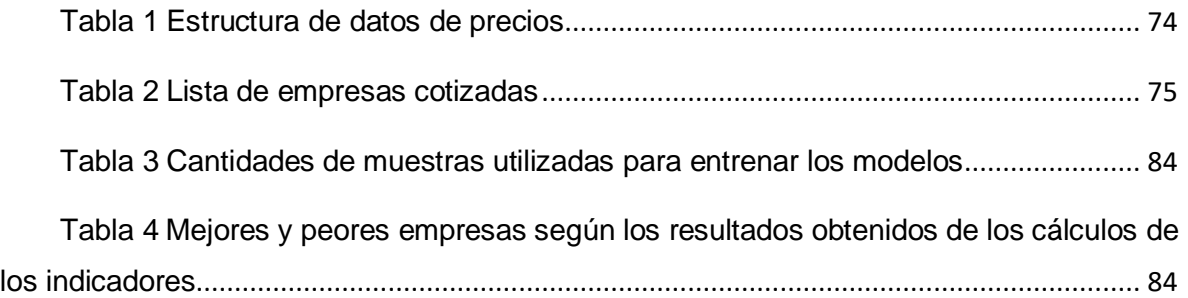

# <span id="page-10-0"></span>1. Introducción

No ámbito financeiro, a xestión eficiente da carteira é unha tarefa crucial para investidores e xestores de activos, xa que busca maximizar os rendementos e minimizar os riscos asociados aos investimentos. Nos últimos anos, o campo da intelixencia artificial e a aprendizaxe automática experimentou un avance notable, o que permitiu a aplicación de técnicas innovadoras para mellorar o proceso de toma de decisións financeiras.

Este traballo céntrase na integración de dúas potentes ferramentas: redes neuronais artificiais e programación cuadrática, para abordar o reto da xestión de carteiras. A combinación destas técnicas ofrece un enfoque robusto e prometedor para a previsión de series temporais financeiras e a composición da carteira nun ambiente financeiro altamente dinámico e complexo.

O desenvolvemento do traballo estrutúrase en varios apartados fundamentais para abordar de forma integral o tema. En primeiro lugar, realízase unha caracterización detallada da serie temporal financeira, examinando as súas características e propiedades esenciais para comprender mellor o comportamento dos prezos dos activos.

A continuación, explorase o potencial das redes neuronais artificiais na previsión de series temporais. Preséntanse antecedentes sobre o uso destas redes neste contexto e destacan dúas arquitecturas moi utilizadas: redes neuronais convolucionais e redes de memoria a longo prazo (LSTM), ambas con capacidade para capturar patróns complexos en datos financeiros.

A sección sobre composición da carteira aborda o problema e presenta diversas técnicas aplicadas na xestión de activos. É aquí onde se introduce a programación cuadrática como unha ferramenta relevante e eficiente para a construción óptima de carteiras de investimento.

A obtención de datos precisos e relevantes é fundamental para calquera análise financeira e para traballar con algoritmos de Machine Learning. Descríbese a metodoloxía aplicada para obter datos e como se computaron algúns dos indicadores máis comúns empregados en finanzas para utilizar como variables descritivas do problema en conxunto

cos datos históricos. Tamén se expón como se estruturan os vectores que se empregarán na modelización e adestramento de redes neuronais.

Nos últimos apartados abórdase o proceso de modelización e adestramento, que implica a correcta configuración das redes neuronais e a implantación de programación cuadrática para obter resultados óptimos. Finalmente, preséntanse os resultados obtidos, incluíndo as predicións xeradas polas redes neuronais e a composición de carteiras recomendadas, demostrando así a eficacia da metodoloxía proposta na xestión de carteiras financeiras.

En conxunto, este traballo busca ofrecer unha visión completa e actualizada do uso das redes neuronais artificiais e da programación cuadrática na xestión de carteiras, destacando o seu potencial como opción para mellorar a toma de decisións financeiras e proporcionar aos investidores unha valiosa ferramenta para optimizar as súas estratexias nun entorno cambiante e competitivo.

# <span id="page-12-0"></span>2. Desenvolvemento do traballo

O presente traballo afonda no campo da aprendizaxe automática e da intelixencia artificial, concretamente no uso combinado de redes neuronais artificiais e programación cuadrática. Esta poderosa sinerxía busca ofrecer unha solución eficaz e sofisticada para a previsión de series temporais financeiras e a composición óptima das carteiras de investimento. Mediante a aplicación destas técnicas, preténdese mellorar a toma de decisións financeiras e maximizar os rendementos, minimizando os riscos asociados aos investimentos. Nos seguintes apartados exploraranse en detalle as diferentes etapas do proceso, dende a caracterización de series temporais e o funcionamento das redes neuronais, ata a implantación da programación cuadrática na construción de carteiras eficientes.

### <span id="page-12-1"></span>2.1. Caracterización de series temporais financeiras

Este epígrafe divídese en dous subtítulos. No primeiro preséntanse os conceptos fundamentais relacionados coas series temporais, incluíndo as súas características, compoñentes e clasificacións, e establece a súa relación coa análise de series temporais e a previsión, que é o obxectivo deste informe. O segundo subepígrafe afonda nas características dos prezos das accións, partindo dunha descrición xeral e avanzando cara a aspectos máis concretos, así como na importancia da estrutura na que se atopan os datos relativos a estas.

#### <span id="page-12-2"></span>2.1.1. Series temporais e as súas características

As series temporais son un tipo de proceso estocástico que se caracteriza por ordenar variables aleatorias segundo o tempo. Isto significa que cada momento está asociado a un valor da variable que depende do azar e que pode cambiar co paso do tempo. Segundo Ruiz (2011), un proceso estocástico é "unha colección ou familia de variables aleatorias, ordenadas segundo un subíndice que adoita ser o tempo" (p.01). A análise das series temporais pode ter diferentes finalidades, como describir o comportamento das variables

ou predicir ou prognosticar os seus valores futuros, o que resulta especialmente relevante para as series financeiras.

A análise de series temporais é unha ferramenta estatística que permite estudar o comportamento dunha variable ao longo do tempo. Non obstante, non existe un consenso único sobre os compoñentes que se deben considerar neste tipo de análises. Algúns autores, como Kocenda and Cerný (2017) e Anderson et al. (2017), propoñen que as series temporais poden descompoñerse en tres compoñentes: tendencia, estacionalidade e ruído. Outros autores, como Dodge (2008) e Espallargas and Solís (2012), suxiren que habería que engadir un cuarto compoñente: o ciclo. Por último, hai autores que suxiren que as series temporais poden ter ata cinco compoñentes, son os casos de IBM (2021) e Chirinos (2018).

Tendencia: é o patrón de cambio a longo prazo que se observa nunha serie de datos. Pódese definir como a dirección xeral e persistente das variacións da serie ao longo do tempo. Pódese clasificar como positivo (*[Gráfico 1](#page-67-3)*), negativo (*[Gráfico 2](#page-67-4)*) ou nulo (*[Gráfico 3](#page-68-2)*), dependendo de se a serie aumenta, diminúe ou permanece constante a longo prazo. A tendencia pódese identificar mediante análise gráfica ou por métodos estatísticos. Este compoñente é importante para comprender o comportamento histórico e proxectar o futuro dunha serie de datos, é habitual nos distintos criterios mencionados.

Estacionalidade: Tamén chamada variación cíclica regular: Refírese á variación correspondente aos movementos da serie que se producen cada determinado período de tempo, *[Gráfico 4](#page-68-3)*. Este compoñente é, como a tendencia, habitual nos criterios mencionados. Diferenciando en que aqueles autores que expoñen catro e cinco compoñentes denominan estacionalidade ás variacións periódicas correspondentes a períodos inferiores ou iguais a un ano (como periodicidade diaria, semanal, mensual ou anual), mentres que as variacións periódicas correspondentes a períodos máis longos contemplan. un compoñente chamado variacións cíclicas. Polo tanto, para determinar a estacionalidade dunha serie temporal, é necesario analizalas nun período non inferior a dous anos.

Un compoñente que non se pode explicar polos outros elementos da serie temporal é a variación irregular ou o erro. Este compoñente tamén se coñece como variación aleatoria, ruído ou residual, e móstrase en *[Gráfico 4](#page-68-3)*. A variación irregular é común nos tres criterios mencionados anteriormente. Algúns autores distinguen entre a variación irregular, que é

ocasional e aleatoria, e a variación atípica, que se produce por eventos illados que alteran o comportamento da serie. A variación atípica pódese clasificar en varios tipos: aditiva, innovación, cambio de nivel, transitoria, estacionalidade aditiva e tendencia local.

Unha forma de categorizar as series temporais é segundo o grao de variabilidade que presentan ao longo do tempo Segundo o exposto en Villagarcía (2006), é posible distinguir entre series homoscedásticas e heteroscedásticas. As series homoscedásticas son aquelas que manteñen un rango constante de variación, como se mostra en *[Gráfico 3](#page-68-2)*. Pola contra, as series heteroscedásticas son as que cambian o rango de variación, aumentando ou diminuíndo a súa amplitude, como se ilustra nos *[Gráfico 1](#page-67-3)* e *[Gráfico 2](#page-67-4)*.

Un concepto clave na análise de series temporais é o da estacionariedade. Unha serie temporal é estacionaria cando as súas propiedades estatísticas, como a media, a varianza e a covarianza, non cambian co tempo. Isto implica que a serie non presenta tendencia, ciclos ou estacionalidade. Como sinalan Castillo and Varela (2010), Villavicencio (2010) e Ruiz (2011), a estacionariedade é unha condición necesaria para poder predicir o comportamento futuro dunha serie temporal mediante técnicas estatísticas. Un exemplo dunha serie temporal estacionaria móstrase en *[Gráfico 3](#page-68-2)*.

As series temporais financeiras presentan heteroscedasticidade, é dicir, varianzas que cambian co tempo. Isto implica que non están estacionarios e que o seu comportamento depende de factores externos. Para verificar a estacionariedade dunha serie temporal pódense empregar diferentes métodos, como o correlograma, que mostra as funcións de autocorrelación e autocorrelación parcial da serie, ou probas de raíces unitarias, como as de Dickey Fuller ou Phillips Perron, que proban a hipótese nula de que a serie ten unha raíz unitaria. Estes métodos explícanse con máis detalle en Castillo and Varela (2010), Villavicencio (2010) e Ruiz (2011). O *[Gráfico 5](#page-69-2)* ilustra un exemplo de correlograma para unha serie temporal financeira.

#### <span id="page-15-0"></span>2.1.2. Características de prezos

Investir en accións ou en calquera outro activo cotizado na bolsa é unha tarefa complexa e desafiante, que require unha comprensión completa das tendencias e flutuacións do mercado. O núcleo desta comprensión é a capacidade de analizar e interpretar os datos dos prezos do mercado de accións, proporcionando información clave sobre o comportamento dos participantes no mercado e os factores que impulsan os movementos do mercado. A finalidade desta subsección é ofrecer unha visión xeral do entorno de prezos das accións e da súa representación habitual, sinalando os aspectos máis importantes para a aplicación das técnicas que se explorarán nos seguintes apartados.

Como se explica en CNMV (n.d.b), os mercados de accións son mercados organizados onde se negocian accións e outros valores, como renda fixa, warrants, certificados e fondos cotizados en bolsa. En BME (n.d.) recóllese que, en España, existen catro bolsas de valores tradicionais (Madrid, Barcelona, Bilbao e Valencia) que forman parte do holding BME (Bolsas e Mercados Españoles), que tamén integra outros segmentos e negociación, valores dos sistemas de compensación e liquidación. Sendo, segundo explican en CNMV (n.d.c), o Sistema de Interconexión Bolsa Española (SIBE) é a plataforma que permite a negociación continua e electrónica de todos os valores admitidos a negociación nas catro bolsas españolas.

Como expón CNMV (n.d.a), as accións son valores mobiliarios que representan unha parte proporcional do capital social dunha sociedade anónima, e os seus titulares son socios propietarios da mesma. As accións poden negociarse en bolsas de valores ou noutros mercados secundarios autorizados.

Do exposto en Mitchell (2020), Pinset (2021) e C. Team (2023) pódese concluír que, para explicar o prezo das accións dunha empresa, pódense considerar os seguintes factores:

• A oferta e a demanda de accións no mercado: se hai máis compradores que vendedores, o prezo subirá e viceversa. Isto depende das expectativas e da confianza dos investidores no futuro da empresa.

- Cambios na xestión ou produción da empresa: se a empresa mellora a súa eficiencia, a súa rendibilidade ou a súa innovación, o prezo das súas accións poderá aumentar. Pola contra, se a empresa ten problemas internos, perde competitividade ou se ve afectada por crises externas, o prezo pode baixar.
- A reputación da empresa: se a empresa ten unha boa imaxe pública, está asociada a éxitos ou logros ou recibe boas valoracións dos analistas, o prezo das súas accións pode subir. Pola contra, se a empresa está envolta en escándalos, demandas ou polémicas, ou recibe malas valoracións dos analistas, o prezo pode baixar.

Nos textos Pinset (2021), T. I. Team (2022) e C. Team (2023) tamén sinalan a importancia de diferenciar o prezo dunha empresa ou a súa participación do seu valor intrínseco. Poder resumir tendo en conta o que se indica nestes textos e o que se indicou anteriormente que o prezo dunha empresa ou acción é o que compradores e vendedores están dispostos a pagar por ela nun momento determinado, mentres que o valor intrínseco dunha empresa ou acción depende en gran medida da metodoloxía empregada para valorar as empresas e dos obxectivos do avaliador.

Unha vez contextualizado de forma xeral o entorno no que se atopan os prezos das accións e explicados algúns dos factores que poden afectalos, a continuación explícase a estrutura na que adoitan aparecer estes datos. Xeralmente, os prezos das accións rexístranse periodicamente (diariamente, semanalmente, mensualmente, anualmente, etc.). rexistrando para cada período o prezo de apertura, o prezo máis alto, o máis baixo, o prezo de peche, o volume e o prezo de peche axustado, consulte *[Táboa 1](#page-59-1)*.

Polo exposto en Barone (2022), Chen (2022), Downey (2022), Hayes (2021) e Ganti (2020) pódese entender que:

- O prezo de apertura é o primeiro prezo ao que se negocia un activo financeiro nunha sesión de negociación. Este prezo pode ser diferente ao prezo de peche da sesión anterior, xa que poden producirse cambios na oferta e na demanda durante o período de peche do mercado. O prezo de apertura adoita indicar o ton ou tendencia do mercado para ese día.
- O prezo máis alto é o prezo máis alto ao que se negocia un activo financeiro nunha sesión de negociación. Este prezo reflicte o nivel máis alto de interese do comprador

para ese activo nese día. O prezo máis alto pode ser un indicador da fortaleza ou debilidade dun activo, así como da súa volatilidade.

- O prezo máis baixo é o prezo máis baixo ao que se negocia un activo financeiro nunha sesión de negociación. Este prezo reflicte o nivel mínimo de interese dos vendedores por ese activo nese día. O prezo máis baixo pode ser un indicador da presión ou resistencia dun activo, así como da súa volatilidade.
- O prezo de peche é o último prezo ao que se negocia un activo financeiro nunha sesión de negociación. Este prezo é o que se utiliza para calcular o valor de mercado dese activo ao final do día. O prezo de peche adoita ser o máis importante para os investidores, xa que resume o resultado das operacións do día e mostra a dirección do mercado.
- O volume é o número de unidades dun activo financeiro negociado nunha sesión de negociación. O volume mostra o nivel de actividade ou liquidez dun mercado ou dun activo. O volume adoita acompañar os movementos de prezos, xa que indica o grao de consenso ou diverxencia entre os participantes no mercado.
- O prezo de peche axustado é o prezo de peche dun activo financeiro que se modifica para ter en conta eventos como dividendos, escisións, fusións ou adquisicións que afectan ao valor do activo. O prezo de peche axustado permítelle comparar o rendemento histórico dun activo con maior precisión e coherencia.

Polo exposto en Hayes (2021) e Ganti (2020), enténdese que a diferenza entre o prezo de peche e o prezo de peche axustado é de grande importancia, xa que o primeiro pode dar unha imaxe distorsionada da evolución dunha acción ao longo do ano. mentres que o segundo reflicte o valor real do stock despois de axustarse polos factores que o alteran.

Por exemplo, a xunta directiva dunha empresa pode decidir dividir as accións da empresa 3 por 1. Así, as accións en circulación da empresa aumentan por un múltiplo de tres, mentres que o prezo das súas accións divídese por tres. Digamos que unha acción pechou a \$ 300 o día antes da súa división. Neste caso, o prezo de peche axústase a \$ 100 (\$ 300 dividido por 3) por acción para manter un estándar de comparación consistente. Do mesmo xeito, todos os demais prezos de peche anteriores para esa empresa dividiríanse por tres para obter os prezos de peche axustados. Ganti (2020)

Debido a isto, o prezo de peche axustado é mellor para a aplicación de técnicas de análise de series temporais, xa que permite comparar o comportamento dunha acción ao longo do tempo sen as distorsións provocadas polos eventos corporativos. A serie temporal máis utilizada nos estudos de análise de prezos de mercado é a formada por rendementos calculados a partir do prezo de peche axustado.

## <span id="page-18-0"></span>2.2. Redes neuronais artificiais na previsión de series temporais

Este epígrafe está dividido en tres subtítulos. O primeiro trata sobre os antecedentes do uso de redes neuronais artificiais para traballar con series temporais, máis concretamente na previsión. No segundo e terceiro subtítulo exponse o funcionamento de dúas das estruturas de capa de ANN utilizadas neste traballo, sendo estas a CNN e a LSTM.

## <span id="page-18-1"></span>2.2.1 Antecedentes sobre o uso de redes neuronais artificiais na predición de series temporais

En Chollet and Allaire (2018) indícase que o entorno ANN está formado por intelixencia artificial (en diante IA), machine learning ou aprendizaxe automática (en diante ML) e deep learning ou aprendizaxe profunda (en diante DL), *[Figura 1](#page-59-5)*. Por iso, é de vital importancia coñecer os aspectos destes campos que están intimamente relacionados coa RNA e que se explican brevemente a continuación.

"Facer que unha máquina se comporte de tal forma que se o fixera un humano dirían que era intelixente" (McCarthy et al. (2006), p.11) é a primeira definición que se dá ao problema da IA. Co obxectivo de resolver este problema xurdiu a primeira IA, a chamada IA simbólica.

Como explicaron Haykin (1998), Banda (2014) e Chollet and Allaire (2018), estas primeiras IAs implicaban regras codificadas creadas polos programadores. Co obxectivo de conseguir que estas regras fosen aprendidas automaticamente polas máquinas ao observar os datos, xurdiu unha nova etapa no desenvolvemento da IA, a denominada ML. Esta nova etapa dá lugar á aparición dunha nova forma de programación, diferenciada da clásica, na medida en que, nesta, os programadores introducen os datos e as respostas esperadas aos mesmos, e os ordenadores son capaces de xerar as regras, [Figura 2.](#page-59-6)

David Díaz Rodríguez

Polo tanto, enténdese que os modelos de ML intentan atopar representacións axeitadas para os seus datos de entrada: transformacións dos datos que o fan máis apto para a tarefa en cuestión. En DL, que é un subcampo específico de ML, estas representacións de datos modelízanse mediante arquitecturas compostas por capas sucesivas, que se denominan ANN Chollet and Allaire (2018).

Despois de estudar o que se expuxo en Haykin (1998), Larrañaga (2007), Banda (2014) e Chollet and Allaire (2018) sobre ANN, pódese afirmar que están inspirados no funcionamento do cerebro humano, estes textos confirman e coinciden en que se poden distinguir nesta ANN tres tipos de capas. : entrada, saída e oculta. Unha capa de entrada está composta por neuronas que reciben os vectores de entrada. Unha capa de saída está formada por neuronas que, durante o adestramento, reciben os vectores de saída e despois xeran a resposta. Unha capa oculta está conectada ao ambiente a través das capas de entrada e saída, este tipo de capa oculta procesa a entrada recibida para obter a saída correspondente, *[Figura 3](#page-59-7)*.

Unha das aplicacións da ANN é a previsión de series temporais. cuxo obxectivo é predicir os valores futuros das variables en función das súas observacións pasadas. Como se comentou anteriormente, as series temporales financeiras adoitan ser non lineais, ruidosas, caóticas e non estacionarias, o que dificulta a súa modelización e previsión. As ANN teñen a vantaxe de poder captar relacións non lineais complexas e adaptarse ás condicións cambiantes sen esixir presupostos previos sobre a distribución ou estrutura dos datos.

A historia das ANN na previsión de series temporais financeiras remóntase a finais dos 80 e principios dos 90, cando os investigadores comezaron a explorar o potencial das ANN como alternativa aos métodos estatísticos tradicionais, como o modelo de media móbil autorregresiva integrada, máis coñecido como ARIMA. Autoregresivo Integrado Moving Average) e modelos autorregresivos xeneralizados con heterocedasticidade condicional, máis coñecidos como GARCH (Heterocedasticidade Condicional Autorregresiva Xeneralizada). Demostrouse que as ANN teñen varias vantaxes sobre estes métodos, como a capacidade de capturar relacións non lineais e dinámicas, manexar datos ruidosos e incompletos e adaptarse ás condicións cambiantes do mercado (B. Eddy Patuwo & Michael Y. Hu (1998)).

Non obstante, as ANN tamén se enfrontan a algunhas limitacións e desafíos na previsión de series temporais financeiras, como a dificultade de escoller unha arquitectura de rede adecuada, un algoritmo de adestramento, a función de activación e as variables de entrada; o risco de problemas de sobreadaptación e xeneralización; a falta de interpretabilidade e transparencia; e o alto custo e tempo computacional (Tealab (2018)).

Para superar estas limitacións e desafíos, os investigadores propuxeron varias melloras e ampliacións de ANN para a previsión de series temporais financeiras nas últimas décadas. Algúns dos principais desenvolvementos inclúen:

- O uso de modelos híbridos que combinan ANN con outras técnicas como a lóxica difusa, algoritmos xenéticos, análise de wavelets, máquinas vectoriais de soporte e aprendizaxe profunda para mellorar o rendemento e a robustez da ANN (Wong and Guo (2010)).
- O uso de redes neuronais recorrentes (en diante RNR) ou bidireccionais, que son un tipo especial de ANN que poden procesar datos secuenciais e capturar dependencias temporais. Demostrouse que os RNR superan as redes neuronais unidireccionais en series temporales complexas e non lineais (Guresen, Kayakutlu, and Daim (2011)).
- O uso de modelos de ANN máis complexos mediante a combinación de diferentes capas, como redes neuronais convolucionais (en diante, CNN), long short-term memory (en diante, LSTM), gated recurrent units (en diante GRU) aplicouse á previsión de series temporais financeiras con resultados prometedores (Sezer, Gudelek, and Ozbayoglu (2020)).

A historia das ANN na previsión de series temporais financeiras mostra que as ANN evolucionaron e melloraron co paso do tempo para facer fronte á complexidade e incerteza dos mercados financeiros. Non obstante, aínda persisten algúns dos desafíos e limitacións mencionados anteriormente, como o sobreaxuste, a xeneralización, a interpretabilidade, a robustez e o custo computacional.

#### <span id="page-20-0"></span>2.2.2 Redes neuronais convolucionais

O modelo de ANN empregado neste traballo está composto por varias capas, sendo a máis importante a capa Conv1D, un tipo específico de CNN, e a capa LSTM, ambas as

dúas mencionadas no subapartado anterior cando as estruturas ANN que máis se utilizan na actualidade. Esta subsección céntrase na Capa Conv1D, polo que se exploran os conceptos fundamentais para comprender o seu funcionamento, explicando a convolución, as redes neuronais convolucionais e Conv1D e o seu uso para a análise de series temporais. Ofrécese unha visión xeral da convolución e como se pode aplicar aos datos de series temporais. Despois, fálase das CNN e da súa arquitectura, que lles permite aprender automaticamente funcións a partir de datos de series temporais. Finalmente, explícase Conv1D, un tipo específico de capa de rede neuronal convolucional que é particularmente eficaz para procesar datos de series temporais.

Como se comenta en Siddiqui (2023), a convolución é unha operación matemática que se usa habitualmente no procesamento de sinal e análise de imaxes. Implica tomar dúas funcións e producir unha terceira función que representa como unha das funcións orixinais modifica a outra. No contexto dos datos de series temporais, a convolución pódese usar para extraer características dos datos aplicando un filtro á serie temporal.

Ademais de extraer funcións dos datos de series temporais, a convolución tamén se pode usar para outras tarefas como a redución de ruído, a detección de anomalías e a predición. Por exemplo, unha CNN pódese adestrar para predecir os valores futuros dunha serie temporal aprendendo os patróns subxacentes nos datos. En xeral, a convolución é unha poderosa ferramenta para analizar datos de series temporais e as súas aplicacións son numerosas Siddiqui (2023).

As CNN introducíronse por primeira vez en Lecun et al. (1998) e son un tipo de modelo de aprendizaxe profunda que se usa habitualmente para a análise de imaxes. Non obstante, como se mencionou anteriormente, tamén se poden usar para a análise de series temporais, xa que son moi axeitados para aprender características a partir de datos que teñen unha estrutura espacial ou temporal.

A arquitectura dunha CNN consta dunha ou máis capas convolucionais, que aplican filtros aos datos de entrada para extraer características. Cada filtro é un conxunto de pesos que se aprenden durante o proceso de adestramento. Ao desprazar o filtro sobre os datos de entrada, a capa convolucional calcula un produto puntual en cada posición, producindo un novo mapa de características Lecun et al. (1998).

Nun contexto de series temporais, unha CNN pode aprender a extraer automaticamente características dos datos a diferentes escalas e intervalos de tempo, o que o converte nunha poderosa ferramenta para a análise de series temporais. Unha vantaxe fundamental de usar unha CNN para a análise de series temporais é que reduce a necesidade de enxeñería manual de funcións. En lugar de deseñar filtros a man, CNN aprende a extraer automaticamente funcións dos datos, facéndoos máis flexibles e adaptables a diferentes tipos de datos de series temporais.

En xeral, a arquitectura dunha CNN permítelle aprender automaticamente características dos datos de series temporais, o que o converte nunha poderosa ferramenta para a análise de series temporais, sendo Conv1D unha das estruturas de CNN máis utilizadas para esta tarefa.

Como se explica en Jing (2020), Conv1D é un tipo específico de capa CNN que está deseñada para procesar datos unidimensionales, como datos de series temporais. Mentres que as CNN tradicionais están deseñadas para procesar datos bidimensionais, Conv1D está optimizado especificamente para datos unidimensionais, o que o fai máis eficiente e eficaz para a análise de series temporais.

A arquitectura dunha capa Conv1D é similar á dunha CNN tradicional, pero con algunhas diferenzas clave. En lugar de usar filtros bidimensionais, Conv1D usa filtros unidimensionais, que se aplican á serie temporal de entrada para extraer características. As características que se extraen da cadea dependerán das diferentes configuracións utilizadas para a configuración do filtro e do número de filtros empregados, sendo a seguinte fórmula para calcular a cantidade de característica que extrae cada filtro: Ecuación 1 (Jing (2020)):

$$
L_{out} = \frac{L_{in} + 2 * padding - dilation * (kerenel\_size - 1) - 1}{stride} + 1
$$
 (1)

Onde:

*Lout*: é a lonxitude da saída do proceso de filtrado ou o número de funcións.

*Lin*: a lonxitude do vector de entrada, correspondente na análise de series temporais ao número de observacións que conteñen as mostras da serie temporal que se pasan ao filtro.

*kernel\_size*: é o tamaño do filtro, que define cantas observacións do vector de entrada se pasan ao filtro cada vez. *[Figura 4](#page-60-2)* representa como o tamaño do filtro pode afectar a lonxitude do vector de saída.

*stride*: representa o número de pasos ou observacións polos que se move a selección de observacións pasadas ao filtro. [Figura 5](#page-60-3) representa como o parámetro stride pode afectar a lonxitude do vector de saída.

*dilation*: é a distancia das observacións que pasan polo filtro. [Figura 6](#page-61-2) representa como o parámetro de dilatación pode afectar a lonxitude do vector de saída.

*padding*: representa o número de ceros a engadir a cada extremo do vector. [Figura 7](#page-61-3) representa como o parámetro de recheo pode afectar a lonxitude do vector de saída.

En xeral, Conv1D é unha poderosa ferramenta para procesar datos de series temporais e as súas vantaxes inclúen a eficiencia computacional e a capacidade de capturar dependencias de tempo nos datos. Os seus casos de uso son numerosos e abarcan diferentes campos, polo que é unha ferramenta valiosa para a análise de series temporais.

#### <span id="page-24-0"></span>2.2.3 Long short-term memory

Esta subsección explica por que os LSTM son unha das estruturas ANN máis utilizadas na predición de series temporais, baseándose nunha breve explicación dos RNR e por que son útiles para resolver problemas de predición de series. as RNN, e o funcionamento de cada unha das capas que conforman a estrutura dunha capa LSTM.

Olah (2015) explica que unha RNN pode considerarse como varias copias da mesma rede, *[Figura 8](#page-62-3)*, afirma que este aspecto revela que os RNR están íntimamente relacionados con secuencias e listas, o que fai que este tipo de ANN sexa o que naturalmente se utiliza para traballar con series temporais.

Os RNR convencionais presentan un problema en relación coa capacidade de reter información, como explica Olah (2015), os RNN estándar só funcionan con gran capacidade se a información relevante para a situación actual é recente, é dicir, onde a brecha entre a información relevante e onde se é necesario é pequeno, *[Figura 9](#page-62-4)*; ademais expón que a medida que a brecha crece, os RNN estándar non poden acceder á información relevante, *[Figura 10](#page-62-5)*.

Como se mencionou anteriormente, os LSTM son un tipo de RNR que pode aprender dependencias a longo prazo dos datos secuenciais. Estes foron propostos en Hochreiter (1997) e foron moi utilizados para varias tarefas como modelado de linguaxe, recoñecemento de voz, tradución automática, descrición de imaxes e previsión de series temporais.

A idea principal de LSTM é introducir unha célula de memoria que poida almacenar e actualizar información en pasos longos. A cela de memoria está controlada por tres portas: unha porta de entrada, unha porta de esquecemento e unha porta de saída. Estas portas son redes neuronais que aprenden a regular o fluxo de información dentro e fóra da célula *[Figura 11](#page-63-2)*.

A porta de entrada decide canto da nova entrada engadir ao estado da cela. A porta de esquecemento decide que parte do estado da cela anterior manter ou eliminar. A porta de saída decide que parte do estado da cela actual se enviará á seguinte capa. Olah (2015) baseándose no exposto en Hochreiter (1997), describe o funcionamento das portas en catro pasos:

1. Decidir que información do estado da cela se esquece a través da porta, esquece a capa de porta  $f_t$ . Esta porta mira  $h_{t-1}$ , estado oculto do período de tempo anterior, e  $x_t$ , entrada do instante de tempo actual, e mostra un número entre 0 (desfacer) e 1 (mantener) . para cada número no estado da cela −1, *[Figura 12](#page-63-3)*, *[Ecuación](#page-25-0) 2*.

$$
f_t = \sigma\big(W_f[h_{t-1}, x_t] + b_f\big) \qquad (2)
$$

<span id="page-25-0"></span>2. Decidir que información nova se almacena no estado da cela. Para isto primeiro, a capa de porta de entrada decide que valores actualizar e despois unha capa tanh (tanxente hiperbólica) crea un vector de novos valores candidatos ( $\tilde{C}_t$ ) que se poden engadir ao estado, *[Figura 13](#page-63-4)*, *[Ecuación](#page-25-1) 3* y *[Ecuación](#page-25-2) 4*.

$$
i_t = \sigma(W_i[h_{t-1}, x_t] + b_i)
$$
 (3)  

$$
\tilde{C}_t = \tanh(W_c[h_{t-1}, x_t] + b_c)
$$
 (4)

<span id="page-25-2"></span><span id="page-25-1"></span>3. O estado da cela antiga,  $C_{t-1}$  actualízase ao novo estado da cela  $C_t$ . Multiplica o estado anterior por  $f_t$ , esquecendo o que é necesario, despois engade  $i_t * \tilde{C}_t$ . Estes son os novos valores candidatos, escalados pola cantidade de cada valor de estado que se debe actualizar, *[Figura 14](#page-64-1)*, *[Ecuación 5.](#page-25-3)*

$$
C_t = f_t * C_{t-1} + i_t * \tilde{C}_t \qquad (5)
$$

<span id="page-25-3"></span>4. Xérase unha saída en función do estado da cela. Executar primeiro unha capa sigmoide que decide que partes do estado da célula é a saída; entón o estado da cela pásase a través dunha función tanh (escalando os valores entre -1 e 1) e multiplícase pola saída da porta, porta de saída, *[Figura](#page-64-2) 15*, *[Ecuación](#page-25-4) 6* y *[Ecuación](#page-25-5) 7*.

$$
o_t = \sigma(W_o[h_{t-1}, x_t] + b_o)
$$
 (6)  

$$
h_t = o_t * tanh(C_t)
$$
 (7)

<span id="page-25-5"></span><span id="page-25-4"></span>Os LSTM poden aprender a capturar dependencias a longo prazo axustando os valores de porta a través da propagación posterior. Por exemplo, se unha determinada entrada é relevante para unha saída posterior, a porta de entrada aprenderá a deixala entrar e a porta esquecida aprenderá a mantela no estado da cela ata que sexa necesaria. Pola contra, se unha entrada é irrelevante ou obsoleta, a pasarela aprenderá a ignorala e a porta esquecida aprenderá a eliminala do estado da cela.

### <span id="page-26-0"></span>2.3 Composición de carteiras

Neste apartado exponse o problema de atopar a mellor composición de carteira posible e explícase de forma xeral a teoría que se sustenta nos obxectivos para resolvelo. Ademais, enumeraranse as técnicas máis utilizadas, diferenciando enfoques clásicos e enfoques intelixentes. Posteriormente, explicarase o que é a programación cuadrática e mencionaranse algunhas técnicas dentro desta disciplina de optimización matemática. Mostrarase como se pode describir o problema de optimización da carteira como un problema de programación cuadrática. Ademais, farase unha breve explicación do Dual Active Set Method, técnica moi utilizada nesta disciplina e que se utilizará nos seguintes capítulos.

#### <span id="page-26-1"></span>2.3.1 Problema e técnicas

Como explica Gunjan (2023), a optimización da carteira é o proceso de selección da mellor combinación de activos para manter nunha carteira en función de obxectivos predefinidos. Os obxectivos poden ser a maximización do retorno ou a minimización do risco, ou ambos. A optimización da carteira implica atopar os pesos óptimos para cada activo da carteira para que a carteira global cumpra os obxectivos desexados. Este pode ser un problema desafiante debido á gran cantidade de activos para escoller e ás complexas relacións entre eles.

A optimización da carteira é un proceso importante para os investimentos, xa que lles axuda a minimizar o risco e maximizar o retorno dos seus investimentos. Ao seleccionar coidadosamente os activos para manter na súa carteira, os investimentos poden acadar o nivel de risco e rendemento desexados ao tempo que diversifican os seus investimentos para reducir o risco global. A optimización da carteira é un mecanismo crucial utilizado para reducir o risco de investimento.

Existen varias técnicas que se poden utilizar para resolver o problema de optimización da carteira. En Gunjan (2023) estas técnicas clasifícanse en dúas categorías: enfoques clásicos e enfoques intelixentes. A continuación móstrase unha explicación xeral dalgunhas das técnicas pertencentes a cada enfoque.

Enfoques clásicos:

- Media-varianza: esta técnica, proposta en Markowitz and Markowitz (1967), baséase na idea de minimizar a varianza para un rendemento esperado determinado ou maximizar o retorno esperado para unha varianza determinada. É unha técnica de programación cuadrática paramétrica (en diante PQP) que se pode utilizar para resolver problemas de optimización cuadrática que xorden na optimización de carteiras (Aijun Zhang & Chun-hung Li & Agus Sudjianto (2008)). O enfoque da varianza media asume que os investidores teñen aversión ao risco e prefiren carteiras con menor varianza. A técnica consiste en construír unha fronteira de carteira que represente o conxunto de carteiras que ofrecen o maior rendemento esperado para un determinado nivel de risco. A continuación, selecciónase a carteira óptima desta fronteira en función das preferencias de risco do investidor.
- Varianza sesgada: esta técnica amplía o enfoque da varianza media ao contabilizar a distribución sesgada. Propúxose en Samuelson (1970) e pódese usar cando a función de distribución non é de natureza cuadrática. A asimetría mide a asimetría dunha distribución e pode proporcionar información adicional sobre os riscos potenciais e os rendementos dunha carteira. Ao incorporar a asimetría ao proceso de optimización da carteira, os investidores poden comprender mellor os posibles riscos negativos e tomar decisións máis informadas.
- Valor en risco (VaR): este enfoque estatístico mide a potencial perda de valor dunha carteira durante un período definido para un determinado intervalo de confianza. Introduciuse na primeira edición de Jorion (2007) en 1997 e require a determinación de tres parámetros: período de tempo, nivel de confianza e unidade de valor en risco. O VaR proporciona unha medida da perda potencial máxima que podería ocorrer cunha probabilidade determinada nun horizonte temporal especificado. É habitualmente utilizado polas entidades financeiras para xestionar a súa exposición ao risco e cumprir cos requisitos regulamentarios.
- Valor en risco condicional (CVaR): este enfoque amplía o VaR tendo en conta a perda esperada que supera o VaR. Introduciuse en Rockafellar and Uryasev (2002) e pode xestionar perdas extremas mediante o uso de pesos dinámicos derivados de datos históricos. O CVaR proporciona unha medida da perda esperada que podería ocorrer máis aló do limiar de VaR. Tamén se coñece como Expected Shortfall (ES)

ou Tail Value-at-Risk (TVaR) e considérase unha medida de risco máis consistente que o VaR.

- Desviación media absoluta (MAD): esta técnica pódese usar para problemas de selección de carteiras a gran escala e moi diversificados. Introduciuse en Konno and Yamazaki (1991) e penaliza as desviacións tanto positivas como negativas. MAD proporciona unha medida da desviación absoluta media dos rendementos da carteira do seu valor medio. Considérase máis robusta que as medidas baseadas na varianza, xa que é menos sensible aos valores atípicos.
- Minimax: esta técnica utiliza o rendemento mínimo como medida de risco. Introduciuse en Cai et al. (2004) e ten certas vantaxes cando os rendementos non se distribúen normalmente. Minimax ofrece unha medida no peor dos casos para unha carteira minimizando a máxima perda potencial que podería ocorrer. Pode ser útil para os investimentos que están especialmente preocupados polos riscos á baixa.

Enfoques intelixentes:

- Redes bayesianas: estes modelos gráficos probabilísticos pódense usar para modelar o risco e o rendemento. Presentáronse en Shenoy and Shenoy (2000) e pódense usar para visualizar a relación entre diferentes variables nun modelo. As redes bayesianas proporcionan unha forma de representar dependencias complexas entre variables mediante gráficos acíclicos dirixidos (DAG). Pódense usar para modelar relacións incertas entre variables e para facer predicións probabilísticas sobre eventos futuros. No contexto da xestión de carteiras, as redes bayesianas poden usarse para modelar as relacións entre diferentes activos e facer predicións sobre os seus retornos futuros en base a datos históricos e outra información relevante.
- Regresión vectorial de soporte (SVR): esta técnica de aprendizaxe automática pódese usar para determinar a cantidade a mercar e vender. Foi introducido por Drucker et al. (1996) e ten certas vantaxes sobre as técnicas baseadas en estatísticas, como a súa capacidade para aprender a partir de datos históricos. SVR implica construír un hiperplano que separa os puntos de datos con diferentes etiquetas ao tempo que maximiza a marxe entre eles. Pódese usar para tarefas de

regresión onde o obxectivo é predicir valores continuos en lugar de etiquetas discretas. No contexto da xestión de carteiras, o SVR pódese usar para predecir os prezos futuros dos activos baseándose en datos históricos e outra información relevante.

- Redes neuronais artificiais: como se explicou anteriormente, estes modelos computacionais pódense utilizar para resolver problemas complexos de cómputo e aprendizaxe. No contexto da xestión de carteiras, as redes neuronais pódense usar para predecir os prezos futuros dos activos ou os rendementos en función de datos históricos e outra información relevante, que é para o que se utilizan neste documento.
- Aprendizaxe por reforzo: este tipo de aprendizaxe automática implica que un axente ou modelo interactúa co seu entorno para aprender das súas accións. Presentouse en Sutton and Barto (2018) e traballa para maximizar a recompensa dos axentes. A aprendizaxe por reforzo implica a aprendizaxe mediante interaccións de proba e erro cun ambiente. O axente realiza accións en función do seu estado actual e recibe recompensas ou penalizacións en función dos resultados desas accións. Co tempo, o axente aprende a tomar accións que maximizan a súa recompensa acumulada. No contexto da xestión de carteiras, a aprendizaxe de reforzo pódese utilizar para desenvolver estratexias comerciais que maximicen os rendementos ao mesmo tempo que xestionan o risco.

#### <span id="page-29-0"></span>2.3.2 Programación cuadrática

Este subepígrafe explica o que é a programación cuadrática. Cales son algunhas das técnicas que existen dentro desta disciplina de optimización matemática. Tamén se expón como se pode describir o problema de optimización da carteira como un problema de programación cuadrática e explícase brevemente como funciona unha das técnicas máis empregadas nesta disciplina, concretamente o denominado Dual Active Set Method, que se emprega nos capítulos posteriores.

A programación cuadrática pódese escoller entre as técnicas enumeradas no subtítulo anterior por varias razóns. En primeiro lugar, é unha técnica ben establecida que foi amplamente utilizada na optimización da carteira. Pode xestionar problemas de optimización complexos con múltiples restricións e pode proporcionar unha forma eficiente e eficaz de resolver o problema de optimización da carteira. Isto convérteo nunha ferramenta útil para os investimentos que buscan minimizar o risco ao acadar o nivel de retorno desexado. Finalmente, a programación cuadrática ten unha sólida base teórica e foi amplamente estudada na literatura. Isto fai que sexa unha técnica fiable e ben entendida que se pode usar con confianza na optimización da carteira.

Existen varias técnicas de programación cuadrática, entre as máis utilizadas están:

- Interior Point: Este é un método de programación lineal ou non lineal que consegue a optimización pasando polo centro do sólido definido polo problema en lugar de arredor da súa superficie. Karmarkar (1984) atopou un algoritmo de programación lineal de tempo polinómico usando un método de punto interior.
- Active Set: este é un algoritmo usado para identificar as restricións activas nun conxunto de restricións de desigualdade. As restricións activas exprésanse entón como restricións de igualdade, transformando así un problema restrinxido de desigualdade nun subproblema máis simple de restricións de igualdade. O método de conxunto activo foi introducido por primeira vez nun artigo de Beale (1959) e desenvolvido por Fletcher (1971) e Bunch and Kaufman (1977).
- Dual Active Set: o método, tal e como se expón Goldfarb and Idnani (1982) e Goldfarb and Idnani (1983), é un algoritmo dual eficiente e numéricamente estable para a programación cuadrática definida positiva que aproveita o feito de que o mínimo non restrinxido da función obxectivo pode ser usado como un punto de saída.
- Augmented Lagrangian: introduciuse de forma independente en Magnus R. Hestenes (1969) e Powell (1969). Utilízase para resolver problemas de optimización restrinxida engadindo un termo de penalización á función obxectivo que penaliza calquera violación das restricións. O termo de penalización adoita ser un múltiplo dunha medida de infracción de restricións, como a suma de infraccións de restricións ao cadrado.
- Conxugate Gradient: este é un método iterativo para resolver sistemas de ecuacións lineais cunha matriz definida positiva simétrica. Tamén se pode usar para resolver problemas de optimización sen restricións atopando o mínimo dunha función cuadrática. O método xera unha secuencia de enderezos de busca que se conxugan

con respecto á matriz que define o sistema de ecuacións ou función cuadrática. O método de gradiente conxugado foi introducido orixinalmente nun artigo de Magnus R. Hestenes and Stiefel (1952).

• Gradient Projection: o método de proxección de gradientes introduciuse en J. B. Rosen (1960) e J. Rosen (1961). Este é un método iterativo para resolver problemas de optimización restrinxida proxectando o gradiente na rexión factible en cada iteración. O gradiente proxectado utilízase entón como dirección de busca e realízase unha busca de liña ao longo desta dirección para atopar unha nova iteración que satisfaga as restricións e reduza a función obxectivo.

Entre as técnicas mencionadas anteriormente, seleccionouse o algoritmo Dual Active Set Method (en diante, DASM) que, como se mencionou anteriormente, foi introducido en Goldfarb and Idnani (1982) e Goldfarb and Idnani (1983), é un algoritmo de optimización para resolver problemas de programación cuadrática. O algoritmo predí o conxunto activo de restricións que se satisfán igualmente na solución do problema. Calcula unha secuencia de solucións óptimas de problemas QP que implican algunhas das restricións do problema orixinal, chamada secuencia de puntos factibles duais.

A continuación móstrase un exemplo xeral de como o algoritmo DASM podería funcionar usando os valores que ocorren para un problema de optimización de carteira de 2 activos, o exemplo foi construído a partir de Goswami, Mondal, and Paruya (2012) e Walker (2014):

<span id="page-31-0"></span>Baixo o suposto de que se trata de atopar a mellor composición dunha carteira na que, por simplicidade, teñamos 2 activos, o problema cuadrático exporíase do seguinte xeito *[Ecuación](#page-31-0) 8*:

$$
\begin{array}{ll}\n\text{min } Q(\vec{w}) &= \vec{w}^T C \vec{w} \\
\text{subject to } \\
& w_1 + w_2 = 1 \\
& 0 \le w_i \le 1 \\
& w_1 \mathbb{E} + w_2 \mathbb{E} \ge 0.005\n\end{array} \tag{8}
$$

Asumindo que teñen rendementos mensuais medios  $r = [0.02 \quad 0.03]$  e unha matriz de covarianza  $C = \begin{bmatrix} 0.001 & 0.0008 \\ 0.0008 & 0.002 \end{bmatrix}$ . Os vectores e matrices necesarios para o algoritmo DASM pódense construír do seguinte xeito:

- O vector de retorno mensual medio sería  $r = [0.02 \quad 0.03]$ .
- A matriz de covarianza C utilizaríase como matriz D en DASM.
- A restrición  $w_1 + w_2 = 1$  pódese escribir en forma de matriz como  $\begin{bmatrix} 1 & 1 \end{bmatrix} \begin{bmatrix} w_1 \\ w_2 \end{bmatrix}$  $\begin{bmatrix} 1 \\ w_2 \end{bmatrix} = 1.$ Esta sería a primeira fila da matriz A en DASM.
- O requisito mínimo de retorno  $w_1 \mathbb{E} + w_2 \mathbb{E} \ge 0.005$  pódese escribir en forma de matriz como  $[0.02 \ 0.03]$  $\binom{W_1}{W_2}$  $\begin{bmatrix} 1 \ W_2 \end{bmatrix} \ge 0.005$ . Esta sería outra fila da matriz  $A$  en DASM.
- As restricións  $0 \leq w_i \leq 1$  pódense escribir en forma de matriz como  $\begin{bmatrix} 1 & 0 \end{bmatrix} \begin{bmatrix} w_1 \ w_2 \end{bmatrix}$  $\begin{bmatrix} 1 \\ w_2 \end{bmatrix} \geq 0$ e  $[0 \ 1]^{W_1}_{W_2}$  $\begin{bmatrix} w_1 \\ w_2 \end{bmatrix}$  ≥ 0 para os límites inferiores e [-1  $\;$  0] $\begin{bmatrix} w_1 \\ w_2 \end{bmatrix}$  $\begin{bmatrix} w_1 \\ w_2 \end{bmatrix} \ge -1$  y  $[0 \ -1] \begin{bmatrix} w_1 \\ w_2 \end{bmatrix}$  $\begin{bmatrix} 1 \\ w_2 \end{bmatrix} \ge$ −1 para os límites superiores.

• A matrix *A* sería así: 
$$
A = \begin{bmatrix} 1 & 1 \\ 0.02 & 0.03 \\ 1 & 0 \\ 0 & 1 \\ -1 & 0 \\ 0 & -1 \end{bmatrix}
$$

O vector correspondente *b* sería  $\begin{bmatrix} 1 & 0.005 & 0 & 0 & -1 & -1 \end{bmatrix}$ . Despois podemos usar o algoritmo DASM para resolver este problema de programación cuadrática e determinar a asignación óptima de activos na nosa carteié.

Paso 0: atopé o mínimo sen restricións resolvendo o problema de programación cuadrática sen restricións. Establecer o número de elementos do conxunto activo A (conxunto baleiro) en cero.

Paso 1: Escolla unha restrición violada, se a houbera. Neste caso, supoñamos que se infrinxe a restricción  $w_1 + w_2 = 1$ .

Paso 2: Calcule as direccións do paso primario e dobre e a lonxitude do paso  $t =$  $min(t_1, t_2)$ . Supoña  $t = t_2$ .

<span id="page-32-0"></span>Paso 3: Da un paso e actualiza o conxunto activo A e a solución (S) para o par  $(x, A)$ . Dado que  $t = t_2$ , engadimos a p-esima restrición (neste caso  $w_1 + w_2 = 1$ ) a  $\overline{N}$  E actualizamos *H* γ *N*<sup>\*</sup> en *[Ecuación](#page-32-0)* 9.

$$
N^* = (\bar{N}^T Q^{-1} \bar{N}) \bar{N}^T Q^{-1}
$$
  
 
$$
H = Q^{-1} (I - \bar{N} N^*)
$$
 (9)

Onde:

 $N^*$  é a inversa pseudo-inversa ou xeralizada de Moore-Penrose  $\bar{N}$ .

 $\bar{N}$  é a matriz dos vectores normais das restricións no conxunto activo A.

 $H$  é o operador Hessiana inverso reducido de  $Q$ .

Estes pasos repítense de forma iterativa ata que se cumpran todas as restricións e se determine a asignación óptima de activos.

### <span id="page-33-0"></span>2.4 Datos

Este apartado divídese en tres subapartados nos que se describe o proceso de obtención dos datos necesarios para realizar o resto do procedemento. O primeiro detalla os pasos realizados para obter os datos das empresas e seleccionar aquelas coas que traballaron no resto do procedemento. O segundo subepígrafe presenta unha breve explicación dos indicadores calculados que se utilizarán como variables de entrada, xunto cos valores históricos de rendibilidade das empresas seleccionadas no primeiro subepígrafe. O terceiro subepígrafe expón o procedemento realizado para a creación dos vectores de entrada e saída a partir dos datos resultantes do segundo subepígrafe.

#### <span id="page-33-1"></span>2.4.1 Recollida de datos

Unha explicación máis detallada sobre o código empregado para realizar o procedemento descrito neste subtítulo pódese atopar en Anexo 4 – *[Recollida de datos](#page-85-1)*.

Co fin de exemplificar como as redes neuronais artificiais e a programación cuadrática poden utilizarse nunha estratexia de xestión de carteiras, decidiuse neste traballo utilizar datos do mercado español. Por iso, decidiuse traballar coa información correspondente ás empresas que figuran na lista de sociedades cotizadas que se expón en "Empresas Cotizadas" (n.d.) e que se pode ver en *[Táboa](#page-75-1) 2*.

O *[Táboa](#page-75-1) 2* recolle os datos das 119 empresas. Os datos recollidos son o nome, ticker, sector e subsector, mercado, índice de cada unha das empresas e se foron seleccionadas ou non para realizar o resto do trámite unha vez realizados os trámites indicados neste subepígrafe.

Para obter os datos das empresas e analizalos para seleccionar aquelas coas que traballamos no resto do procedemento utilizouse como fonte (n.d.a). A continuación, explícase o proceso realizado para obter e seleccionar os datos.

Decidiuse descargar os datos mensuais de cada unha das empresas recollidos en *[Táboa 2](#page-75-1)*. Obtención de todos os datos comprendidos entre o 31 de xaneiro de 2000 e o 28 de febreiro de 2023 de cada unha das entidades.

Despois da obtención dos datos, avaliouse a súa calidade. A avaliación comezou cunha análise exploratoria visual dos prezos axustados xa que, como se explicou no capítulo anterior, estes son os idóneos para utilizar en calquera metodoloxía de análise histórica.

Durante a citada análise visual exploratoria detectouse que había irregularidades nos prezos axustados dalgunhas das series. As irregularidades detectadas consistiron no rexistro incorrecto dos prezos axustados, así como erros no seu cálculo. Estes erros detectáronse facilmente observando os gráficos de valores de prezos de peche axustados de tendencia constante durante longos períodos de tempo, como se ve en *[Gráfico 6](#page-69-3)*, o que indica un rexistro incorrecto dos cambios de prezos; así como cambios bruscos de ata máis do 100% nos mesmos nun único período de tempo, que poden indicar un erro de cálculo no prezo axustado, como se observa en *[Gráfico 7](#page-70-2)*, neste último caso comprobouse con outras fontes como (n.d.b), para verificar que os prezos se calcularon mal.

Dado o tempo dispoñible para realizar o estudo descrito no procedemento e o amplo tempo que requiriría realizar a investigación para substituír os valores erróneos da serie, optouse por eliminar estas irregularidades utilizando só os valores posteriores a xaneiro de 2005, que xa non presentaban inconsistencias no cálculo do prezo axustado, posteriormente elimináronse aquelas series que aínda contiñan valores ausentes e que presentaban irregularidades no rexistro das variacións, para estes últimos, aquelas series en que as variacións dos prezos non rexistrados están en máis de 10 observacións.

Quedando despois dos axustes realizados ás 103 empresas, tal e como se ve na columna seleccionada do *[Táboa 2](#page-75-1)*, algunhas destas empresas teñen un número diferente de observacións, porque non todas existían nin saíran ao mercado. mercado antes de xaneiro de 2005.

Unha vez seleccionadas as empresas coas que traballamos, calculáronse os seus rendementos a partir dos prezos axustados. Ademais das rendibilidades correspondentes ás empresas seleccionadas, utilizáronse as rendibilidades do prezo de peche axustado do IBEX 35, así como outras variables que serven de indicadores do comportamento das rendibilidades, e da súa relación coas do índice. neste caso as do IBEX 35. Estas variables inclúen as volatilidades das empresas e do índice, a correlación entre os valores da serie e o IBEX, e a beta das empresas en relación co IBEX.

#### <span id="page-35-0"></span>2.4.2 Indicadores

Este subepígrafe presenta unha breve explicación das variables calculadas a utilizar como variables de entrada en conxunto cos valores históricos dos rendementos das empresas. Unha explicación máis detallada sobre o código empregado para realizar o procedemento descrito neste subtítulo pódese atopar en Anexo 4 - *[Indicadores](#page-87-0)*.

#### 2.4.2.1 Volatilidade

Partindo de Hargrave (2023) e Hayes (2023), a desviación estándar e a volatilidade son dous conceptos relacionados que miden o que flutúa o prezo dunha acción ou doutro activo ao longo do tempo. A desviación estándar é un termo estatístico que cuantifica a dispersión dun conxunto de puntos de datos arredor do seu valor medio. A volatilidade é un termo financeiro que describe o grao de variación dos rendementos dun activo durante un período de tempo determinado.

A desviación estándar e a volatilidade son importantes na análise do mercado de accións porque indican o risco e a incerteza asociada ao investimento nun activo determinado. Unha alta desviación estándar ou volatilidade significa que o prezo do activo pode cambiar significativamente en calquera dirección, o que implica un maior potencial de ganancias ou perdas. Unha baixa desviación estándar ou volatilidade significa que o prezo do activo é relativamente estable e previsible, o que significa menos potencial de ganancias ou perdas Hayes (2023).

Para calcular a volatilidade dunha acción ou índice, calcúlase a desviación estándar dos rendementos. Polo tanto, os cálculos necesarios son os que se indican a continuación no *[Ecuación](#page-36-0) 10*:
$$
R_{i} = \frac{P_{i} - P_{i-1}}{P_{i-1}}
$$

$$
\sigma = \sqrt{\frac{\sum_{i=1}^{N} (R_{i} - \bar{R})^{2}}{N}}
$$
(10)

Onde:

- $R_i$  é o retorno das accións no período i
- $P_i$  y  $P_{i-1}$  son os prezos dunha acción nos períodos de tempo  $i \in i-1$ , respectivamente.
- $\sigma$  esa desviación estándar  $N$  é o número de observacións
- $\overline{R}$  é o rendemento medio das accións.

A desviación estándar e a volatilidade son ferramentas útiles para que investidores e analistas avalien o equilibrio risco-recompensa de diferentes activos e carteiras. Tamén poden axudar a comparar o rendemento de diferentes activos e carteiras ao longo do tempo e en diferentes condicións de mercado.

#### 2.4.2.2 Correlación

Como explica Edwards (2022), a correlación é unha medida estatística que determina como se moven dúas variables entre si. Na análise do mercado de valores, a correlación pode axudar a comprender o comportamento das diferentes accións ou indicadores do mercado ao longo do tempo. Tomando como exemplo os datos empregados neste traballo, se os prezos dunha das empresas seleccionadas tenden a subir e baixar xunto co IBEX 35, estes prezos teñen unha correlación positiva. Se, pola contra, os prezos da empresa tenden a subir ao caer o indicador IBEX 35, teñen unha correlación negativa. Un coeficiente de correlación cero significa que non existe unha relación lineal entre as variables, sendo neste caso os valores do IBEX 35 e os prezos dunha das empresas determinadas.

<span id="page-36-0"></span>Como expuxo Ross (2022), a correlación entre dúas variables calcúlase mediante a seguinte ecuación, *[Ecuación](#page-36-0) 11*:

$$
\rho_{xy} = \frac{\sum_{i=1}^{n} (x_i - \bar{x}) (y_i - \bar{y})}{\sqrt{\sum_{i=1}^{n} (x_i - \bar{x})^2} \sqrt{\sum_{i=1}^{n} (y_i - \bar{y})^2}} \qquad (11)
$$

onde:

David Díaz Rodríguez

- $\rho_{xy}$  é o coeficiente de correlación
- $n \notin \mathcal{O}$  número de observacións
- $x_i$  e  $y_i$  son os valores das dúas variables para a observación i
- $\bar{x}$  e  $\bar{y}$  son as medias das dúas variables

Como tamén explica Edwards (2022), o coeficiente de correlación varía de -1 a 1, onde -1 indica correlación negativa perfecta, 1 indica correlación positiva perfecta e 0 indica ningunha correlación. Podendo comprender que canto máis próximo estea o coeficiente de correlación tanto a -1 como a 1, máis forte é a relación lineal entre as variables analizadas.

Como se explicou anteriormente, o coeficiente de correlación, neste traballo, pode utilizarse para analizar como se moven os rendementos dunha empresa en comparación cos do IBEX35. A correlación tamén se pode utilizar para diversificar unha carteira escollendo accións que teñan unha correlación baixa ou negativa entre si, como explica Boyte-White (2022). Isto pode axudar a reducir o risco global da carteira, xa que as perdas dunha acción poden compensarse coas ganancias doutra. Non obstante, a correlación non é constante e pode cambiar co tempo debido a diversos factores, como as condicións do mercado, os acontecementos económicos ou as noticias da empresa. Polo tanto, é importante supervisar a correlación de accións regularmente e axustar a carteira en consecuencia Boyte-White (2022).

A correlación é unha ferramenta valiosa na análise do mercado de valores, pero non implica causalidade. Ter unha correlación alta ou baixa entre dúas variables non implica que unha variable provoque cambios na outra. A correlación mide simplemente a forza e a dirección da relación lineal entre dúas variables, sen ter en conta outros factores que poidan influír nelas.

Como tamén se expuxo en Edwards (2022), a correlación está moi relacionada coa volatilidade do mercado e das accións, podendo constatar que, en períodos de maior volatilidade, como a crise financeira de 2008, as accións poden ter unha tendencia a estar máis correlacionados, aínda que sexan de sectores diferentes. Os mercados internacionais tamén poden estar moi correlacionados en tempos de inestabilidade. Os investimentos poden querer incluír activos nas súas carteiras que teñan unha baixa correlación de mercado cos mercados de accións para axudar a xestionar o seu risco.

### 2.4.2.3 Beta

Segundo explica Kenton (2022), a beta é unha medida da sensibilidade dos rendementos dunha acción aos cambios nos rendementos do mercado. Calcúlase como a pendente da recta de regresión que se axusta aos rendementos históricos das accións e do mercado. Unha beta de 1 significa que as accións se moven sincronizadas co mercado, unha beta superior a 1 significa que as accións son máis volátiles que o mercado e unha beta inferior a 1 significa que as accións son menos volátiles que o mercado.

A beta é importante na análise do mercado de accións porque, como explica Kenton (2022), axuda aos investimentos a avaliar o risco e o rendemento dunha carteira. Ao coñecer a beta de cada acción dunha carteira, os investimentos poden estimar canto flutuará a carteira cos movementos do mercado e axustar a súa distribución de activos en consecuencia. Por exemplo, se un investidor quere reducir o risco na súa carteira, pode escoller accións con valores beta baixos ou negativos que tenden a moverse na dirección oposta do mercado.

Segundo explica Monaghan (2019), a beta está relacionada coa cartografía, pero non son o mesmo. Como se explicou anteriormente, a correlación é unha medida de como están linealmente relacionadas dúas variables, Beta, por outra banda, é unha medida do forte que están relacionadas dúas variables, que indica canto cambia unha variable cando outra variable cambia nunha unidade. A beta pódese calcular a partir da correlación mediante a seguinte ecuación, *[Ecuación](#page-38-0) 12*:

$$
\beta = \frac{\rho_{xy}\sigma_x}{\sigma_y} \qquad (12)
$$

<span id="page-38-0"></span>onde:

- $\rho_{xy}$  é o coeficiente de correlación entre x e y
- $\sigma_x$  é a volatilidade de x
- $\sigma_{\rm v}$  é a volatilidade de y.

### 2.4.3 Vectores

Neste subapartado explícase o procedemento realizado para crear os vectores de entrada e saída a partir dos datos resultantes do procedemento descrito no subapartado anterior. Unha explicación máis detallada sobre o código empregado para realizar o procedemento descrito neste subtítulo pódese atopar en Anexo 4 - *[Vectores](#page-88-0)*.

A estrutura do conxunto de vectores de entrada e saída é de vital importancia no modelado de técnicas de ML, tendo un impacto significativo na súa eficacia. O conxunto de vectores debe crearse dun xeito representativo do problema que se vai resolver, polo que os pasos que se describen a continuación explican detalladamente os aspectos do problema que se vai responder neste traballo e como darlle forma ao conxunto de vectores de entrada e saída.

Como se mencionou anteriormente, o obxectivo deste traballo é presentar un procedemento para o uso de modelos de ANN e programación cuadrática nunha estratexia de investimento. A modelización aborda a necesidade de obter as predicións o máis precisas posibles para posteriormente, a partir das predicións e dos datos históricos, atopar a composición ideal da carteira. Polo tanto, o problema a representar cos conxuntos de vectores de entrada e saída é como explicar o comportamento da rendibilidade dunha empresa nun instante de tempo  $i + 1$  cos valores de varias variables no instante de tempo i.

Para representar este problema creáronse vectores tridimensionais, seguindo o exposto en Chollet and Allaire (2018). As dimensións destes vectores explícanse do seguinte xeito:

- A primeira dimensión está composta polo número de mostras obtidas ao seccionar as observacións das diferentes series en vectores bidimensionais consecutivos.
- A segunda dimensión está composta polo número de observacións, das distintas series, recollidas en cada vector bidimensional.
- A terceira dimensión é o número de series en cada vector bidimensional.

Polo tanto, para obter correctamente estas mostras, é necesario definir primeiro que serie se utilizará para os vectores de entrada e saída. No apartado anterior definíronse as series utilizadas nos vectores de entrada, sendo as seguintes: os rendementos históricos da empresa e o IBEX, as volatilidades históricas da empresa e o IBEX, a correlación histórica da empresa e o IBEX e o histórico. beta da empresa e do IBEX. A serie utilizada para os vectores de saída é a rendibilidade histórica da empresa.

Posteriormente definiuse o horizonte temporal a prever, aspecto fundamental na creación dos conxuntos de entradas e saídas. O número de observacións definido como horizonte temporal determina as observacións dos vectores de saída, no presente traballo determinouse unha observación como horizonte temporal posto que se desexa prever a rendibilidade do próximo mes das distintas empresas seleccionadas.

E o último aspecto a definir é cantas observacións debe observar o modelo para inferir a saída desexada. Isto define o número de observacións que se tomarán de cada serie temporal para formar os vectores de entrada. Para determinar este aspecto débese levar a cabo un proceso iterativo, probando diferentes cantidades e valorando os resultados obtidos polos modelos que se adestran con elas. Para simplificar o proceso, no presente traballo determinouse probar diferentes tamaños de entrada, sendo estes 1, 2 e 3 observacións. Así, probando de certo xeito como o tamaño das entradas afecta á predición obtida.

Se temos unha matriz para os vectores de entrada que contén unhas 216 observacións, podemos calcular o número de mostras obtidas desta matriz seguindo a seguinte *[Ecuación](#page-40-0) 13*:

$$
m = n - (i - 1 + o)
$$
 (13)

<span id="page-40-0"></span>onde:

- $m$  o número de mostras
- $n$  o número de observacións da serie
- $i \, e \, o$  o número de observacións nos vecotres de entrada e saída respectivamente.

Na *[Táboa 3](#page-84-0)* mostra o número de mostras obtidas para os diferentes tamaños de vectores de entrada propostos, para os que se tiveron en conta os diferentes números de observacións coas que contan as 103 seleccionadas. Na *[Figura 16](#page-65-0)* mostra como son os vectores de entrada e saída, no caso de que o vector de entrada teña 3 observacións.

## 2.5 Modelado e formación

Este apartado divídese en dous subapartados nos que se describen brevemente os modelos que foron construídos e o procedemento utilizado para adestralos. No primeiro dos subepígrafes explícanse as estruturas dos modelos empregados, mentres que no segundo subtítulo explícanse as particularidades da metodoloxía de formación empregada.

### 2.5.1 Modelado

Como se explicou anteriormente, os principais elementos dos modelos de redes neuronais artificiais utilizados son unha capa CNN e unha capa LSTM. Ademais disto, utilizouse unha capa de entrada e outra de saída, que se encargan de subministrar aos modelos a información dos vectores constituídos previamente. En Anexo 4 - *[Modelado](#page-91-0)* pódese atopar unha explicación máis detallada sobre o código utilizado para realizar o procedemento descrito neste subtítulo.

Dado que se definiron tres tamaños de observacións diferentes a ter en conta para facer unha predición, foi necesario construír tres estruturas modelo diferentes que se adaptasen ás dimensións dos diferentes vectores de entrada, as diferentes estruturas pódense observar nas [Figura 17.](#page-65-1)

A primeira diferenza notable entre as estruturas son as saídas das capas de entrada, esta diferenza débese aos tamaños da mostra se se optou por utilizar 1, 2 ou 3 observacións para construír o modelo. Como se pode ver, o tamaño da saída da capa de entrada modifica por conseguinte o tamaño das entradas e saídas da capa CNN.

Como se mencionou anteriormente, as variacións na segunda dimensión nas saídas da capa CNN poden explicarse polos diferentes tamaños dos vectores de entrada. Pero como se pode ver, o tamaño da terceira dimensión da saída desta capa é o mesmo en todas as estruturas, 64, o que indica o número de filtros elixidos para utilizar, un dos principais parámetros a ter en conta á hora de configurar estas capas. Isto último significa que as observacións correspondentes ás 6 variables utilizadas foron divididas en 64 variables que permiten ao modelo unha mellor comprensión da relación entre as variables.

Outro aspecto que se modificou na capa CNN das estruturas foi a función de activación que por defecto se chama ReLU (polas súas siglas en inglés, Rectified Linear Unit) cambiouse a Leaky ReLU porque como se explica en OmG (2021) , ReLU é unha función de activación non lineal que xera cero para entradas negativas, o que pode provocar que algunhas neuronas deixen de aprender se moitas das súas entradas son negativas, xa que os seus gradientes serán cero.

Tendo en conta o exposto anteriormente e que algunhas das variables utilizadas nos valores de entrada presentan un elevado número de observacións negativas, como é o caso dos rendementos ou a correlación dalgunhas das series en determinados períodos de tempo, a utilización da función de activación de ReLU non parecía unha boa opción. Polo tanto, decidiuse utilizar Leaky Relu como función de activación, que como se explica en OmG (2021), trátase dunha variante que permite un pequeno gradiente constante, distinto de cero, para entradas negativas. Isto significa que esta función de activación permite que algunhas neuronas sigan aprendendo a partir de entradas negativas.

Nos [Figura 18](#page-66-0) obsérvase o dominio da función ReLU e Leaky ReLU, o que lle permitirá comprender mellor o que se expuxo anteriormente.

A capa CNN en todas as estruturas está ligada a unha capa LSTM, que en todos os casos tiña 64 neuronas. A saída desta capa ligouse á capa de saída que devolve un único valor.

Para concluír coa construción dos modelos, determinouse utilizar o erro cadrado medio (en diante MSE, polas súas siglas en inglés, Mean Squared Error) como función empregada para avaliar unha solución candidata, os resultados do modelo e o optimizador SGD (polo seu acrónimo en inglés, Stochastic Gradient Descent) cun alfa de 0,0005.

### 2.5.2 Formación

En Anexo 4 - *[Formación](#page-93-0)* pódese atopar unha explicación máis detallada do código utilizado durante o procedemento descrito nesta subsección.

O adestramento de algoritmos de Machine Learning na previsión de series temporais ten as súas peculiaridades respecto a como se adestran os modelos co obxectivo de resolver outro tipo de problemas. Polo tanto, neste subapartado cóbrase brevemente a metodoloxía de formación empregada, que é a denominada walk forward validation ou validación de avance.

Como xa se mencionou, a validación validación de avance é un método usado para avaliar modelos de aprendizaxe automática en datos de series temporais. Isto débese a que, como explica Brownlee (2019), ofrece a avaliación máis realista dos modelos de aprendizaxe automática sobre datos de series temporais. Os métodos tradicionais de avaliación de modelos procedentes da aprendizaxe automática, como a validación cruzada k-fold ou a división en datos de adestramento e validación, non funcionan para os datos de series temporais porque ignoran os compoñentes de tempo inherentes ao problema. A validación avanzada ten en conta estes compoñentes temporais e ofrece unha avaliación máis realista de como funcionará o modelo cando se use operativamente.

Ao avaliar un modelo, interésanos saber como funciona o modelo en datos que non se utilizaron para adestralo. Na aprendizaxe automática, isto denomínase datos non vistos ou fóra da mostra. Normalmente, para a resolución doutros problemas, os datos divídense en diferentes subconxuntos: adestramento, proba e validación, cuxo obxectivo é adestrar e validar o modelo. Coa metodoloxía de validación walk forward, os datos divídense por períodos de tempo e o modelo adestrase e validase consecutivamente, o que permite avaliar como o modelo entende a dependencia temporal dos datos.

Ao dividir os datos por períodos de tempo, permítenos avaliar o funcionamento real do modelo se fora aplicado desde o primeiro período, así como analizar o seu comportamento ao longo de todos os períodos, observando se o seu rendemento mellora ou non.

Polo exposto neste subapartado, enténdese que os modelos foron adestrados utilizando os conxuntos de mostras correspondentes, pasando todas as mostras dispoñibles nun período de tempo determinado antes de continuar co período seguinte. Obtendo como consecuencia do anterior unha predición correspondente a cada período de tempo contemplado, a excepción dos dous primeiros que se utilizarían para adestrar o modelo por primeira vez, tal e como se ve no seguinte diagrama do [Figura 19.](#page-66-1)

## 2.6 Resultado

Este epígrafe divídese en dous subtítulos nos que se describen brevemente os resultados obtidos. No primeiro dos subtítulos descríbense e analízanse as predicións. O segundo subtítulo presenta os resultados da aplicación da programación cuadrática para a composición da carteira en función das predicións obtidas.

### 2.6.1 Predicións

En Anexo 4 - *[Predicciones](#page-97-0)* pódese atopar unha explicación máis detallada do código utilizado durante o procedemento descrito nesta subsección.

Como se explicou anteriormente, mentres se adestraba o modelo, obtivéronse as predicións. Como se fixo cos modelos de redes neuronais artificiais, as predicións calculáronse para as diferentes observacións utilizando a media aritmética das observacións. Utilizouse a media aritmética porque é unha das medidas máis utilizadas como indicador de posibles comportamentos futuros no estudo das series temporais financeiras.

As predicións avaliaranse calculando o MSE e os valores reais e os  $R<sup>2</sup>$  dos resultados obtidos polos modelos de redes neuronais artificiais e as medias aritméticas.

Segundo explica Glen (2023), o MSE indíca o preto que está unha recta de regresión dun conxunto de puntos. Faino tomando as distancias dos puntos á recta de regresión (estas distancias son os "erros") e elevándoas ao cadrado. O cadrado é necesario para eliminar calquera signo negativo. Tamén dá máis peso ás diferenzas maiores. Chámase erro cadrado medio xa que estás atopando a media dun conxunto de erros. Canto menor sexa o MSE, mellor será a previsión, mostrada por *[Ecuación](#page-44-0) 14* tal e como se calculou.

$$
MSE = \frac{1}{n} * \sum_{i=1}^{n} (Y_i - \widehat{Y}_i)^2
$$
 (14)

<span id="page-44-0"></span>Onde:

- n:número de observacións
- $Y_i$ : valor real

## •  $\widehat{Y}_i$ : valor esperado

Como explica Nandakumar (2020) R<sup>2</sup> úsase habitualmente para explicar o bo rendemento dun modelo en comparación coa media global das observación, *[Ecuación](#page-45-0) 15*:

$$
R^{2} = 1 - \frac{SSR}{SST}
$$

$$
R^{2} = 1 - \frac{\sum_{i=1}^{n} (Y_{i} - \widehat{Y}_{i})^{2}}{\sum_{i=1}^{n} (Y_{i} - \overline{Y})^{2}} \qquad (15)
$$

<span id="page-45-0"></span>onde:

 $\bullet$   $\bar{Y}$ : media aritmética de todas as observacións

Pero este pode ser un indicador inxusto do rendemento dun modelo de regresión xa que se supón que se coñecen todas as observacións sobre as que se calcula unha media, e como se mencionou anteriormente, este non é o caso dos modelos de redes neuronais. metodoloxía de validación avanzada. Debido a isto, modificouse o cálculo de  $R<sup>2</sup>$ , como se fixo noutras investigacións como Gu, Kelly, and Xiu (2018), de xeito que o modelo co que se comparan os resultados obtidos polas ANN utilizadas é o que comprenden as medias aritméticas das observacións anteriores á prevista.

A continuación, describiranse brevemente os diferentes resultados obtidos polos distintos modelos construídos. Cómpre sinalar que, aínda que se propuxeron 3 modelos diferentes de cada un deles, construíronse 10, co obxectivo de estandarizar os resultados obtidos, xa que o proceso de construción e adestramento de redes neuronais contén un factor aleatorio. Polo tanto, os resultados que se describen a continuación son os resultados medios obtidos polos distintos modelos construídos.

### 2.6.1.1 Unha observación

Os resultados obtidos por aqueles modelos que foron adestrados con vectores de entrada que tiñan unha observación de cada serie mostraron, como se ve en *[Gráfico 8](#page-70-0)*, que nos primeiros períodos os modelos presentaban mellores predicións que as obtidas pola media aritmética. Pódese observar que a eficacia dos modelos en comparación coas medias decae a medida que o modelo avanza no tempo e aprende das novas observacións. Tamén se ve claramente que na maioría dos períodos o  $R<sup>2</sup>$  deste modelo é negativo.

Ademais, obsérvase un pico no MSE do modelo a principios de 2020, que se entende como unha perda de efectividade do modelo, esta perda de efectividade do modelo podería estar relacionada con movementos bruscos do mercado derivados dos efectos económicos do Covid-19.

A análise previa do comportamento dos indicadores destes modelos por períodos ofrécenos unha visión xeral do desempeño destes modelos, pero dado que os resultados obtidos nas empresas son fundamentais para a composición da carteira, analizaremos agora o comportamento observado nos resultados obtidos polas 20 empresas que presentaron os mellores e peores resultados, a partir dos  $R<sup>2</sup>$  obtidos como criterio.

Observando os resultados dos indicadores expostos na *[Táboa 4](#page-84-1)*, aquelas empresas que presentaron un peor  $R^2$  presentan tamén un baixo MSE, o que indica que é menos probable que a composición da carteira se vexa alterada polos resultados obtidos por estas empresas. Por outra banda, entre as empresas que obtiveron un mellor  $R<sup>2</sup>$  hai algunhas que obtiveron un MSE elevado acompañado dun  $R<sup>2</sup>$  superior ao 5%. Isto indica que se poderían xerar diferenzas entre as composicións das carteiras debido ás diferenzas nas previsións e que se trata de empresas que non teñen un boa MSE.

Os resultados descritos no parágrafo anterior son similares para os casos dos modelos construídos con dúas e tres observacións, respectivamente.

### 2.6.1.2 Dúas observacións

Os resultados obtidos por aqueles modelos que foron adestrados con vectores de entrada que tiñan dúas observacións de cada serie, comprobouse, como se ve en *[Gráfico](#page-71-0)  [9](#page-71-0)*, que nos primeiros períodos os modelos presentaban mellores predicións que as obtidas pola media. Pódese ver que a eficacia dos modelos en comparación coas medias decae a medida que o modelo avanza no tempo, pero decaen a un ritmo máis lento que aqueles modelos adestrados con vectores de entrada con unha observación. Tamén se ve claramente que o  $R^2$  destes modelos ten menos variación que o  $R^2$  dos modelos analizados anteriormente, xa que para estes modelos o  $R<sup>2</sup>$  é positivo na maioría dos períodos. Ademais, como no caso dos modelos analizados anteriormente, tamén se observa un pico no MSE do modelo a principios de 2020.

2.6.1.3 Tres observacións

Os resultados obtidos por aqueles modelos que foron adestrados con vectores de entrada que tiñan tres observacións de cada serie, comprobouse, como se ve en *[Gráfico](#page-71-1)  [10](#page-71-1)*, que nos primeiros períodos os modelos presentaban mellores predicións que as obtidas pola media. Pódese ver que a eficacia dos modelos en comparación coas medias decae a medida que o modelo avanza no tempo, pero decaen a un ritmo máis lento que aqueles modelos adestrados con vectores de entrada con unha observación. Obsérvase claramente que o  $R<sup>2</sup>$  destes modelos presenta unha maior variación que o  $R<sup>2</sup>$  dos modelos analizados anteriormente, observando como esta variación diminúe para aquelas predicións posteriores a 2015. Estes modelos, coma os primeiros, presentaron un  $R<sup>2</sup>$  negativo na maioría dos períodos. Ademais, coma nos casos anteriores, tamén se observa un pico no MSE do modelo a principios de 2020.

### 2.6.2 Composición de carteiras

Pódese atopar unha explicación máis detallada do código utilizado durante o procedemento descrito nesta subsección en Anexo 4 - *[Composición de carteiras](#page-100-0)* .

Neste subepígrafe descríbense os resultados obtidos tras aplicar a programación cuadrática para determinar a composición da carteira. Esta, así como as previsións, fíxose período a período co obxectivo de emular unha situación real na que as técnicas se aplicasen no seu conxunto. Polo tanto, a presente análise céntrase no comportamento observado ao utilizar os distintos modelos e na comparación destes resultados cos obtidos co uso de medias.

Como se pode ver en *[Gráfico 11](#page-72-0)*, as carteiras feitas a partir das predicións obtidas polos modelos de redes neuronais que tiñan unha observación xeralmente obtiveron mellores resultados que as carteiras feitas a partir das predicións usando a media. Obsérvase que ambos grupos de carteiras presentaron unha rendibilidade inferior á do índice, IBEX, no período comprendido entre 2009 e 2016.

Ao realizar a análise do comportamento dos rendementos obtidos polos modelos con dúas observacións de entrada, *[Gráfico 12](#page-72-1)*, obsérvase: o comportamento dos rendementos obtidos polos distintos modelos varía menos que os analizados anteriormente; Neste caso e contrariamente ao caso anterior, os rendementos seguen sendo similares no período comprendido entre 2009 e 2016; e aínda que o resultado final dista moito do resultado

obtido polas medias, é inferior ao obtido polos modelos anteriores, sendo este último debido a que a avaliación dos modelos neste caso comeza nun período anterior aos de modelos analizados anteriormente.

Observando os resultados obtidos polos últimos modelos, *[Gráfico 13](#page-73-0)*, obsérvase: unha distribución de rendementos superior aos adestrados con dúas observacións pero inferior aos adestrados cunha observación; obsérvase que os rendementos comezan a superar os do índice despois de 2013 en lugar de 2016 como en anos anteriores; e tamén se observa que os rendementos dos modelos de ANN son superiores aos das medias e tamén constitúen os máximos rendementos obtidos entre as distintas estruturas dos modelos de ANN.

# 3.Conclusións

Durante o desenvolvemento deste traballo abordouse a aplicación das redes neuronais artificiais e da programación cuadrática na xestión de carteiras financeiras. A través dunha coidada caracterización das series temporais financeiras, foi posible comprender a importancia de analizar as súas características e patróns para facer previsións máis precisas.

Probáronse diferentes configuracións de modelos de redes neuronais artificiais, compostos pola combinación de capas convolucionais e LSTM, que diferían no número de observacións históricas que utilizarían como entradas antes de facer unha predición. Comparáronse as predicións obtidas a partir dos citados modelos coas predicións obtidas mediante a media aritmética, que é un dos indicadores máis utilizados. Como resultado da citada comparación, obtívose que os modelos en función do número de observacións que utilizaban como entradas: 1, 2 ou 3; obtiveron un R2 de: -0,00287, 0,0611 e 0,0179 respectivamente.

As predicións obtidas, tanto cos modelos de ANN como coas medias aritméticas, xunto cos comportamentos históricos, foron empregadas para, mediante a programación cuadrática, buscar a composición de carteiras de menor risco. Despois de realizar unha simulación de xestión de carteiras, conseguiuse que as carteiras constituídas a partir das predicións dos modelos ANN obtidas ao final do período estudado, fronte ás compostas polas predicións mediante a media aritmética, producen un rendemento: un 5,63% superior, para modelos que utilizaron 1 observación como entrada; un 35,67% maior para os que utilizaron 2; e un 25,51% para os que utilizaron 3. Ademais, observouse que as carteiras integradas polos modelos de ANN obtiveron rendementos superiores ao índice, IBEX, nun 40,86%, 39,78% e 60,54%, para os modelos que utilizaron 1, 2 e 3 observacións como entradas respectivamente.

Os resultados mencionados mostran que o uso combinado destas ferramentas, ANN e programación cuadrática, pode ofrecer ás empresas e organizacións unha importante vantaxe competitiva na xestión dos seus activos financeiros, permitindo unha toma de decisións máis eficaz, optimizando a composición das carteiras e maximizando os rendementos.

Non obstante, é importante destacar que os resultados que se presentan neste traballo precisan dun estudo máis profundo para analizar, entre outros aspectos, o peso que teñen na composición das carteiras os resultados das predicións das distintas empresas. Por este motivo, este traballo considérase o inicio dunha investigación máis exhaustiva na cal: hai que obter datos de maior calidade e contrastar o uso de diversas técnicas, tanto para obter predicións como para atopar a composición da carteira axeitada.

# Bibliografía

Yahoo Finance. *<https://finance.yahoo.com/>*.

Investing. *<https://www.investing.com/>*.

- Aijun Zhang & Chun-hung Li & Agus Sudjianto, Zhi-li Wu &. 2008. «Trace solution paths for SVMs via parametric quadratic programming». Researchgate. 2008. *[https://www.researchgate.net/publication/228577955\\_Trace\\_solution\\_paths\\_for\\_SVMs\\_via\\_parametri](https://www.researchgate.net/publication/228577955_Trace_solution_paths_for_SVMs_via_parametric_quadratic_programming) [c\\_quadratic\\_programming](https://www.researchgate.net/publication/228577955_Trace_solution_paths_for_SVMs_via_parametric_quadratic_programming)*.
- Anderson, D. R., D. J. Sweeney, T. A. Williams, D. J. Camm, y J. J Cochran. 2017. *Statistics for business & economics*. Boston: Cengage Learning.
- B. Eddy Patuwo & Michael Y. Hu, Guoqiang Zhang &. 1998. «Forecasting with artificial neural networks:: The state of the art». *International Journal of Forecasting* 14 (1): 35-62. https://doi.org/*[https://doi.org/10.1016/S0169-2070\(97\)00044-7](https://doi.org/10.1016/S0169-2070(97)00044-7)*.
- Banda, Hugo. 2014. *Inteligencia Artificial: Principios y Aplicaciones*. Quito, Ecuador: Escuela Politécnica Nacional.
- Barone, A. 2022. «Opening Price: Definition, Example, Trading Strategies». 2022. *<https://www.investopedia.com/terms/o/openingprice.asp>*.
- Beale, EML. 1959. «On quadratic proramming». *Naval Research Logistics Quarterly* 6 (3): 227-43.
- BME. s. f. «¿Qué es BME?» Accedido 24 de abril de 2023. *<https://www.bolsasymercados.es/esp/Sobre-BME/Que-es>*.
- Boyte-White, C. 2022. «How Does Correlation Affect the Stock Market?» 2022. *<https://www.investopedia.com/ask/answers/021716/how-does-correlation-affect-stock-market.asp>*.
- Brownlee, 2019. «How To Backtest Machine Learning Models for Time Series Forecasting». *Machine Learning Mastery| Time series*. Recuperado de: *[How To Backtest Machine](https://machinelearningmastery.com/backtest-machine-learning-models-time-series-forecasting/)  [Learning Models for Time Series Forecasting -](https://machinelearningmastery.com/backtest-machine-learning-models-time-series-forecasting/) MachineLearningMastery.com*
- Bunch, James R, y Linda Kaufman. 1977. «Some stable methods for calculating inertia and solving symmetric linear systems». *Mathematics of computation* 31 (137): 163-79.
- Cai, Xiaoqiang, Kok Lay Teo, XQ Yang, y Xun Yu Zhou. 2004. «Minimax portfolio optimization: empirical numerical study». *Journal of the Operational Research Society* 55 (1): 65-72.
- Castillo, R. A., y R. Varela. 2010. *ECONOMETRÍA PRÁCTICA: Fundamentos de Series de Tiempo*. México: Universidad Autónoma de Baja California.
- Chen, J. 2022. «Today's High». 2022. *<https://www.investopedia.com/terms/t/todayshigh.asp>*.
- Chirinos, S. 2018. «Series cronológicas». *[https://www.slideshare.net/SuedimarChirinos/series](https://www.slideshare.net/SuedimarChirinos/series-cronologicas-119058959)[cronologicas-119058959](https://www.slideshare.net/SuedimarChirinos/series-cronologicas-119058959)*. 2018.
- Chollet, F., y J. J. Allaire. 2018. *Deep Learning with R*. Manning Publications. *<https://books.google.es/books?id=xnIRtAEACAAJ>*.
- CNMV. «Glosario Financiero: Acción». Accedido 24 de abril de 2023. *<https://cnmv.es/Portal/Inversor/Glosario.aspx?id=0&letra=A&idlng=1>*.
- CNMV. «Glosario Financiero: Bolsa de valores». Accedido 24 de abril de 2023. *<https://cnmv.es/Portal/Inversor/Glosario.aspx?id=0&letra=B&idlng=1>*.
- CNMV. «Glosario Financiero: Servicio de Interconexión Bursátil Español, SIBE». Accedido 24 de abril de 2023. *<https://cnmv.es/Portal/Inversor/Glosario.aspx?id=0&letra=S&idlng=1>*.
- Dodge, Y. 2008. «Time Series». En *The Concise Encyclopedia of Statistics*, 536-39. New York, NY: Springer New York. *[https://doi.org/10.1007/978-0-387-32833-1\\_401](https://doi.org/10.1007/978-0-387-32833-1_401)*.
- Downey, L. 2022. «Today's Low». 2022. *<https://www.investopedia.com/terms/t/todayslow.asp>*.
- Drucker, Harris, Christopher Burges, Linda Kaufman, Alex Smola, y Vladimir Vapnik. 1996. «Linear support vector regression machines». *Advances in neural information processing systems* 9 (9): 155-61.
- Edwards, J. 2022. «Why Market Correlation Matters?» 2022. *[https://www.investopedia.com/articles/financial-advisors/022516/4-reasons-why-market-correlation](https://www.investopedia.com/articles/financial-advisors/022516/4-reasons-why-market-correlation-matters.asp)[matters.asp](https://www.investopedia.com/articles/financial-advisors/022516/4-reasons-why-market-correlation-matters.asp)*.
- «Empresas cotizadas». s. f. BME Exchange. Accedido 21 de mayo de 2023. *[https://www.bolsasymercados.es/bme-exchange/es/Mercados-y-Cotizaciones/Acciones/Mercado-](https://www.bolsasymercados.es/bme-exchange/es/Mercados-y-Cotizaciones/Acciones/Mercado-Continuo/Empresas-Cotizadas)[Continuo/Empresas-Cotizadas](https://www.bolsasymercados.es/bme-exchange/es/Mercados-y-Cotizaciones/Acciones/Mercado-Continuo/Empresas-Cotizadas)*.
- Espallargas, S. D., y M. V. Solís. 2012. *Econometría y series temporales: aplicaciones*. La Habana: Editorial Félix Varela.
- Fletcher, Roger. 1971. «A general quadratic programming algorithm». *IMA Journal of Applied Mathematics* 7 (1): 76-91.
- Ganti, A. 2020. «Adjusted Closing Price». 2020. *[https://www.investopedia.com/terms/a/adjusted\\_closing\\_price.asp](https://www.investopedia.com/terms/a/adjusted_closing_price.asp)*.
- Glen, S. (2023). «Mean Squared Error: Definition and Example» From StatisticsHowTo.com: Elementary Statistics for the rest of us! *[https://www.statisticshowto.com/probability](https://www.statisticshowto.com/probability-and-statistics/statistics-definitions/mean-squared-error/)[and-statistics/statistics-definitions/mean-squared-error/](https://www.statisticshowto.com/probability-and-statistics/statistics-definitions/mean-squared-error/)*
- Goldfarb, Donald, y Ashok U. Idnani. 1982. «Dual and primal-dual methods for solving strictly convex quadratic programs». En *Numerical Analysis*, editado por J. P. Hennart, 226-39. Berlin, Heidelberg: Springer Berlin Heidelberg.
- Goldfarb, Donald, y Ashok U. Idnani. 1983. «A numerically stable dual method for solving strictly convex quadratic programs». *Mathematical Programming* 27: 1-33.
- Goswami, Nababithi, Supriyo K. Mondal, y Swapan Paruya. 2012. «A Comparative Study of Dual Active-Set and Primal-Dual Interior-Point Method». *IFAC Proceedings Volumes* 45 (15): 620-25. https://doi.org/*<https://doi.org/10.3182/20120710-4-SG-2026.00029>*.
- Gunjan, Siddhartha, Abhishek & Bhattacharyya. 2023. «A brief review of portfolio optimization techniques». *Artificial Intelligence Review* 56 (5): 3847-86. *<https://doi.org/10.1007/s10462-022-10273-7>*.
- Guresen, Erkam, Gulgun Kayakutlu, y Tugrul U. Daim. 2011. «Using artificial neural network models in stock market index prediction». *Expert Systems with Applications* 38 (8): 10389-97. https://doi.org/*<https://doi.org/10.1016/j.eswa.2011.02.068>*.
- Hargrave, M. 2023. «Standard Deviation Formula and Uses vs. Variance». 2023. *<https://www.investopedia.com/terms/s/standarddeviation.asp>*.
- Hayes, A. 2021. «What Is Closing Price? Definition, How It's Used, and Example». 2021. *<https://www.investopedia.com/terms/c/closingprice.asp>*.
- Hayes, A. 2023. «Volatility: Meaning In Finance and How it Works with Stocks». 2023. *<https://www.investopedia.com/terms/v/volatility.asp>*.
- Haykin, Simon. 1998. Neural networks: a comprehensive foundation. Prentice Hall PTR.
- Hestenes, Magnus R. 1969. «Multiplier and gradient methods». *Journal of optimization theory and applications* 4 (5): 303-20.
- Hestenes, Magnus R., y Eduard Stiefel. 1952. «Methods of conjugate gradients for solving linear systems». *Journal of research of the National Bureau of Standards* 49: 409- 35.
- Hochreiter, Jürgen, Sepp & Schmidhuber. 1997. «Long Short-Term Memory». *Neural Computation* 9 (8): 1735-80. *<https://doi.org/10.1162/neco.1997.9.8.1735>*.
- IBM. 2021. «Characteristics of time series». *[https://www.ibm.com/docs/en/spss](https://www.ibm.com/docs/en/spss-modeler/saas?topic=data-characteristics-time-series)[modeler/saas?topic=data-characteristics-time-series](https://www.ibm.com/docs/en/spss-modeler/saas?topic=data-characteristics-time-series)*. 2021.
- Jing, Hong. 2020. «How Convolutional Layers Work in Deep Learning Neural Networks?» Jingles, Github Blog. 2020. *[https://jinglescode.github.io/2020/11/01/how-convolutional-layers](https://jinglescode.github.io/2020/11/01/how-convolutional-layers-work-deep-learning-neural-networks/)[work-deep-learning-neural-networks/](https://jinglescode.github.io/2020/11/01/how-convolutional-layers-work-deep-learning-neural-networks/)*.
- Jorion, Philippe. 2007. Value at risk: the new benchmark for managing financial risk. The McGraw-Hill Companies, Inc.
- Karmarkar, Narendra. 1984. «A new polynomial-time algorithm for linear programming». En *Proceedings of the sixteenth annual ACM symposium on Theory of computing*, 302- 11.
- Kenton, W. 2022. «Beta: Definition, Calculation, and Explanation for Investors». 2022. *<https://www.investopedia.com/terms/b/beta.asp>*.
- Kocenda, E., y A. Cerný. 2017. *Elements of Time Series Econometrics: An Applied Approach*. Prague: Karolinum Press.
- Konno, Hiroshi, y Hiroaki Yamazaki. 1991. «Mean-absolute deviation portfolio optimization model and its applications to Tokyo stock market». *Management science* 37 (5): 519- 31.
- Larrañaga, Iñaki & Moujahid, Pedro & Inza. 2007. «Tema 14. Redes Neuronales». Departamento de Ciencias de la Computación e Inteligencia Artificial, Universidad del País Vasco–Euskal Herriko Unibertsitatea. 2007. *<http://www.sc.ehu.es/ccwbayes/docencia/mmcc/docs/t14-neuronales.pdf>*.
- Lecun, Y., L. Bottou, Y. Bengio, y P. Haffner. 1998. «Gradient-based learning applied to document recognition». *Proceedings of the IEEE* 86 (11): 2278-2324. *<https://doi.org/10.1109/5.726791>*.
- Markowitz, Harry M, y Harry M Markowitz. 1967. Portfolio selection: efficient diversification of investments. J. Wiley.
- McCarthy, John, Marvin L. Minsky, Nathaniel Rochester, y Claude E. Shannon. 2006. «A Proposal for the Dartmouth Summer Research Project on Artificial Intelligence, August 31, 1955». *AI Magazine* 27 (4): 12. *<https://doi.org/10.1609/aimag.v27i4.1904>*.
- Mitchell, C. 2020. «Market Price: Definition, Meaning, How To Determine, and Example». 2020. *<https://www.investopedia.com/terms/m/market-price.asp>*.
- Monaghan, B. 2019. «Correlation vs. Beta: What is The Difference and Why Does It Matter?» 2019.

*[https://www.mackenzieinvestments.com/content/dam/final/corporate/mackenzie/docs/investment](https://www.mackenzieinvestments.com/content/dam/final/corporate/mackenzie/docs/investment-teams/multi-asset-team/en/Correlation%20vs.%20Beta_%20What%20is%20The%20Difference%20and%20Why%20Does%20It%20Matter_%20_%20Mackenzie%20Investments.pdf)[teams/multi-asset-](https://www.mackenzieinvestments.com/content/dam/final/corporate/mackenzie/docs/investment-teams/multi-asset-team/en/Correlation%20vs.%20Beta_%20What%20is%20The%20Difference%20and%20Why%20Does%20It%20Matter_%20_%20Mackenzie%20Investments.pdf)*

*[team/en/Correlation%20vs.%20Beta\\_%20What%20is%20The%20Difference%20and%20Why%20Do](https://www.mackenzieinvestments.com/content/dam/final/corporate/mackenzie/docs/investment-teams/multi-asset-team/en/Correlation%20vs.%20Beta_%20What%20is%20The%20Difference%20and%20Why%20Does%20It%20Matter_%20_%20Mackenzie%20Investments.pdf) [es%20It%20Matter\\_%20\\_%20Mackenzie%20Investments.pdf](https://www.mackenzieinvestments.com/content/dam/final/corporate/mackenzie/docs/investment-teams/multi-asset-team/en/Correlation%20vs.%20Beta_%20What%20is%20The%20Difference%20and%20Why%20Does%20It%20Matter_%20_%20Mackenzie%20Investments.pdf)*.

- Nandakumar, S. (2020). «How can r-squared be negative when the correlation between prediction and truth is positive?» *Stack|overflow*. Recuperado de: *<https://stackoverflow.com/a/63311778/12660035>*
- Olah, Christopher. 2015. «Understanding LSTM networks». Colah's blog. 2015. *<https://colah.github.io/posts/2015-08-Understanding-LSTMs/>*.

OmG, 2021. «Difference between ReLU, ELU and Leaky ReLU. Their pros and cons majorly» *DataScience* StackExchange. *<https://datascience.stackexchange.com/a/102485>*

- Pinset, W. 2021. «Understanding Stock Prices and Values». 2021. *<https://www.investopedia.com/articles/stocks/08/stock-prices-fool.asp>*.
- Powell, Michael JD. 1969. «A method for nonlinear constraints in minimization problems». *Optimization*, 283-98.
- Rallabandi, S. (2023). «Activation functions ReLU vs. Leaky ReLU». Medium | MLearning AI. Recuperado de: *[https://medium.com/mlearning-ai/activation-functions-relu-vs](https://medium.com/mlearning-ai/activation-functions-relu-vs-leaky-relu-b8272dc0b1be)[leaky-relu-b8272dc0b1be](https://medium.com/mlearning-ai/activation-functions-relu-vs-leaky-relu-b8272dc0b1be)*
- Rockafellar, R Tyrrell, y Stanislav Uryasev. 2002. «Conditional value-at-risk for general loss distributions». *Journal of banking & finance* 26 (7): 1443-71.
- Rosen, JB. 1961. «The gradient projection method for nonlinear programming. Part II. Nonlinear constraints». *Journal of the Society for Industrial and Applied Mathematics* 9 (4): 514-32.
- Rosen, Jo Bo. 1960. «The gradient projection method for nonlinear programming. Part I. Linear constraints». *Journal of the society for industrial and applied mathematics* 8 (1): 181-217.
- Ross, S. 2022. «How Do I Calculate Correlation Between Market Indicators and Specific Stocks?» 2022. *[https://www.investopedia.com/ask/answers/032315/how-do-i-calculate-correlation](https://www.investopedia.com/ask/answers/032315/how-do-i-calculate-correlation-between-market-indicators-and-specific-stocks.asp)[between-market-indicators-and-specific-stocks.asp](https://www.investopedia.com/ask/answers/032315/how-do-i-calculate-correlation-between-market-indicators-and-specific-stocks.asp)*.
- Ruiz, M. C. 2011. «Tema 5: Procesos Estocásticos». *[http://www.dmae.upct.es/~mcruiz/Telem06/Teoria/apuntes\\_procesos.pdf](http://www.dmae.upct.es/~mcruiz/Telem06/Teoria/apuntes_procesos.pdf)*; Departamento de Matemática y Estadística. Universidad Politécnica de Cartagena. 2011.
- Ryan, Jeffrey A., y Joshua M. Ulrich. 2023. *quantmod: Quantitative Financial Modelling Framework*. *[https://CRAN.R-project.org/package=quantmod](https://cran.r-project.org/package=quantmod)*.
- Samuelson, Paul A. 1970. «The fundamental approximation theorem of portfolio analysis in terms of means, variances and higher moments». *The Review of Economic Studies* 37 (4): 537-42.
- Sezer, Omer Berat, Mehmet Ugur Gudelek, y Ahmet Murat Ozbayoglu. 2020. «Financial time series forecasting with deep learning : A systematic literature review: 2005– 2019». *Applied Soft Computing* 90: 106181. https://doi.org/*<https://doi.org/10.1016/j.asoc.2020.106181>*.
- Shenoy, Catherine, y Prakash P Shenoy. 2000. «Bayesian network models of portfolio risk and return». En. The MIT Press.
- Shihao, G., Bryan, K., y Dacheng, Xiu. (2018) «Empirical Asset Pricing via Machine Learning». National Bureau of Economic Research. Working Paper | Working Paper Series, num: 25398. Recuperado de: *<http://dx.doi.org/10.3386/w25398>*
- Siddiqui, J. Rafid. 2023. «Why Convolve? Understanding Convolution and Feature Extraction in Deep Networks». Medium, Towards Data Science. 2023. *[https://towardsdatascience.com/why-convolve-understanding-convolution-and-feature-extraction-in](https://towardsdatascience.com/why-convolve-understanding-convolution-and-feature-extraction-in-deep-networks-ee45d1fdd17c)[deep-networks-ee45d1fdd17c](https://towardsdatascience.com/why-convolve-understanding-convolution-and-feature-extraction-in-deep-networks-ee45d1fdd17c)*.
- Sutton, Richard S, y Andrew G Barto. 2018. *Reinforcement learning: An introduction*. MIT press.
- Tealab, Ahmed. 2018. «Time series forecasting using artificial neural networks methodologies: A systematic review». *Future Computing and Informatics Journal* 3 (2): 334-40. https://doi.org/*<https://doi.org/10.1016/j.fcij.2018.10.003>*.
- Team, CFI. 2023. «What is Stock Price?» 2023. *<https://corporatefinanceinstitute.com/resources/capital-markets/stock-price/>*.
- Team, The Investopedia. 2022. «Intrinsic Value Defined and How It's Determined in Investing and Business». 2022. *<https://www.investopedia.com/terms/i/intrinsicvalue.asp>*.
- Villagarcía, T. 2006. «Series Temporales». *[https://halweb.uc3m.es/fjnm/estind/doc\\_grupo1/archivos/Apuntes%20de%20series.pdf](https://halweb.uc3m.es/fjnm/estind/doc_grupo1/archivos/Apuntes%20de%20series.pdf)*. 2006.
- Villavicencio, J. 2010. «Introducción a las series de tiempo». *<http://www.estadisticas.gobierno.pr/iepr/LinkClick.aspx>*; Instituto de estadística de Puerto Rico. 2010.
- Walker, Ryan. 2014. «Solving Quadratic Progams with R's quadprog package». rwalk. 2014. *<https://rwalk.xyz/solving-quadratic-progams-with-rs-quadprog-package/>*.

Wong, W. K., y Z. X. Guo. 2010. «A hybrid intelligent model for medium-term sales forecasting in fashion retail supply chains using extreme learning machine and harmony search algorithm». *International Journal of Production Economics* 128 (2): 614-24. *<https://ideas.repec.org/a/eee/proeco/v128y2010i2p614-624.html>*.

# Anexos

## Anexo.1 Figuras

*Figura 1: Relación entre IA-ML-DL*

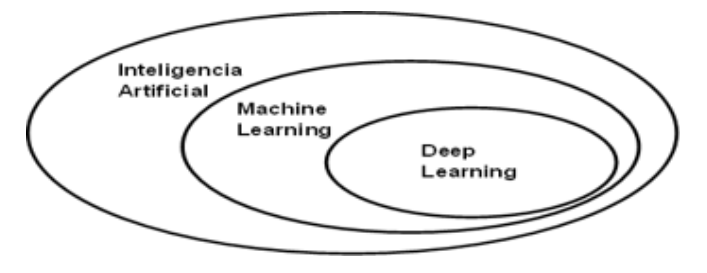

Tirado de: Deep learning with R de Chollet and Allaire (2018).

*Figura 2: Programación clásica y machine learning*

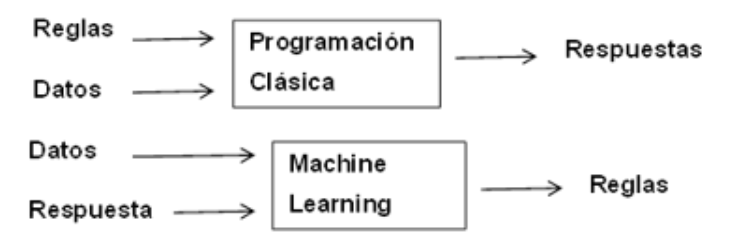

Tirado de: Deep learning with R de Chollet and Allaire (2018).

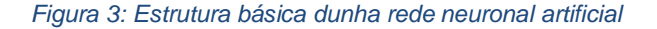

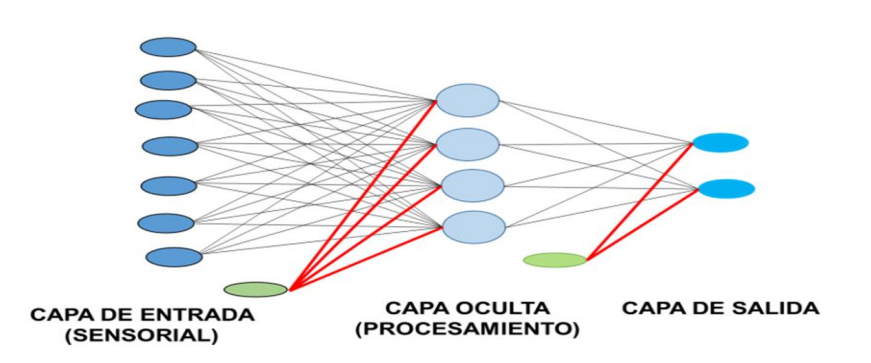

Tirado de: Tema 14: redes neuronales de Larrañaga (2007).

#### *Figura 4: Como afecta o tamaño do filtro ao vector de saída*

### **Funcionalidad de Conv1d**

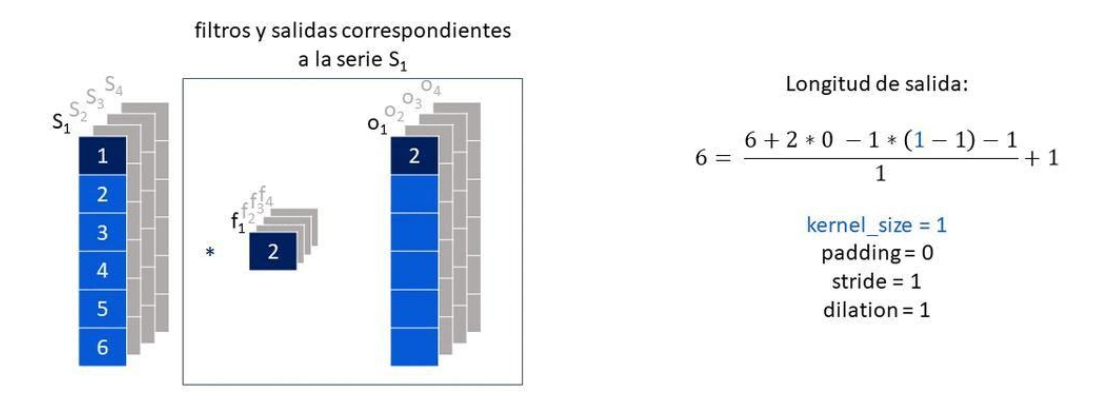

Elaboración propia: Elaborado dende Jing (2020). Mostra como cambia o tamaño do vector de saída segundo o tamaño do filtro que se utilice.

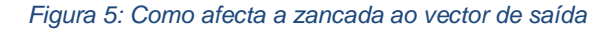

### **Funcionalidad de Conv1d**

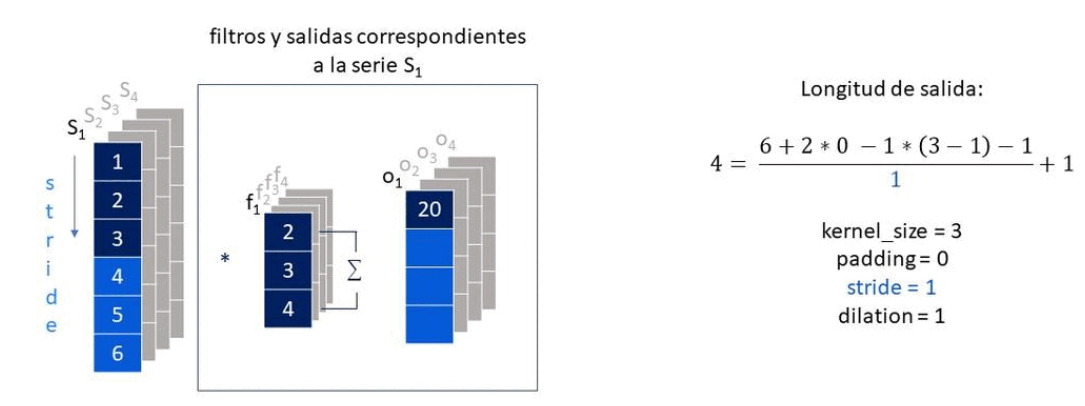

Elaboración propia: Elaborado dende Jing (2020). Mostra como o parámetro stride afecta o tamaño do vector de saída.

*Figura 6: Como afecta a dilatación ao vector de saída*

### **Funcionalidad de Conv1d**

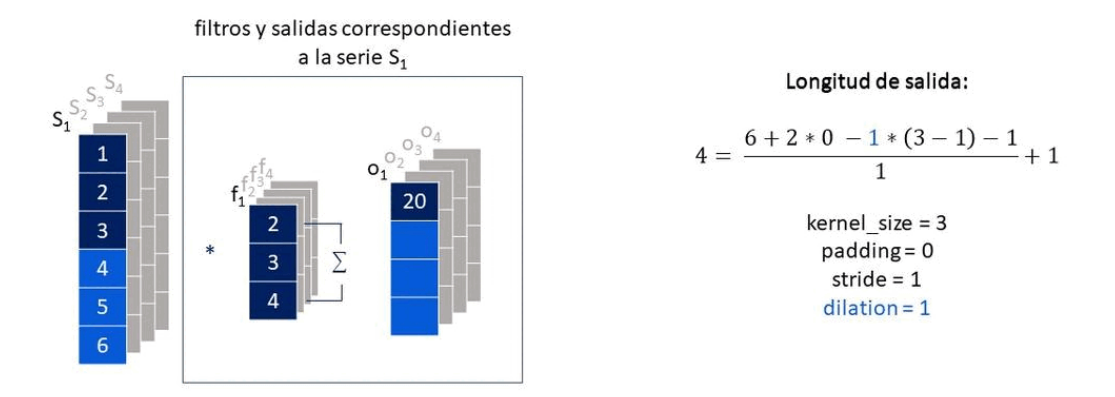

Elaboración propia: Elaborado dende Jing (2020). Mostra como afecta o parámetro de dilatación ao tamaño do vector de saída.

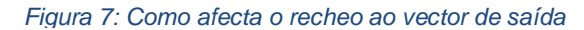

### **Funcionalidad de Conv1d**

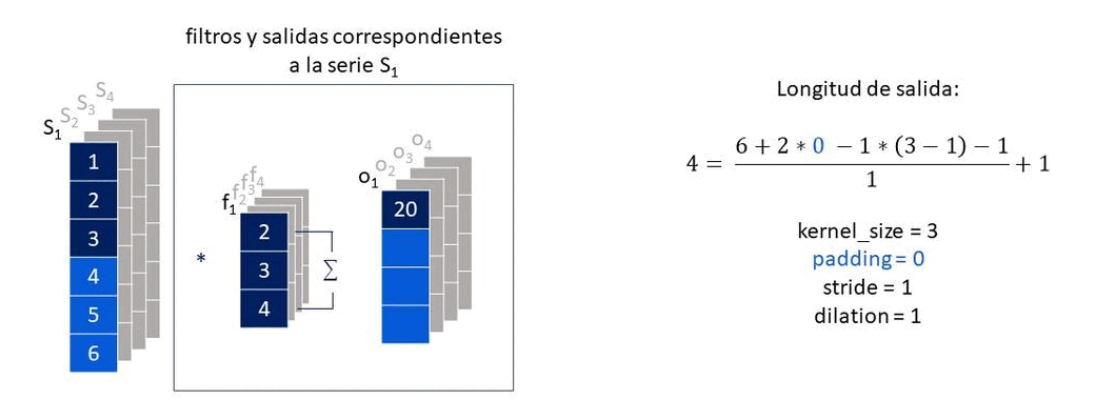

Elaboración propia: Elaborado dende Jing (2020). Mostra como o parámetro de recheo afecta o tamaño do vector de saída.

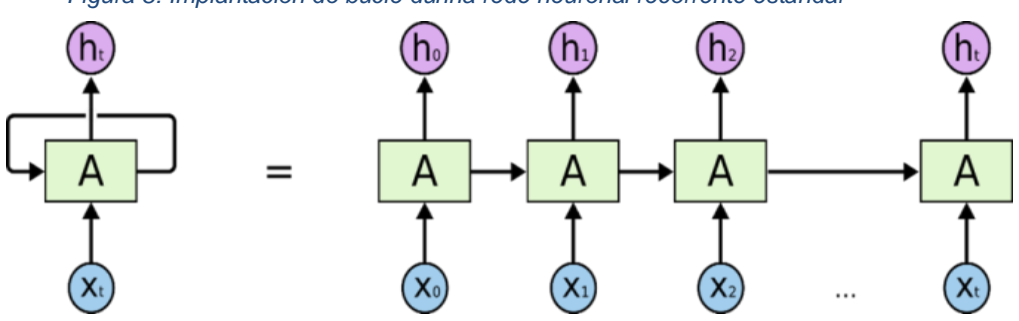

*Figura 8: Implantación do bucle dunha rede neuronal recorrente estándar*

Tirado de: Understanding LSTM networks, Olah (*[2015](https://davidrsch.github.io/TFM/gal/references.html#ref-COlah15)*).

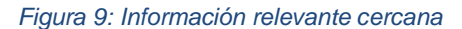

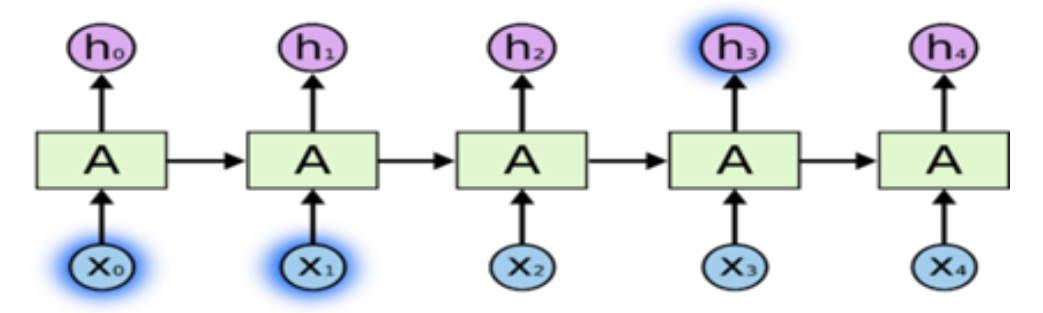

Tirado de: Understanding LSTM networks, Olah (*[2015](https://davidrsch.github.io/TFM/gal/references.html#ref-COlah15)*).

*Figura 10: Información relevante lejana*

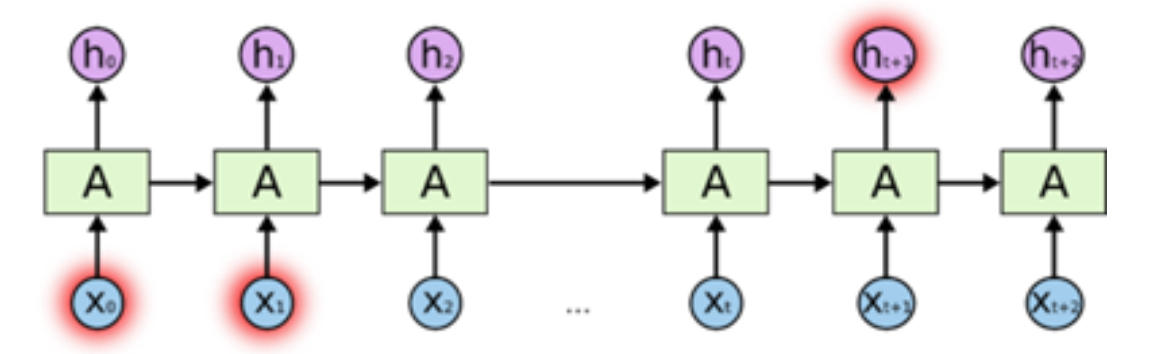

Tirado de: Understanding LSTM networks, Olah (*[2015](https://davidrsch.github.io/TFM/gal/references.html#ref-COlah15)*).

#### *Figura 11: Diferenza entre módulos de repetición*

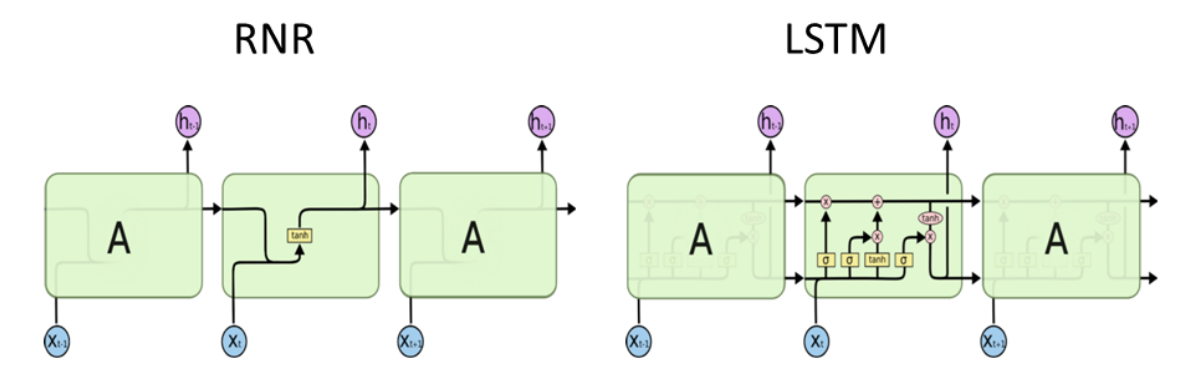

Tirado de: Understanding LSTM networks, Olah (*[2015](https://davidrsch.github.io/TFM/gal/references.html#ref-COlah15)*).

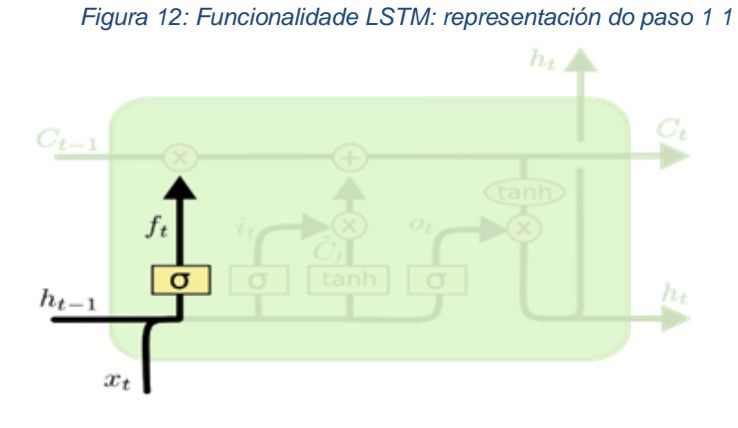

Tirado de: Understanding LSTM networks, Olah (*[2015](https://davidrsch.github.io/TFM/gal/references.html#ref-COlah15)*).

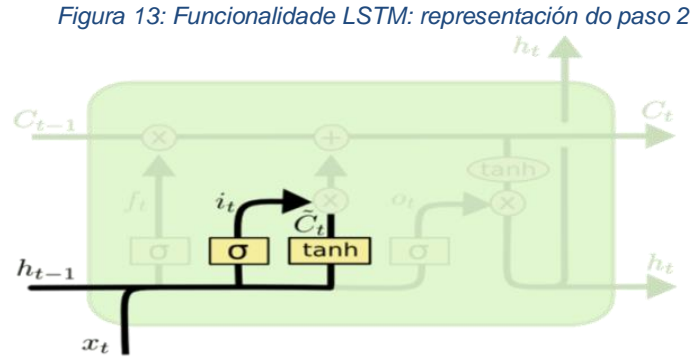

Tirado de: Understanding LSTM networks, Olah (*[2015](https://davidrsch.github.io/TFM/gal/references.html#ref-COlah15)*).

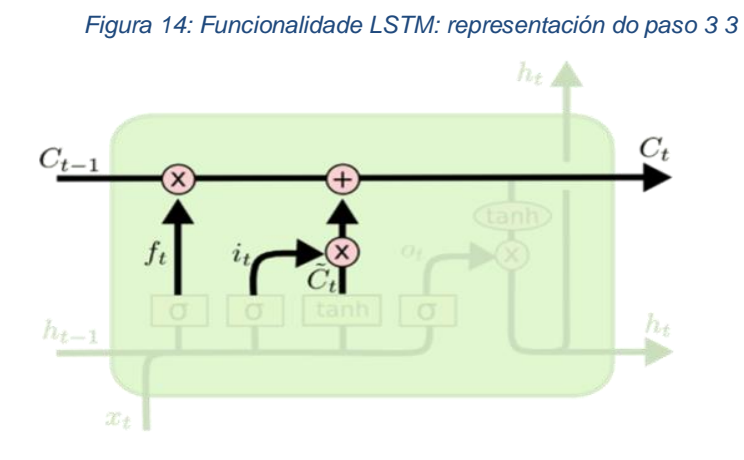

Tirado de: Understanding LSTM networks, Olah (2015).

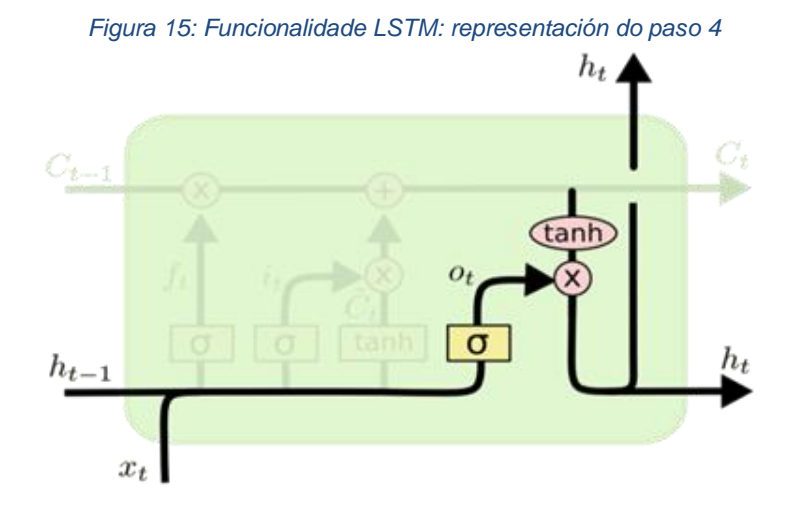

Tirado de: Understanding LSTM networks, Olah (*[2015](https://davidrsch.github.io/TFM/gal/references.html#ref-COlah15)*).

<span id="page-65-0"></span>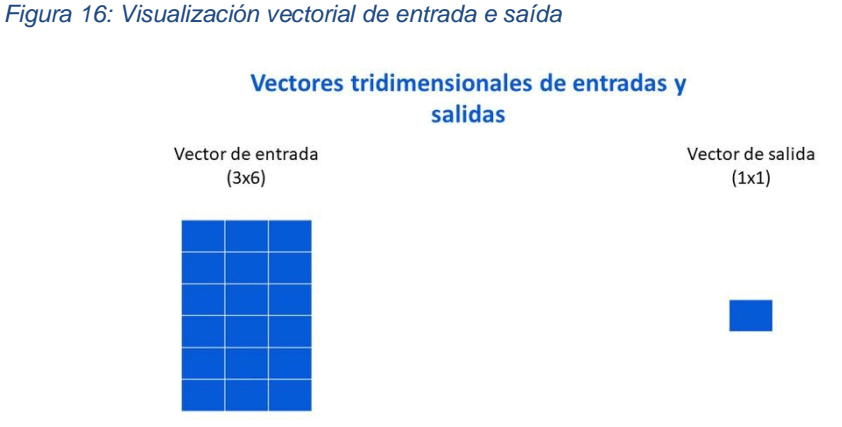

Elaboración propia: Feita a partir dunha imaxe en Chollet and Allaire (2018). Mostra como son os vectores de entrada e saída tridimensionais dos datos dunha empresa, se se usan tres observacións para crear o vector de entrada.

<span id="page-65-1"></span>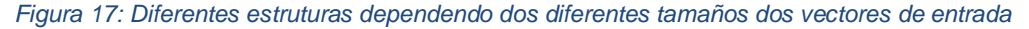

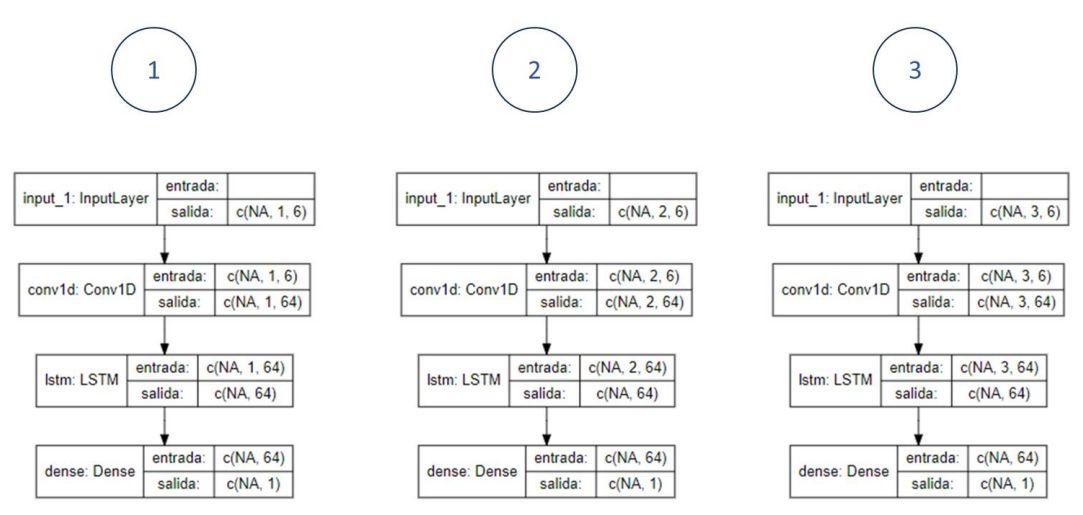

Elaboración propia: Elaborouse a partir dos diferentes modelos construídos utilizando os paquetes keras e tensorflow en R, e representáronse gráficamente mediante o paquete Iannone (2023).

<span id="page-66-0"></span>*Figura 18: Dominio de ReLU e Leaky ReLU*

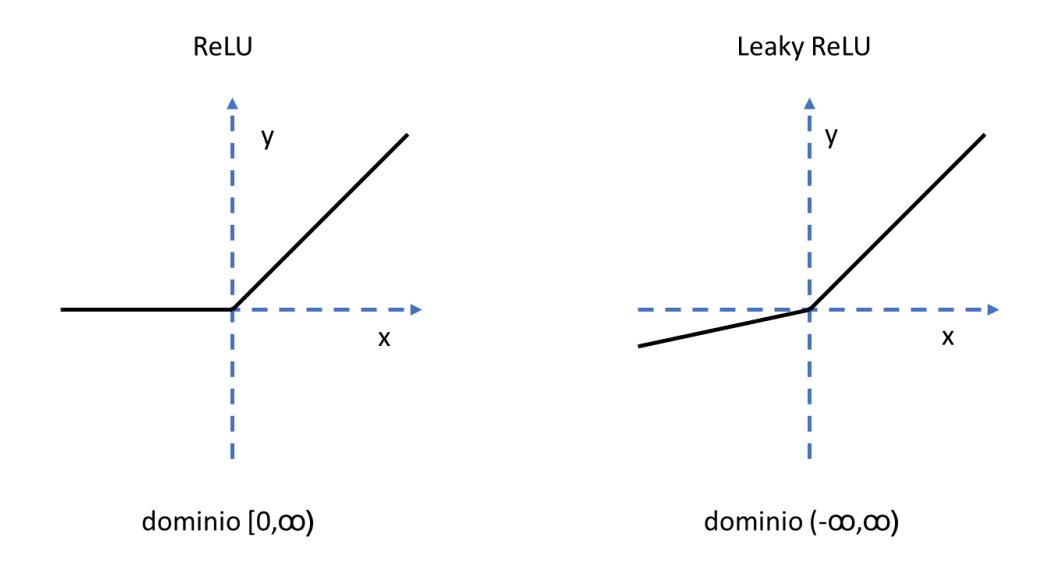

<span id="page-66-1"></span>Elaboración propia: Elaborada a partir das imaxes que se observan en Rallabandi (2023).

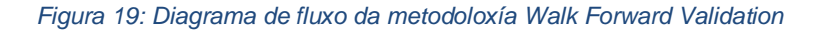

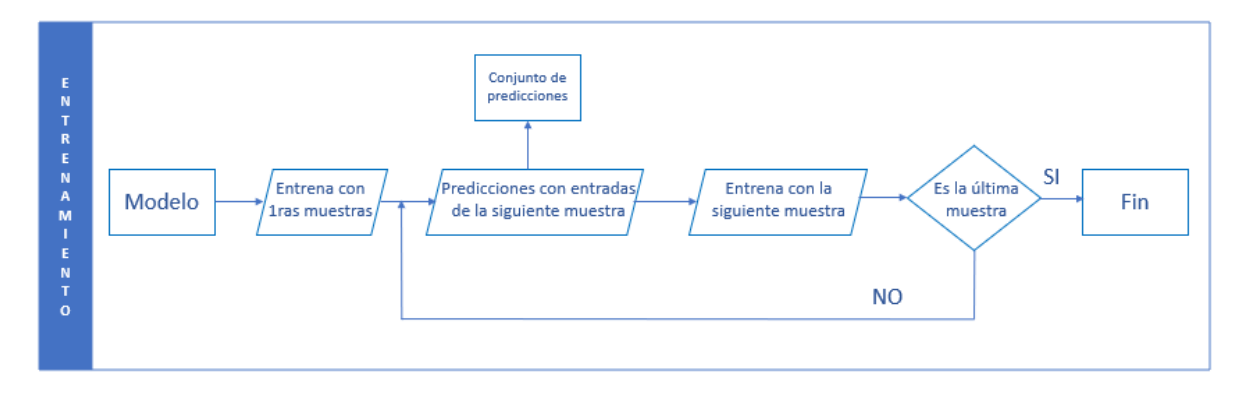

Elaboración propia

## Anexo.2 Gráficos

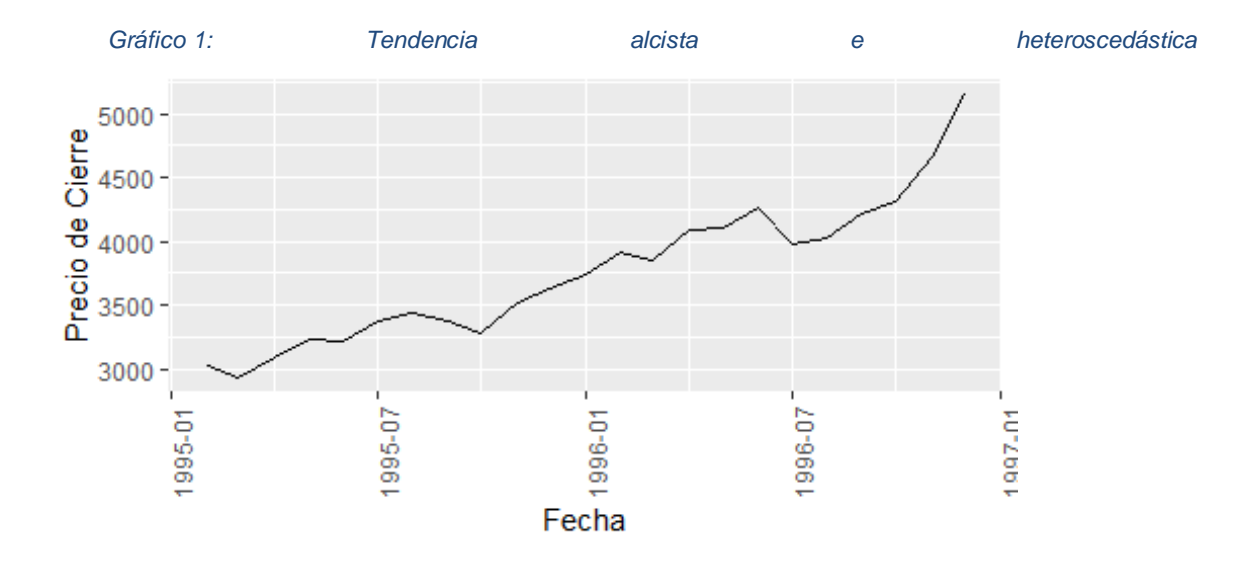

Elaboración propia: Mediante o uso de RStudio coa base de datos histórica do IBEX, obtida de https://finance.yahoo.com/, no período comprendido entre o 01-1995 e o 01-1997.

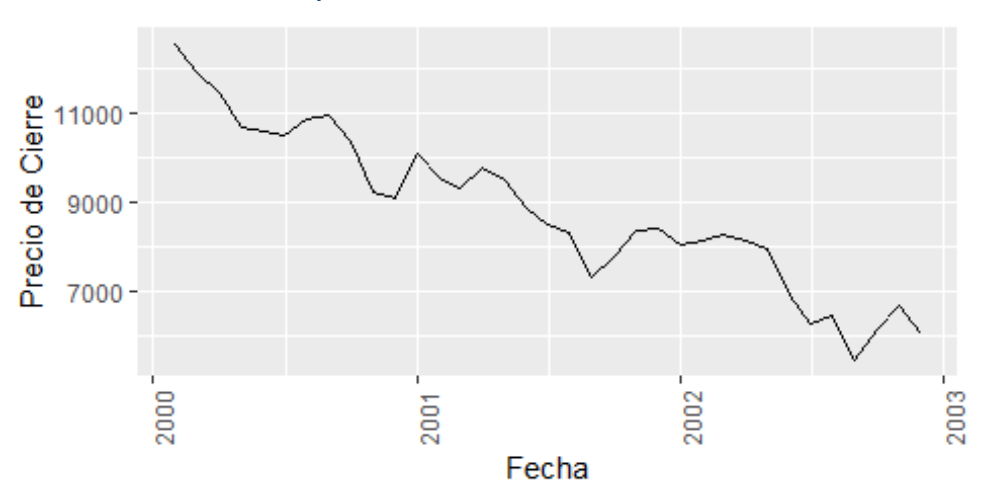

*Gráfico 2: Tendencia bajista e heterocedástica*

Elaboración propia: Mediante o uso de RStudio coa base de datos histórica do IBEX, obtida de https://finance.yahoo.com/, no período comprendido entre o 01-2000 e o 01-2003.

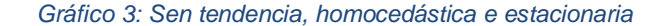

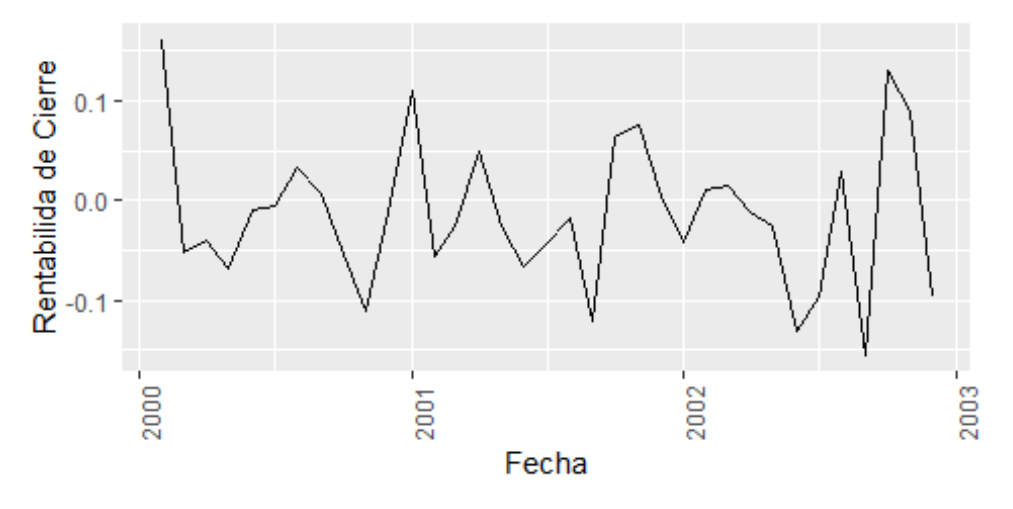

Elaboración propia: Mediante o uso de RStudio coa base de datos histórica do IBEX obtida de https://finance.yahoo.com/, no período comprendido entre o 01-2000 e o 01-2003, utilizando os rendementos calculados a partir do prezo de peche.

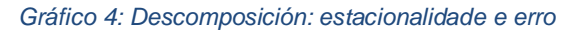

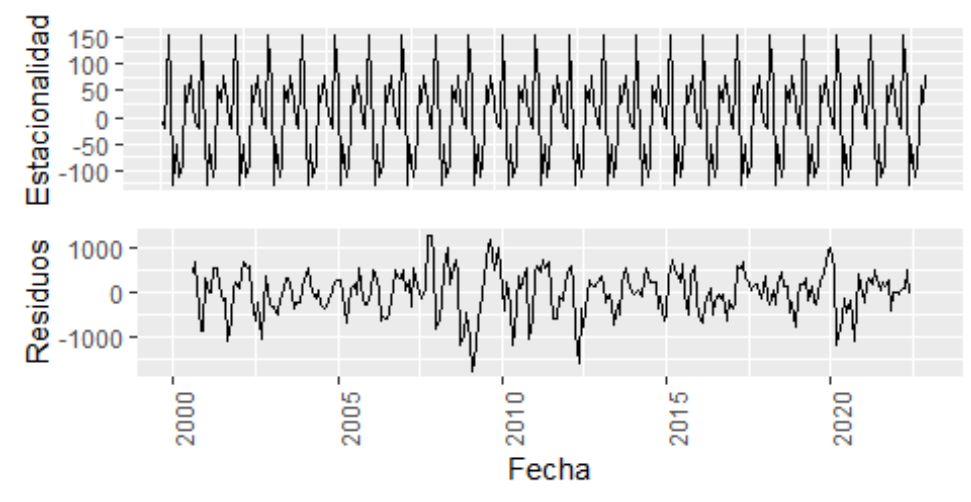

Elaboración propia: Mediante o uso de RStudio coa base de datos histórica do IBEX obtida en https://finance.yahoo.com/, descompondo a serie temporal composta polas observacións que abarcan o período 01-2000 ao 01-2023 .

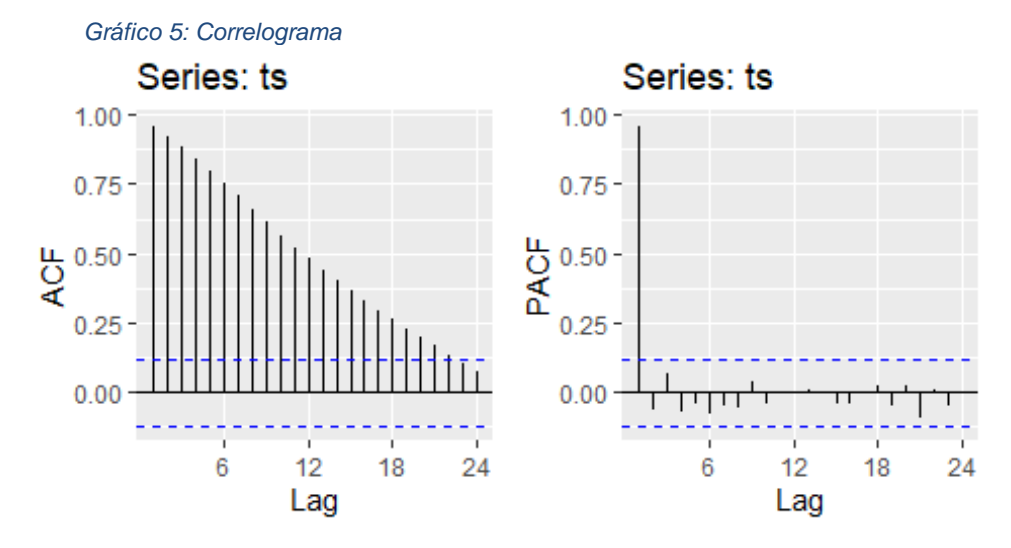

Elaboración propia: Mediante o uso de RStudio.

*Gráfico 6: Tendencia constante nos prezos de peche axustados da empresa "Nueva Expresión Textil* 

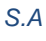

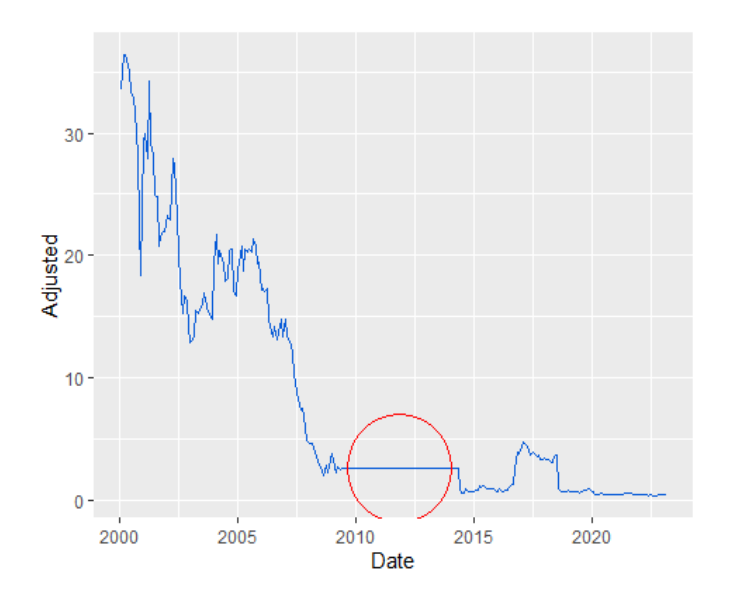

Elaboración propia: A partir dos datos obtidos de (n.d.) correspondentes á empresa "Nueva Expresión Textil S.A" no período comprendido entre o 31 de xaneiro de 2000 e o 28 de febreiro de 2023.

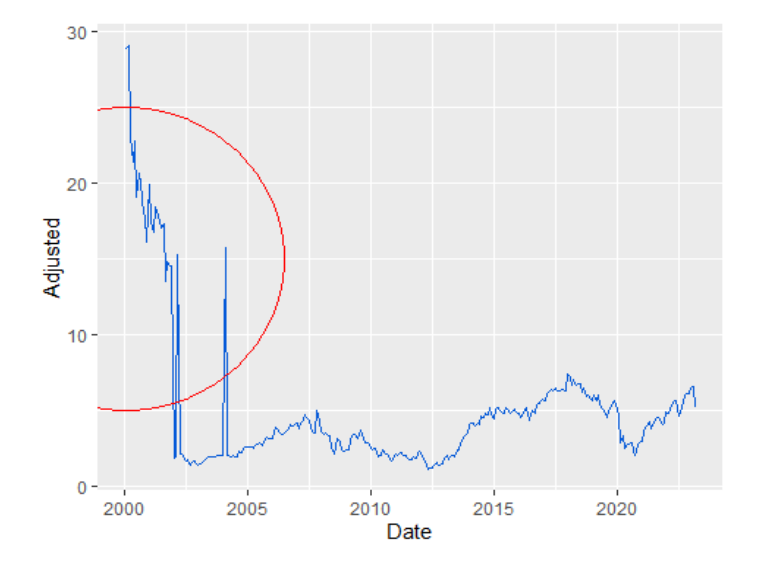

*Gráfico 7: Cambio brusco de prezos que reflicte un cálculo erróneo dos prezos de peche axustados, "BANKINTER,S.A."*

Elaboración propia: A partir dos datos obtidos de (n.d.) correspondentes á empresa "Nueva Expresión Textil S.A" no período comprendido entre o 31 de xaneiro de 2000 e o 28 de febreiro de 2023.

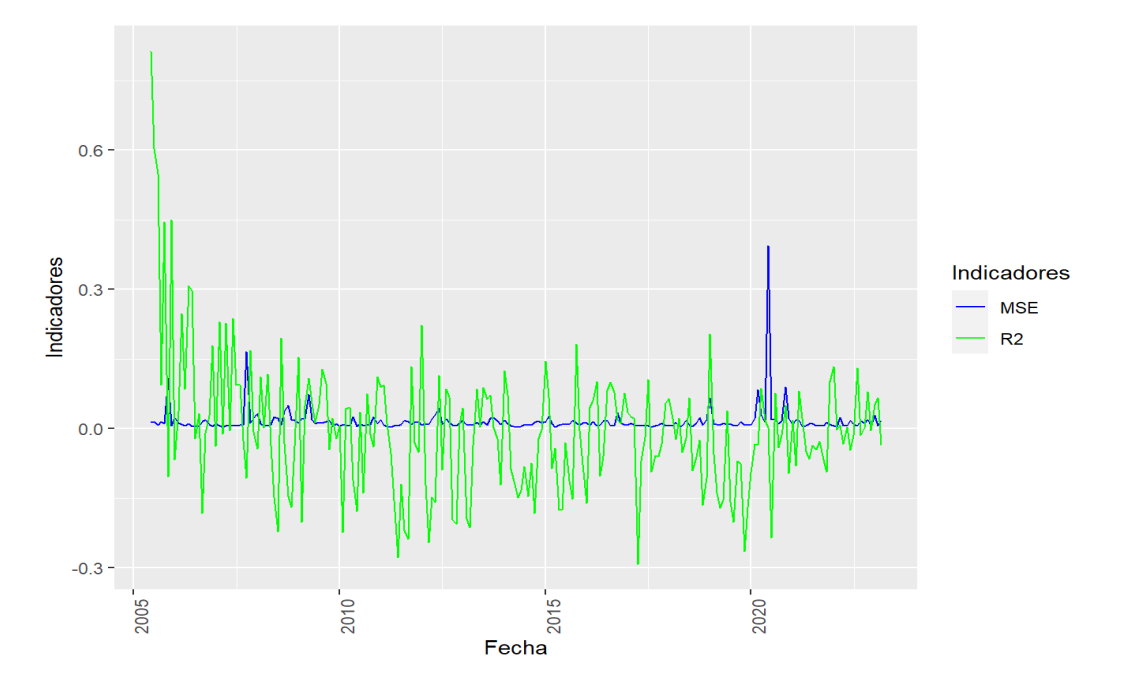

<span id="page-70-0"></span>*Gráfico 8: Evolución dos indicadores – Entradas cunha observación*

Elaboración propia: Mediante o uso de R e Rstudio.

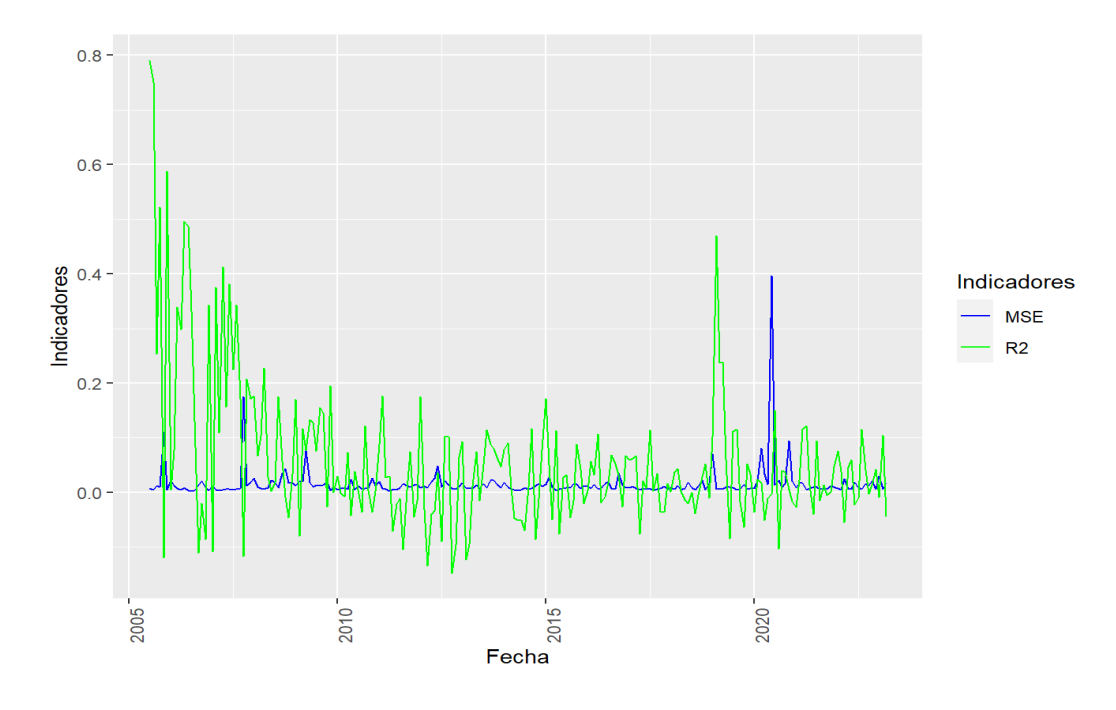

<span id="page-71-0"></span>*Gráfico 9: Evolución dos indicadores – Entradas con dúas observacións*

Elaboración propia: Mediante o uso de R e Rstudio.

<span id="page-71-1"></span>*Gráfico 10: Evolución dos indicadores – Entradas con tres observacións*

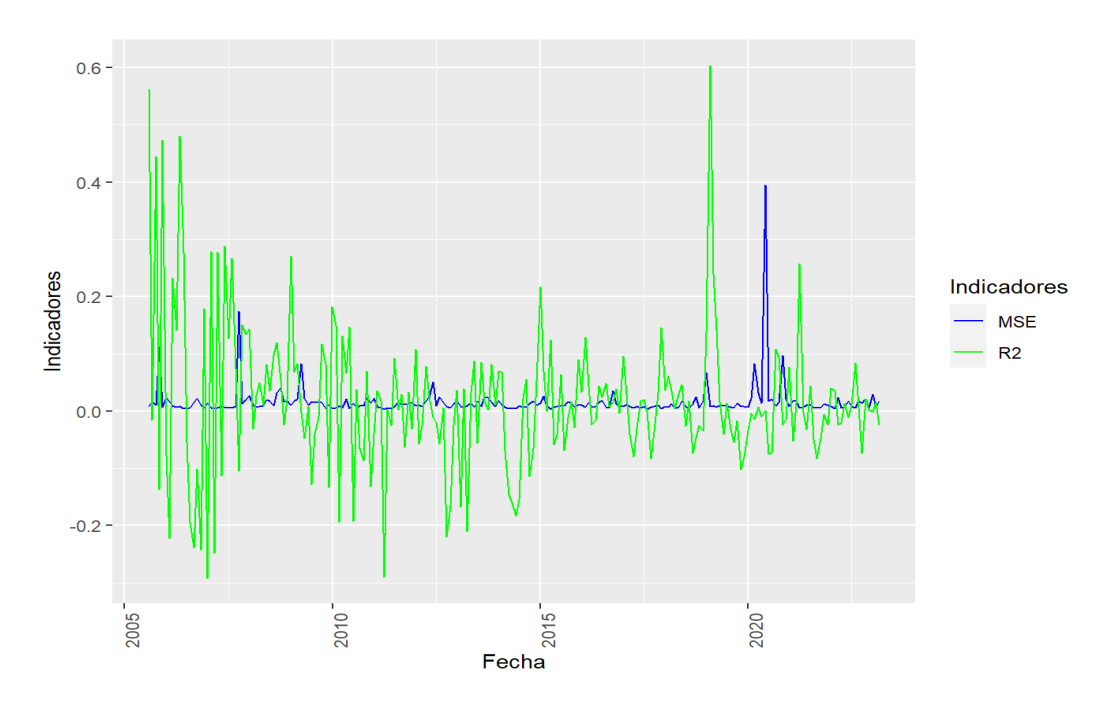

Elaboración propia: Mediante o uso de R e Rstudio.
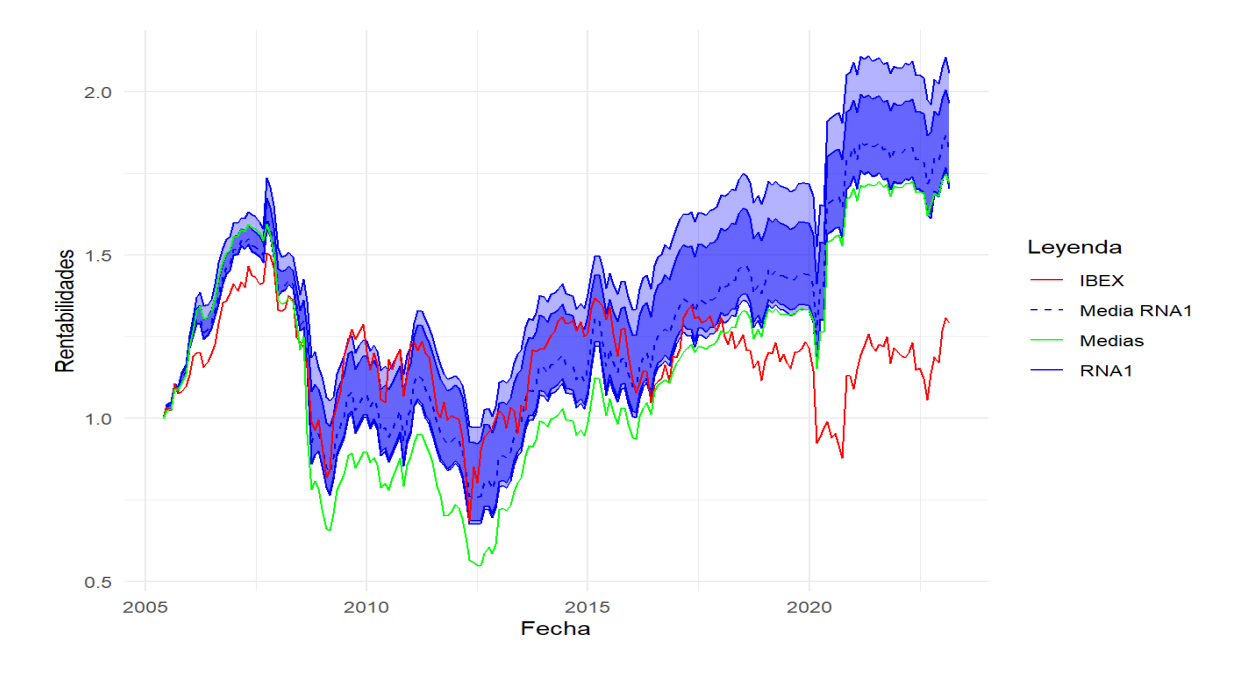

<span id="page-72-0"></span>*Gráfico 11: Evolución das carteiras e do IBEX – Entradas cunha observación*

Elaboración propia: Mediante o uso de R e Rstudio.

<span id="page-72-1"></span>*Gráfico 12: Evolución das carteiras e do IBEX – Entradas con dúas observacións s*

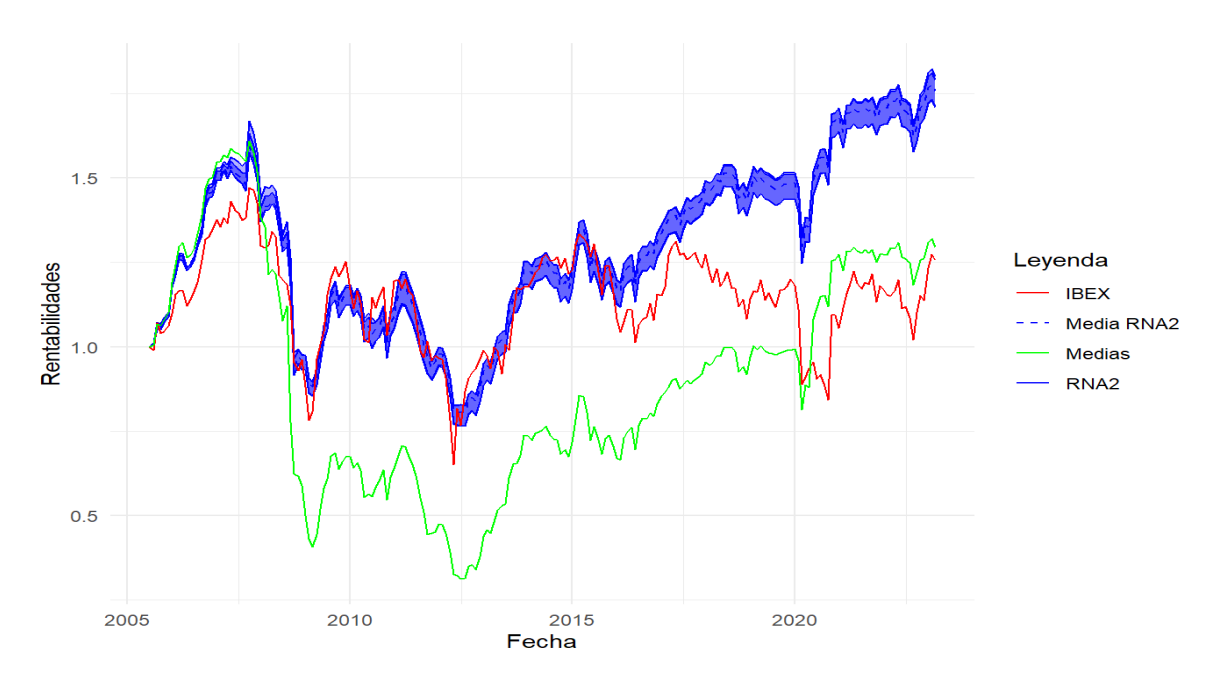

Elaboración propia: Mediante o uso de R e Rstudio.

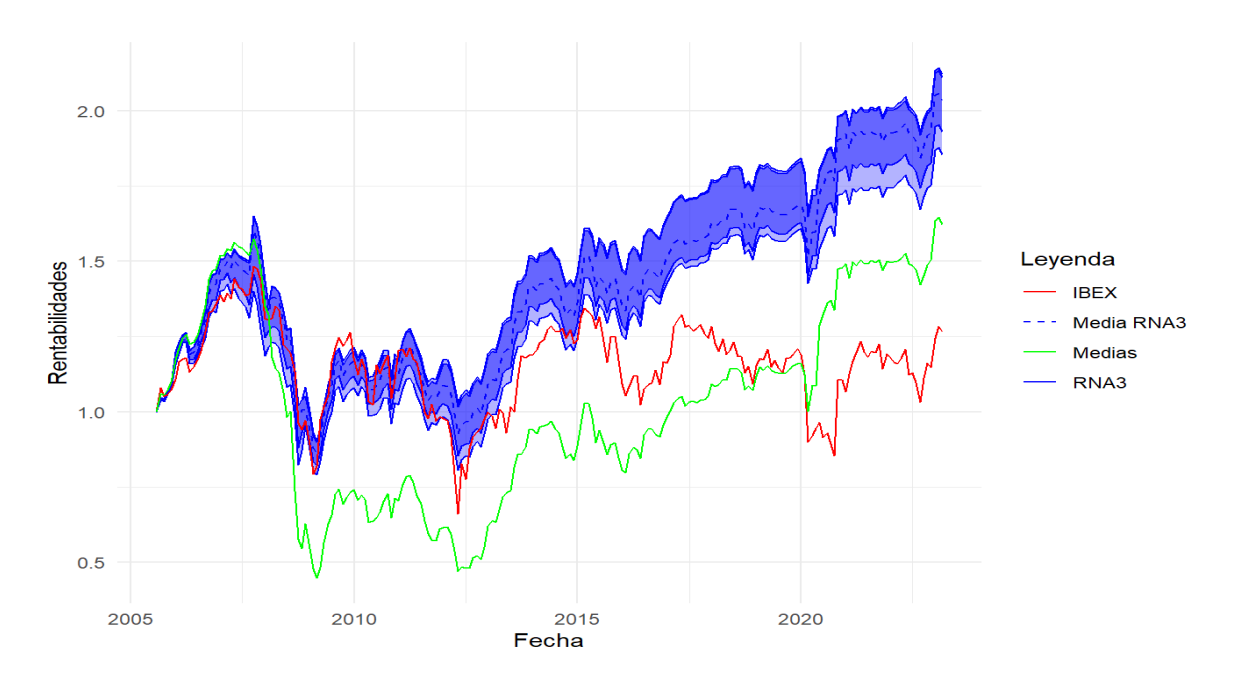

<span id="page-73-0"></span>*Gráfico 13: Evolución das carteiras e do IBEX – Entradas con tres observacións*

Elaboración propia: Mediante o uso de R e Rstudio.

# Anexo.3 Taboleiros

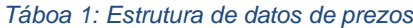

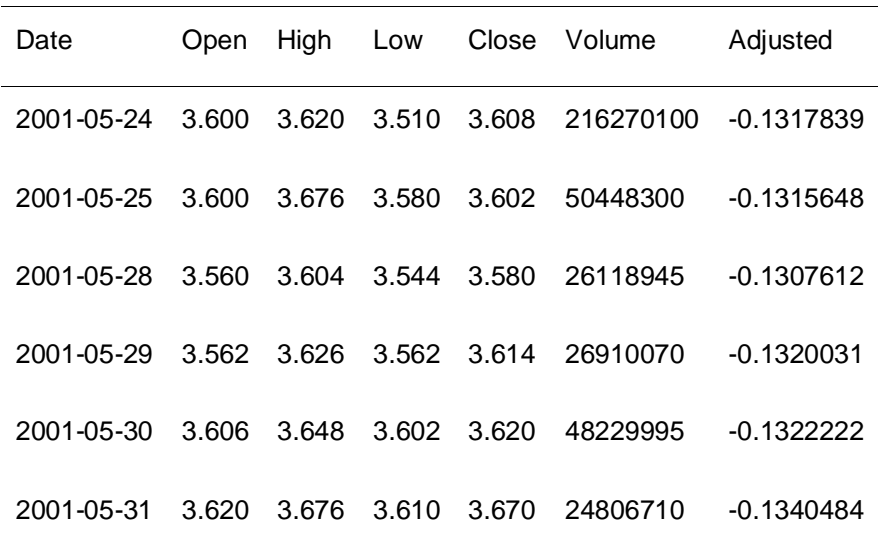

Elaboración propia: Mediante o uso de RStudio coa base de datos histórica de "INDITEX", obtida de https://finance.yahoo.com/, no período comprendido entre o 24-05-2001 ao 31-05-2001.

#### *Táboa 2: Listaxe de sociedades cotizadas*

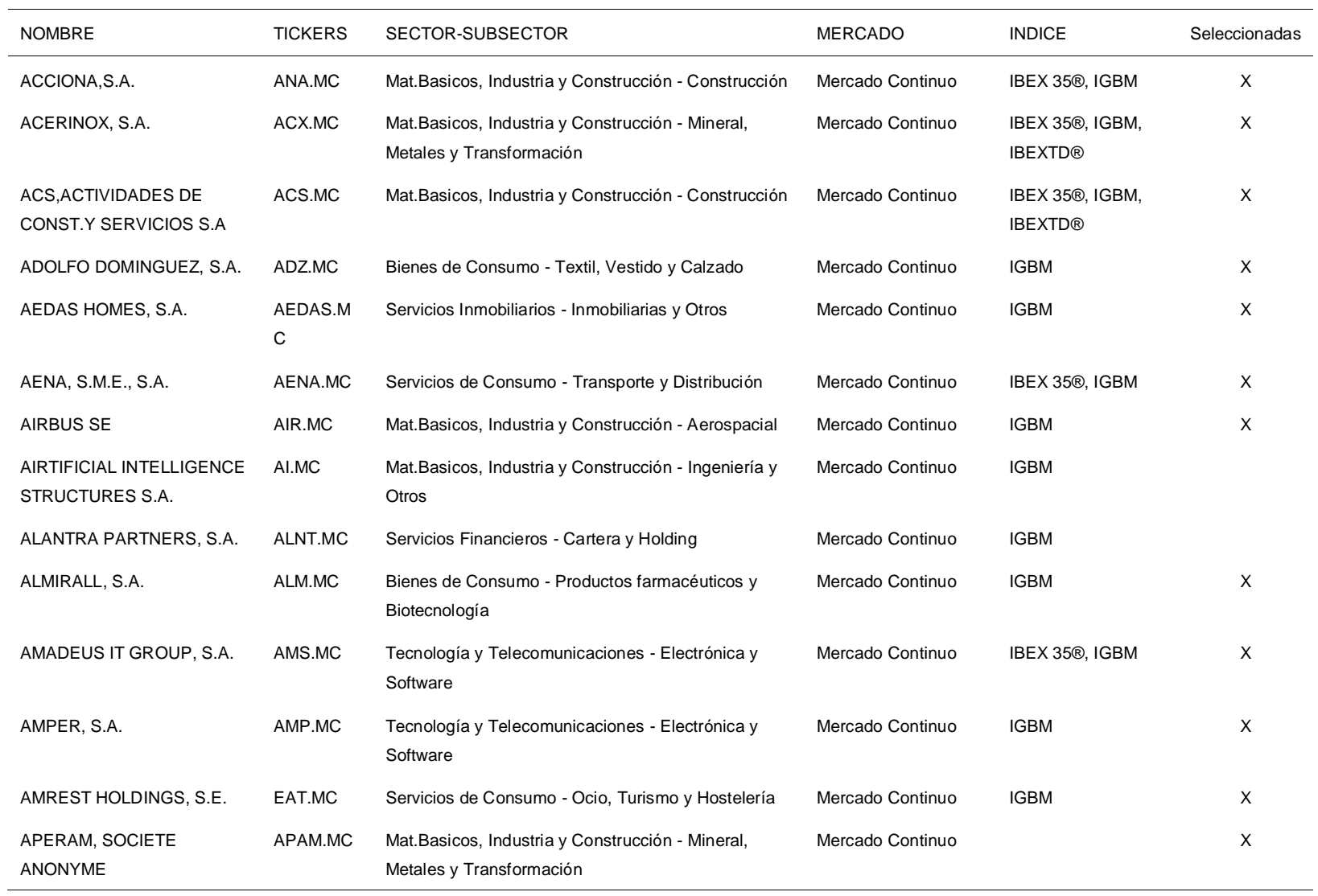

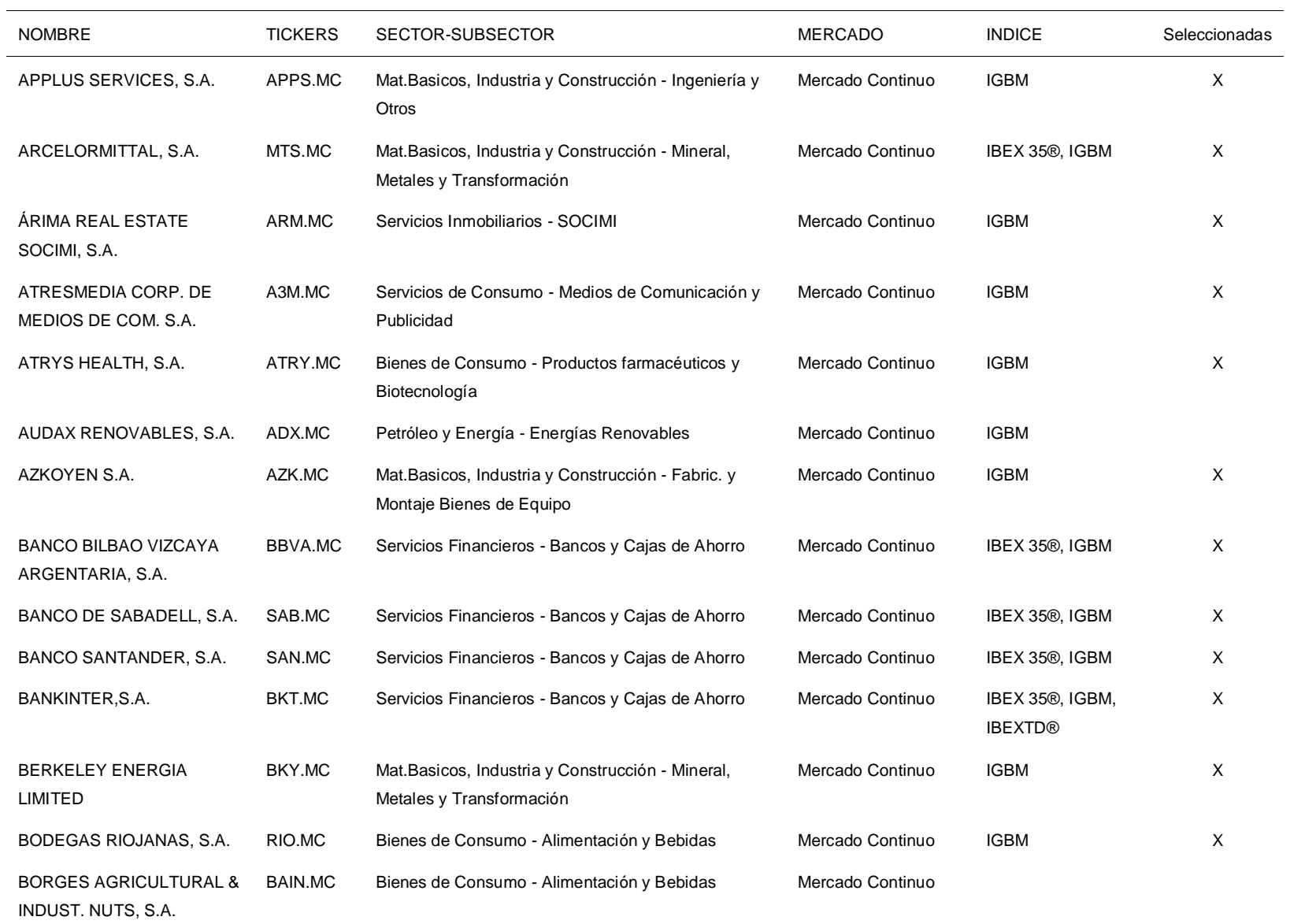

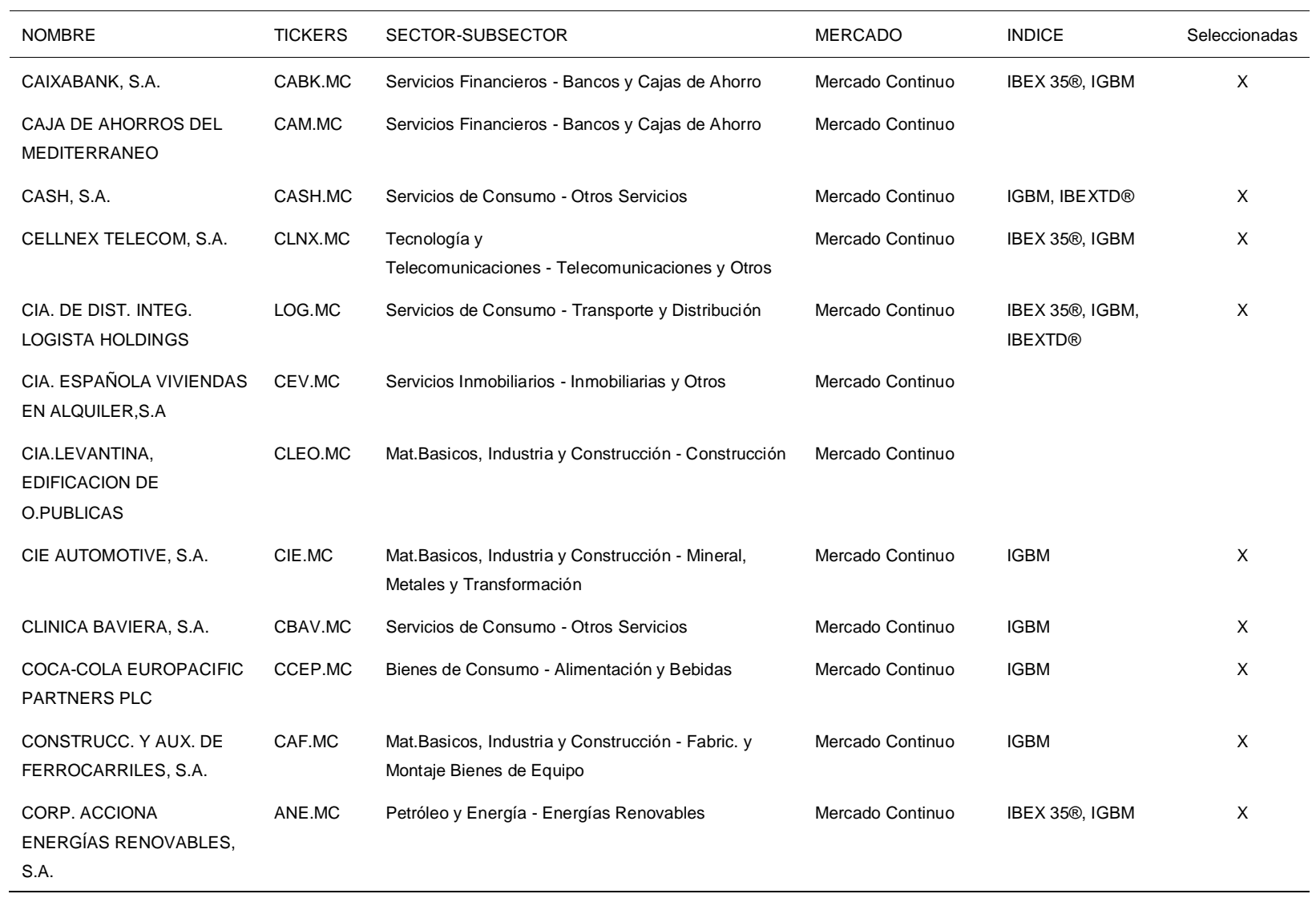

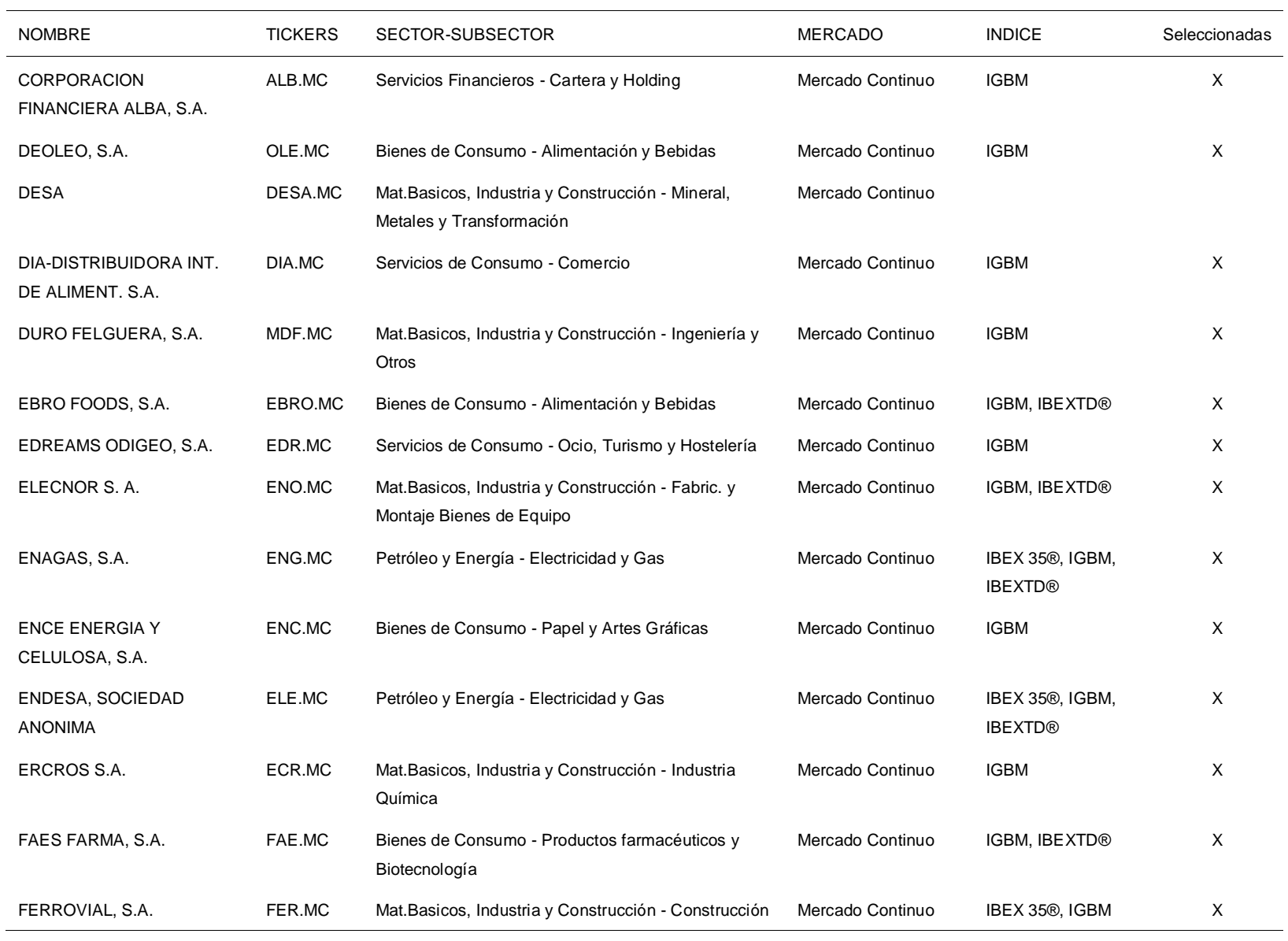

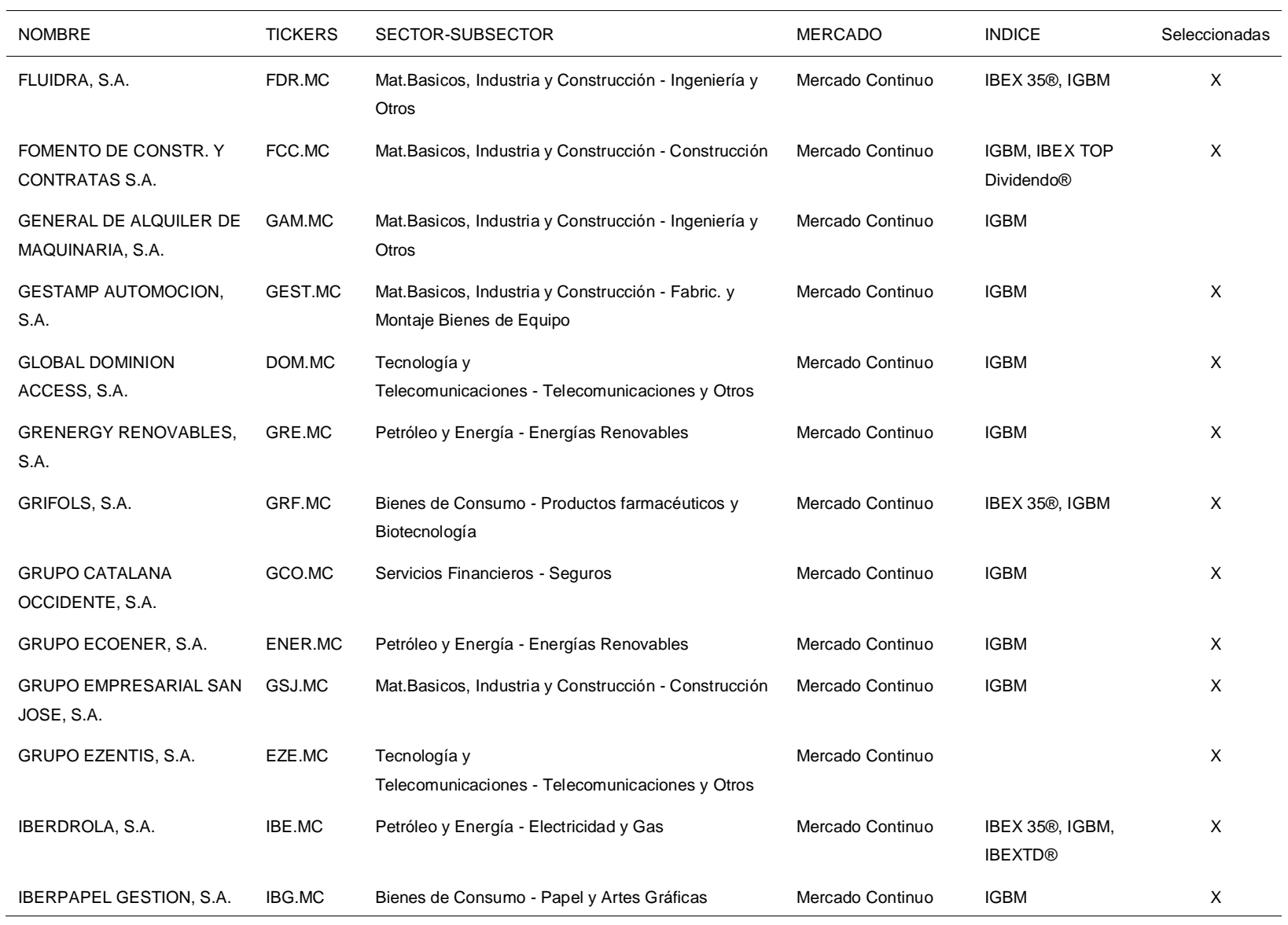

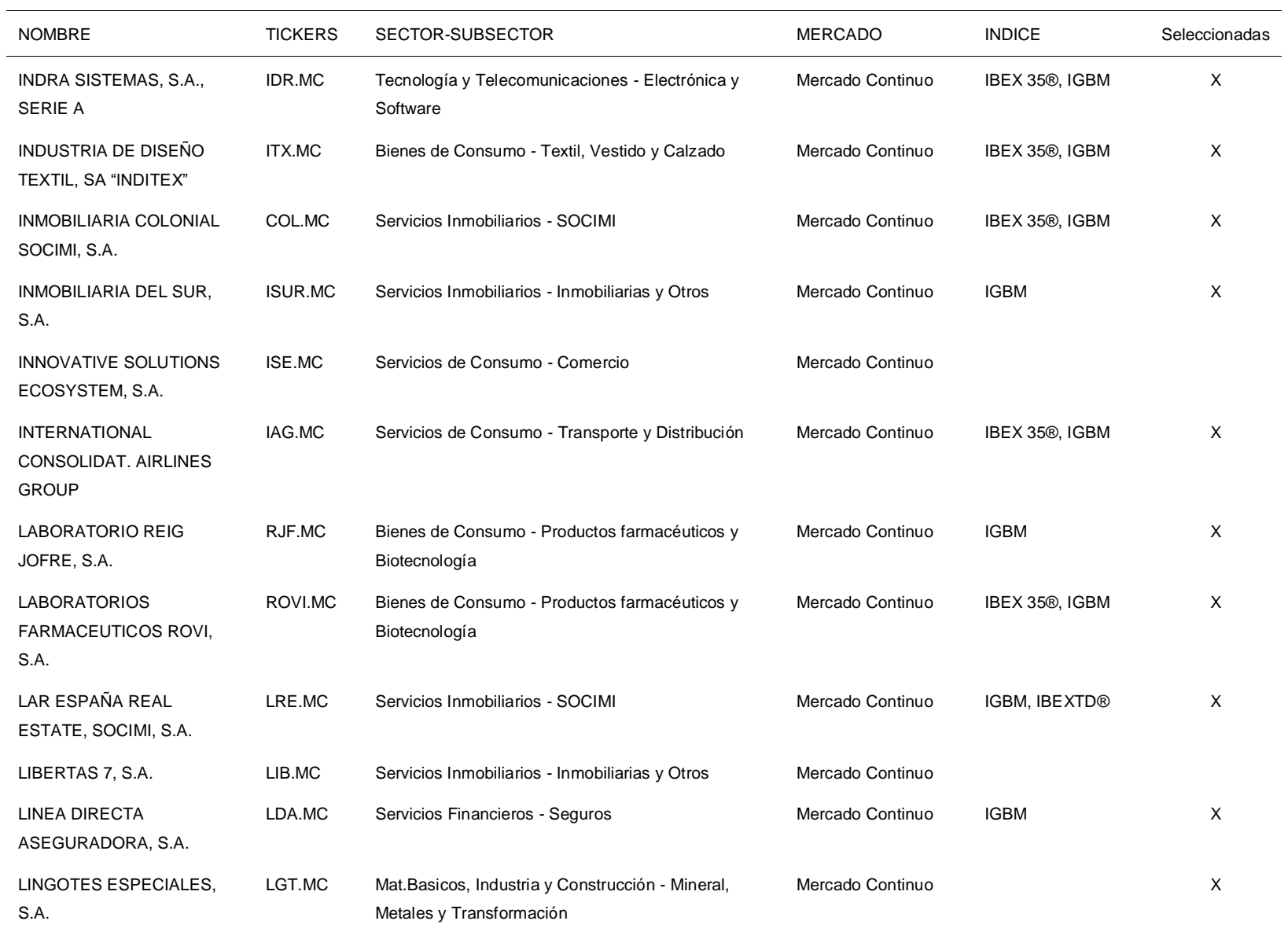

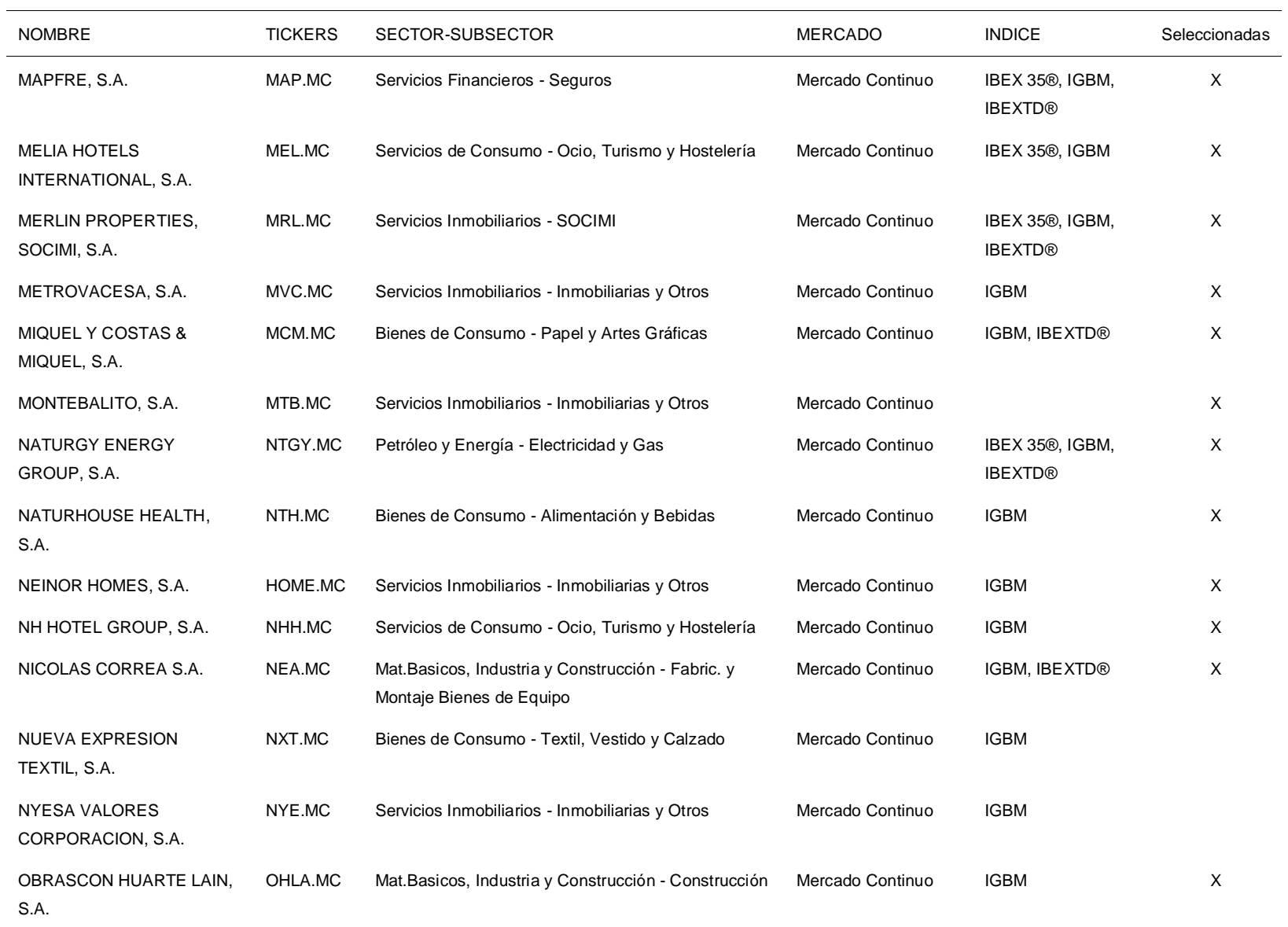

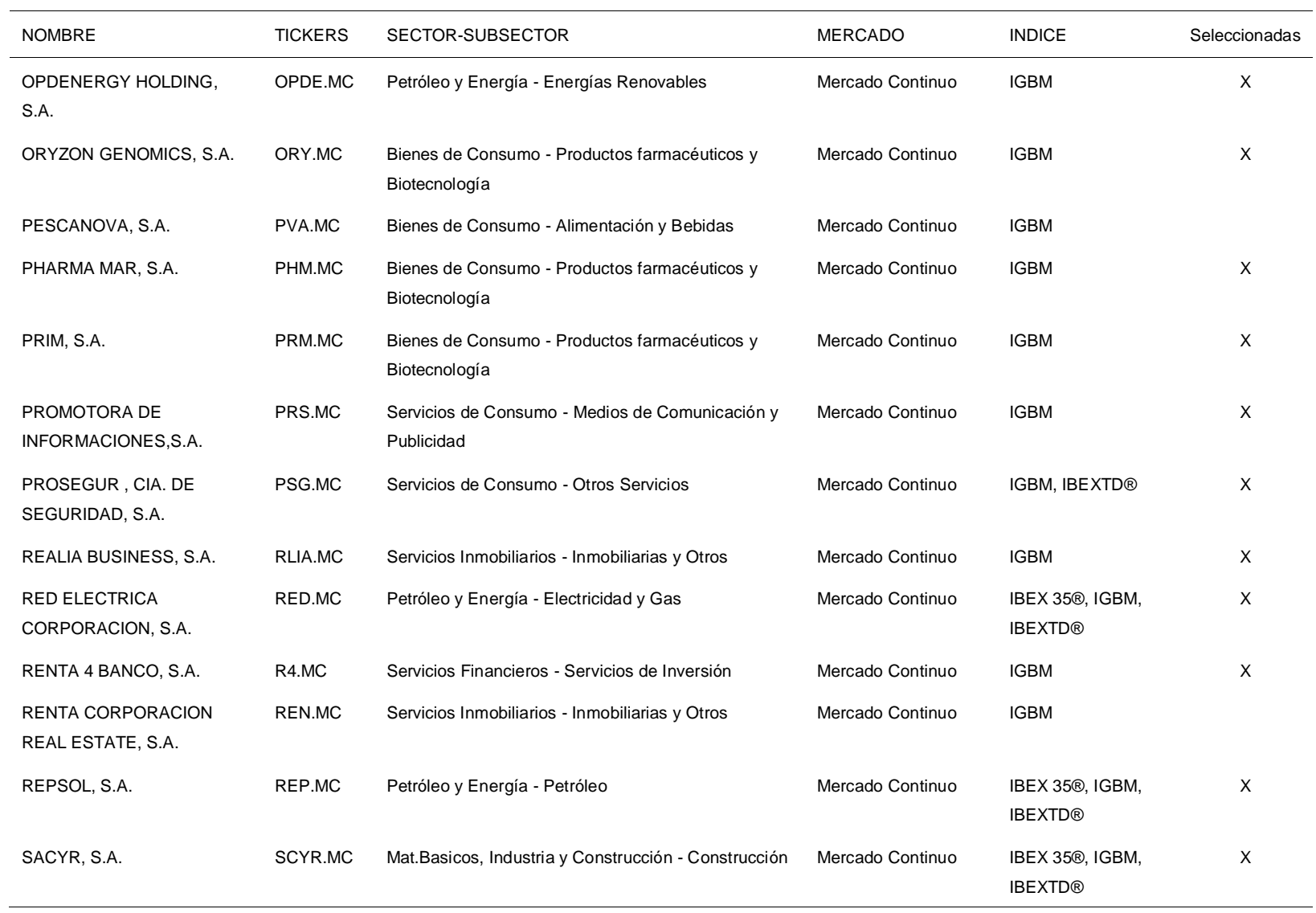

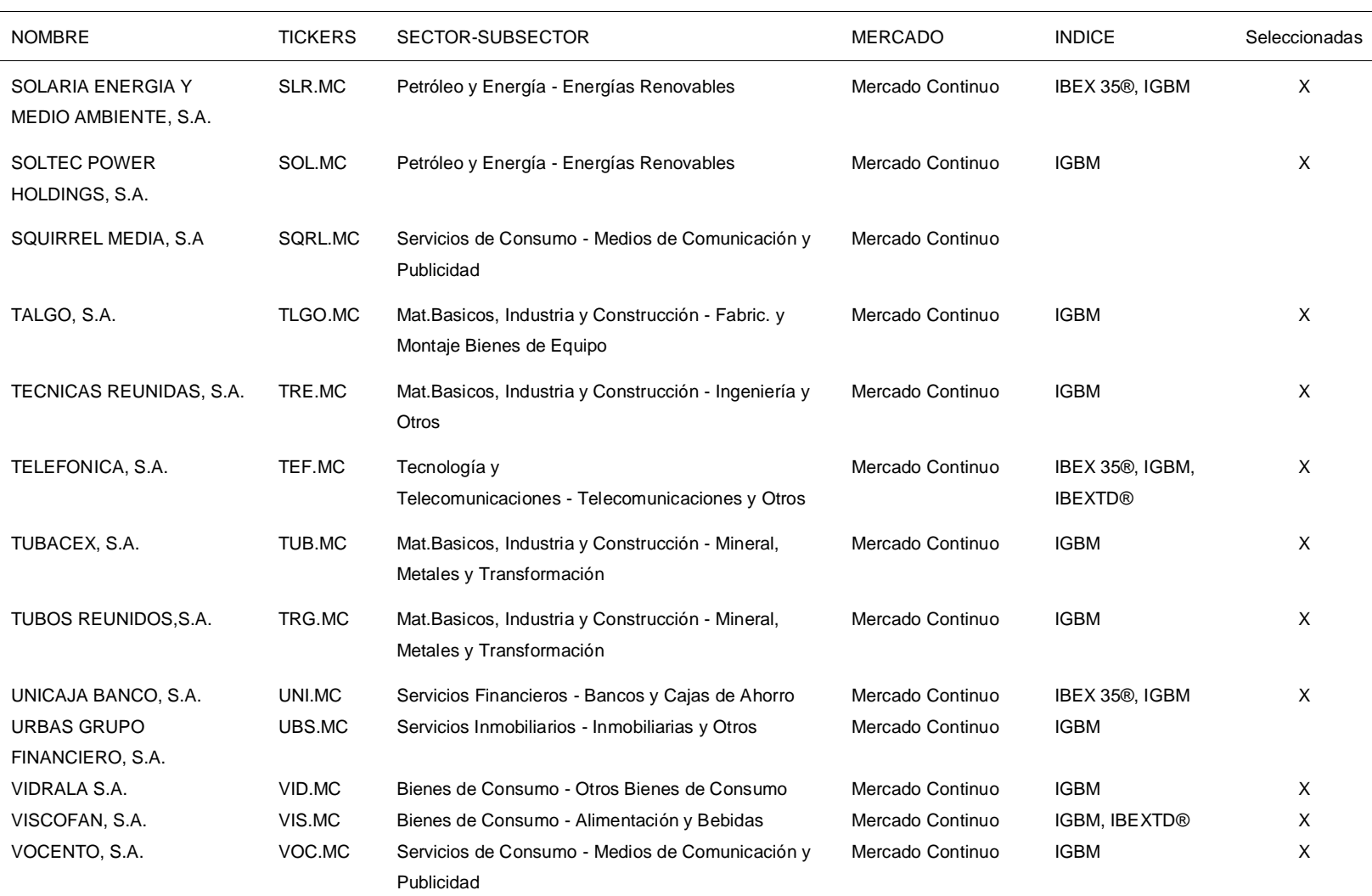

Obtido de: A información exposta no sitio oficial das Bolsas e Mercados Españoles, "Empresas Cotizadas" (n.d.). Nota: MC en MARKET significa Mercado Continuo, IBEXTD en INDEX significa IBEX TOP Dividendo.

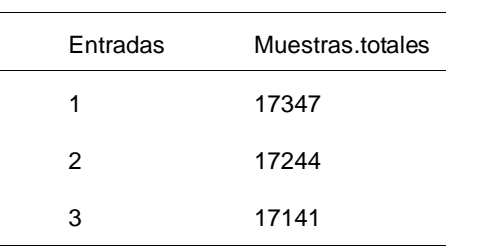

 $\overline{a}$ 

*Táboa 3: Cantidades de mostras utilizadas para adestrar os modelos*

Obtido de: A información exposta no sitio oficial das Bolsas e Mercados de Valores Españoles, "Empresas Cotizadas"

<span id="page-84-0"></span>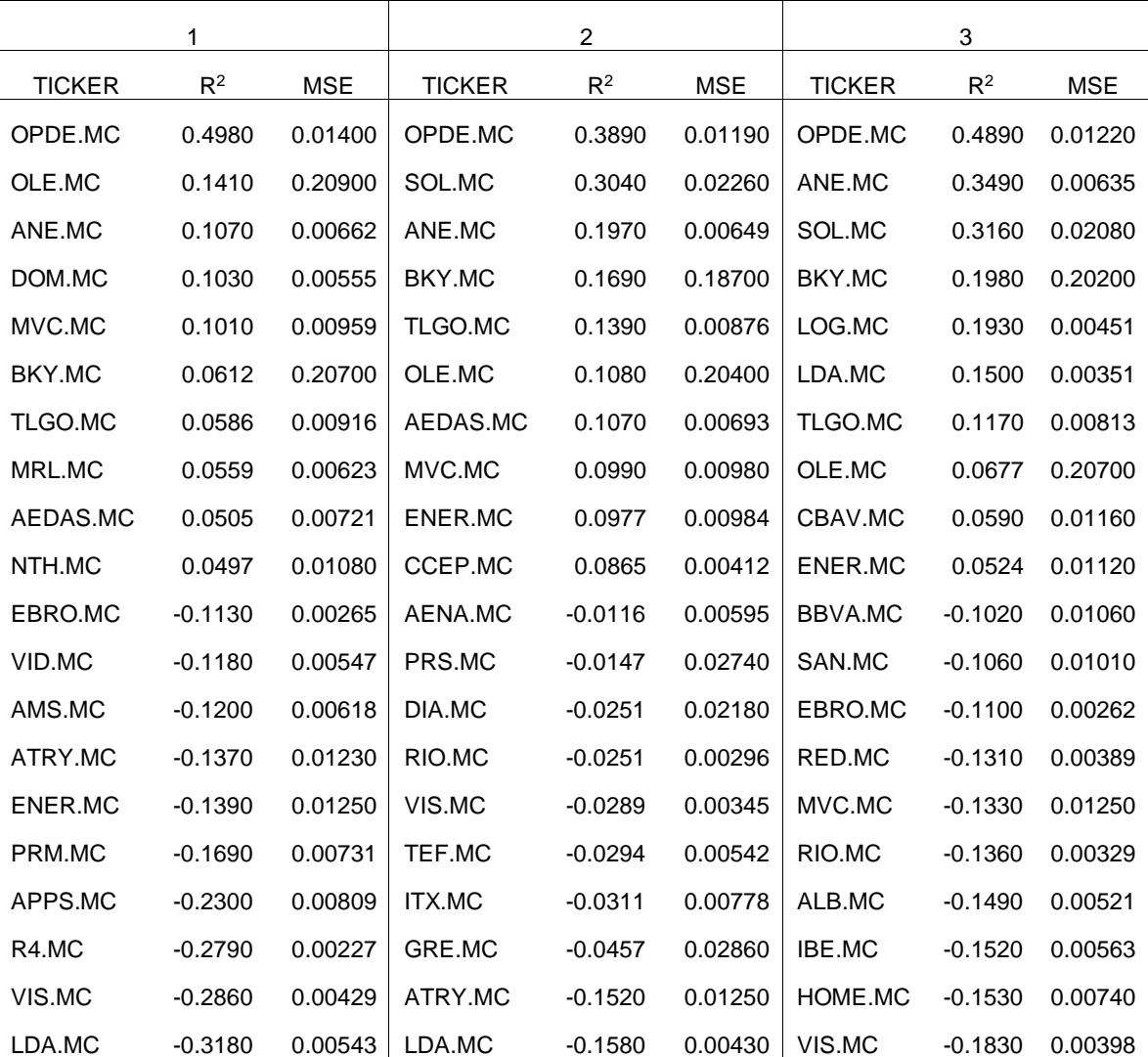

*Táboa 4: Mellores e mais empresas segundo os resultados obtidos dos cálculos dos indicadores*

Elaboración propia.

# Anexo.4 Códigos

A continuación preséntase o código utilizado para realizar o procedemento descrito no desenvolvemento do traballo.

## **Datos**

## **Recollida de Datos**

O primeiro que se fixo foi cargar a táboa de empresas.

```
R
empresas <- read excel("data/000 empresas.xlsx")
```
Despois extraíanse os ticks das empresas.

```
R
ticks <- empresas |>
   select(TICKERS) |>
   pull()
```
Unha vez almacenados os ticks das empresas na variable ticks, os datos correspondentes a ditas empresas foron descargados de Yahoo Finance mediante o paquete quantmod de Ryan and Ulrich (2023).

```
R
```

```
nombres_colum <-
c("Date","Open","High","Low","Close","Volume","Adjusted")
qmd_data <- list()
for (i in 1:length(ticks)) {
   tick <- ticks[i]
   value <- getSymbols(
     tick,
     from = "2000-01-02",
     to = "2023-03-01",
    auto.assign = F,
    periodicity = "monthly") >
     as.data.frame()
   dates <- row.names(value)
   row.names(value) <- NULL
   value <- cbind(dates,value)
   names(value) <- nombres_colum
  qmd data[[tick]] <- value
}
```
Co obxectivo de realizar unha análise exploratoria dos datos, optouse por realizar unha avaliación visual dos datos históricos do prezo axustado polo que se executou:

```
R
lapply(qmd_data, function(x){
  x \rightarrow ggplot(aes(x=as.Date(Date), y=Adjusted))+
               geom_line(color="#065AD8")
})
```
Tras a análise visual realizada co fragmento de código anterior detectouse a existencia de prezos constantes, así como cálculos erróneos no prezo axustado correspondente aos primeiros anos dalgunha serie. Para eliminar estas irregularidades, só se seleccionaron aquelas observacións posteriores a xaneiro de 2005.

```
R
returns emps \leftarrow qmd data |> lapply(function(x){
     emps \left\langle - x \right\rangle filter(Date >= "2005-01-31")
   })
```
Para determinar se os datos que foran importados tiñan valores que faltaban, executouse o seguinte código:

```
R
na values \left\langle \cdot \right\rangle returns emps | \cdot \rangle sapply(function(x){
      na <- length(which(is.na(x)))
   })
emp con na \leftarrow which(na_values > 0)
```
Para solucionar o problema de rexistro incorrecto dos datos, optouse por eliminar aqueles que non presentasen variacións de prezo en máis de 10 observacións. Para o cal, os retornos calculáronse primeiro executando o seguinte código, mediante o cal tamén se eliminaron as series con valores ausentes.

```
R
returns emps2 <- returns emps[-emp_con_na] |> lapply(function(x){
    returns \langle - \times | \rangle select(Date, Adjusted) |>
       mutate(Return_Ad = Delt(Adjusted)[,1]) |>
      na.omit() |>
       select(Date, Return_Ad)
   })
```
Unha vez computados os retornos, elimináronse aquelas series que presentaban 0 retornos en máis de 10 observacións, para o que se executou o seguinte código.

```
R
zero_values <- returns_emps2 |>
   sapply(function(x){
    zeros \leftarrow length(which(x[,2]==0))
   })
returns_emps3 <- returns_emps2[zero_values<10]
```
#### **Indicadores**

A continuación móstrase o código utilizado durante o proceso descrito no subtítulo de *[indicadores](#page-35-0)* do capítulo 2.

En primeiro lugar, descargáronse os datos do IBEX, calculáronse os rendementos do prezo axustado dos mesmos e seleccionáronse os valores posteriores a xaneiro de 2005.

```
R
#Importando IBEX
IBEXsel <- getSymbols(
   "^IBEX",
  from = "1990-01-01",
  to = "2023-03-01",
  auto.assign = F,
  periodicity = "monthly") >
   as.data.frame()
dates <- row.names(IBEXsel)
row.names(IBEXsel) <- NULL
IBEXsel <- cbind(dates,IBEXsel)
names(IBEXsel) <- nombres_colum
```

```
R
# Calculando rentabilidad y seleccionando observaciones posteriores a
# enero del 2005.
IBEXsel <- IBEXsel |>
  mutate(Return_I = Delt(Adjusted)[,1]) >
  na.omit() filter(Date >= "2005-01-31") |>
   select(Date, Return_I)
```
A continuación, engadíronse os valores das rendibilidades do IBEX ás táboas de rendibilidade das accións das empresas seleccionadas, e calculáronse e engadíronse a cada unha das táboas as variables que se enumeran a continuación:

- Volatilidade da empresa
- Volatilidade do índice
- Correlación entre a rendibilidade da empresa e o índice
- A Beta entre a empresa e o índice

```
R
returns_indc <- returns_emps3 |>
  lapply(function(x, ind = IBEXsel)emp \leftarrow x \rightarrow left_join(ind) |>
       mutate(
         VE = sqrt(cumsum((Return_Ad -
cummean(Return Ad))^2)/1:length(Return Ad)),
         VI = sqrt(cumsum((Return_I -
cummean(Return I))^2)/1:length(Return I)),
        Cor = cumsum((Return Ad-cummean(Return Ad))*(Return I-cummean(Return_I)))/(sqrt(cumsum((Return_Ad-
cummean(Return Ad))^2))*sqrt(cumsum((Return I-cummean(Return I))^2)))
      |na.omit() |>
       mutate(
         Beta = (Cor*VE)/VI
      \lambda })
```
#### **Vectores**

A continuación móstrase o código utilizado durante o proceso descrito no subtítulo de *[vectores](#page-38-0)* do título de modelado do capítulo 2.

O primeiro paso realizado para a execución do proceso explicado no subepígrafe en cuestión foi a creación dunha función que permitise obter as mostras consecutivas para cada serie utilizada. A función que se presenta a continuación, como xa se dixo, permite obter as mostras consecutivas dunha serie, para as que se utilizan os parámetros mencionados no subtítulo, número de observacións de entrada e número de observacións de saída, así como un parámetro condicional co que se indícase se o vector que se vai crear é de entrada ou de saída.

```
R
vector2dmaker <- function(vec, ent, sal, eos=T){
 if(eos==T)emp < -1 term <- (length(vec) - (ent+sal-1))
     ob <- ent
   }else{
    emp \leftarrow ent + 1
     term <- (length(vec)-sal+1)
    ob <- sal
   }
   vec2d <- sapply(emp:term,
                function(x) vec[x:(x + ob-1)]) >
    matrix(nrow = ob) |>
    t() return(vec2d)
}
```
A continuación móstrase o código utilizado para crear os vectores de entrada correspondentes a cada unha das series. Para o cal se crearon primeiro dúas funcións, unha para as entradas e outra para as saídas.

```
R
# Función que se utlizará para crear las entradas tridimensionales
input3dmaker <- function(x,inp,out){
   empre <- x
  series \leftarrow 2:\dim(x)[2] for (i in series) {
    if(i == series[1]) vec3d <- vector2dmaker(empre[[i]],ent=inp,sal=out)
     }else{
       vec3d <- abind(vec3d,vector2dmaker(empre[[i]],ent=inp,sal=out), 
along = 3)
     }
   }
   return(vec3d)
}
# Función que se utlizará para crear las salidas tridimensionales
output3dmaker <- function(x,inp,out){
  empre <- x[["Return_Ad"]]
   vec3d <- vector2dmaker(empre,ent=inp,sal=out,F)
  dim(vec3d) <- c(dim(vec3d),1)
   return(vec3d)
}
```
Despois creáronse as listas de vectores tridimensionais de entradas e saídas por empresa, executando outras dúas veces o seguinte código co obxectivo de crear as listas vecs3d2e e vecs3d3e que se corresponden con aqueles casos nos que foron 2 e 3 entradas. seleccionados.

R #Se define el horizonte temporal ht  $\leftarrow$  1 #Se definen las observaciones de entrada oe <- 1

#### R

```
#Se crean los vectores de entrada 3d y el vector 2d de salida para 
tamaño de entrada 1
vecs3d1e < - list()for(i in 1:length(returns_indc)){
  emp \leftarrow returns indc[[i]]
   inps <- input3dmaker(emp, oe, ht)
   outs <- output3dmaker(emp, oe, ht)
  dates \leftarrow emp[(oe + ht):dim(emp)[1],1]
  id <- rep(names(returns_indc)[i],length(dates))
   tibblex <- tibble(
     Date = dates,
    ID = id,
    inputs = ins, outputs = outs
  \lambda vecs3d1e[[names(returns_indc)[i]]] <- tibblex
}
```
## **Modelado y formación**

A continuación preséntase o código utilizado durante o proceso descrito nas diferentes subseccións da sección *[Modelado e](#page-41-0) formación*.

#### **Modelado**

Para a creación dos modelos, o primeiro paso a executar é obter a información dos vectores para os que se vai construír o modelo, o que se fixo executando o seguinte código:

```
R
```

```
data <- bind_rows(vecs3d1e)
data \left\langle -\right\rangle data \left| \right\rangle arrange(Date)
inputsinfo <- data|>
   select(inputs) |>
  pull() |>
   dim()
outputsinfo <- data|>
   select(outputs) |>
  pull() >
   dim()
```

```
R
# Definir parámetros
n_ob_pas <- inputsinfo[2]
n variables <- inputsinfo[3]
n_ob_fut <- outputsinfo[2]
```
Despois constituíuse a estrutura dos modelos cos aspectos descritos en *[2.5.1](#page-41-1)  [Modelado](#page-41-1)*.

```
R
# Capa de entrada
inp <- layer_input(
  shape = c(NULL, n ob pas, n variables))
# Capas ocultas
# - CNN
cnn \langle \cdot \rangle inp | \rangle layer_conv_1d(
    filters = 64,
    kernel size = 1,
    activation = layer activation leaky relu()# - LSTM
lstm \leftarrow cm |>
   layer_lstm(64)
# Capa de Salida
out \leftarrow lstm \left| \right\rangle layer_dense(
    n ob fut*1)# Juntar las capas para constituir el modelo 
model <- keras model(inp, out)
# Estableciendo parámetros de aprendizaje
model |>
   compile(loss = "mse", optimizer = optimizer_sgd(0.0005))
```
#### **Nota**

Podes atopar modelos non adestrados no cartafol data do repositorio onde se atopa este traballo. Os modelos gardáronse usando a extensión hdf5 e baixo os nomes model1e, model2e y model3e.

## **Formación**

O primeiro paso é definir a función a utilizar para adestrar os modelos. Esta función creouse co obxectivo de utilizar o método de adestramento descrito en *[2.5.2 Formación](#page-42-0)*. Como resultado, esta función devolverá unha lista que conterá as predicións obtidas e o modelo despois de ter sido adestrado e tomará como entradas principais o tibble denominado datos constituído no primeiro paso que se expón en no apartado Modelado deste anexo e o modelo tamén doutros argumentos que permitan o uso da función con algunhas entradas principais que non se utilizan no presente traballo.

```
R
wfy train \lt- function(x, modelo, seq var name, inp var name = "inputs",
out_var_name = "outputs", progress_bar=T){
  predictions \left\langle -c\right\rangleseq_val <- unique(x\lceilseq_var_name]])
   if(progress_bar){
    pb \langle - txtProgressBar(min = 0, max = length(seq val), initial = 0,
style = 3) }
   # Iteración que se ejecutará para cada valor único en la variable que
   # define la secuencia de los datos. Por ello es de vital importancia
   # que los datos en el tibble x se encuentren ordenados por la
  # variable de secuencia cuyo nombre se pasa a seq var name
  for (i in 1:length(seq val)) {
     val_seq <- seq_val[i]
     # Extraer entradas y salidas correspondiente al periodo en la 
     # variable de secuencia actual
    inputs \langle - \times | \ranglefilter(!!sym(seq_var_name) == val_seq) |>select(!!sym(inp var name)) |> pull()
    outputs \left\langle -x \right\ranglefilter(!!sym(seq_var_name) == val_seq) |>select(!!sym(out_var_name)) |>
       pull()
     outputs <- outputs[,,1]
```

```
R
```

```
 # Usar entradas para obtener predicciones para los periodos en la
     # variable secuencia a excepción del primero
    if(i > 1) pred <- modelo |>
         predict(inputs, verbose = 3)
       predictions <- rbind(predictions, pred)
     }
     # Entrenar el modelo
     modelo |>
       fit(
         inputs,
         outputs,
        epochs = 1,batch size = 10,
        shuffle = F,
        verbose = 0) if(progress_bar){
       setTxtProgressBar(pb,i)
       }
  }
   if(progress_bar){
     close(pb)
   }
   results <- list()
   results[['predicciones']] <- predictions
   results[['modelo']] <- modelo
   return(results)
}
```
Unha vez creada a función, obtivéronse as predicións mediante o seguinte código:

R resultados <- wfv\_train(data,model,'Date') predicciones1e <- resultados\$predicciones

#### **Nota**

Podes atopar modelos adestrados no cartafol data do repositorio onde se atopa este traballo. Os modelos gardáronse usando a extensión hdf5 e baixo os nomes model1etd, model2etd y model3etd.

Segundo se explica en *[2.6.1 Predicións](#page-44-0)*, ademais das predicións obtidas polos modelos, calculáronse predicións obtidas a partir do uso da media aritmética, para comparar coas obtidas cos modelos. Para calcular estas predicións, creouse a seguinte función:

```
R
wfv means \langle- function(x, seq var name, inp var name = "inputs",
out var name = "outputs", id var name, progress bar=T){
  means \leftarrow c()
   seq_val <- unique(x[[seq_var_name]])
   if(progress_bar){
    pb \langle - txtProgressBar(min = 0, max = length(seq val), initial = 0,
style = 3) }
  for (i in 1:length(seq val)) {
    val seq \leftarrow seq val[i]
    inputs \leftarrow x \left\vert \right\ranglefilter(!!sym(seq_var_name) == val_seq) |>select(!!sym(inputvar_name)) >
        pull()
    inputspred \langle -x | \ranglefilter(!!sym(seq_var_name) == val\_seq) |>
       select(!!sym(inp_var_name)) |>
        pull()
    outputs \left\langle -x \right\ranglefilter(!!sym(seq var name) == val seq) |>select(!!sym(out_var_name)) |>
        pull()
     outputs <- outputs[,,1]
    ids \left\langle -x \right\ranglefilter(!!sym(seq_var_name) == val_seq) |>select(!!sym(id var name)) |>
```

```
 pull()
  if(i == 1)dfmeans \langle - inputs[,,1] \rangleas.data.frame() |>cbind(ID = ids) }else{
    dfmeansupd \langle - inputs[,dim(inputs)[2],1] \rangleas.data.frame() |>cbind(ID = ids) names(dfmeansupd)[1] <- paste0("V",(dim(dfmeans)[2]))
     idsdf <- unique(c(ids, dfmeans[[id_var_name]]))
    idsdf \leftarrow data.frame(ID = idsdf)
     dfmeansupd <- dplyr::left_join(idsdf, dfmeansupd, by = "ID")
     ifelse(
      dim(dfmeansupd)[1] > dim(dfmeans)[1],
       dfmeans <- dplyr::left_join(dfmeansupd, dfmeans, by = "ID"),
       dfmeans <- dplyr::left_join(dfmeans, dfmeansupd, by = "ID")
      \lambda }
  if(i > 1)MEANS \leftarrow dfmeans \left\vert \right\ranglerowwise() |> mutate(
        means = mean(c_across(-)!sym(id_var_name)), na.rm = T) >
      slice(match(ids, !!sym(id var name))) |>pull(means) |>
       as.matrix()
     means <- rbind(means, MEANS)
   }
   if(progress_bar){
     setTxtProgressBar(pb,i)
   }
 }
 if(progress_bar){
   close(pb)
 }
 return(means)
```
Unha vez creada a función, obtivéronse as predicións mediante o seguinte código:

}

```
meanse1 <- wfv means(data,'Date',id var name = "ID")
```
# **Nota**

R

Ademais do exposto anteriormente, no ficheiro .Rprofile do repositorio no que se atopa este traballo creáronse dúas funcións getconfig e plot\_modelk, que permiten representar gráficamente a estrutura dos modelos mediante o paquete Iannone (2023), como visto nas *[Figura](#page-65-0) 17*. O código a usar sería:

```
R
# Las funciones están creadas para graficar las estructuras utilizadas en
# el presente trabajo.
model >
  getconfig() >
  plot modelk() |> grViz()
```
Repetiuse o procedemento exposto nas seccións Modelado e Formación deste anexo para construír os 10 modelos feitos a partir de cada grupo de vectores tridimensionais, substituíndo a chamada a vecs3d1e por no primeiro código exposto. .vecs3d2e e vecs3d3e, dependendo do grupo de vectores tridimensionais utilizados.

#### **Resultado**

A continuación preséntase o código utilizado durante o proceso descrito nas diferentes subseccións da sección de *[Resultado](#page-44-1)*.

#### **Predicións**

A análise exposta en *[2.6.1 Predicións](#page-44-0)* realizouse a partir de gráficos (ver *[Gráfico](#page-70-0) 8*, *[Gráfico](#page-71-1)* 9 e *Gráfico 10*), nos que se recollen os valores dos indicadores MSE e R<sup>2</sup> para cada unha das estruturas ensaiadas.

O primeiro paso para obter estas gráficas foi o cálculo dos indicadores, para cada período de tempo, para cada unha das predicións obtidas a partir dos distintos modelos construídos con cada estrutura. Isto faise usando o seguinte código.

```
R
#Extraer salidas reales
salidas \left\langle -\right\rangle data \left| \right\rangle filter(
     Date > data$Date[1]
  ) |> select(outputs) |>
   pull()
salidas <- salidas[,,1]
#Computar indicadores MSE y R2
indicadores \langle - \rangle data \langle \ranglefilter(Date > data$Date[1]) |>
  cbind(predicciones = predicciones1e[,1]) |>cbind(means = meansel) >
  mutate(salidas = salidas) >
  select(Date, predicciones, means, salidas) \rightarrowgroup by(Date) |> summarise(
    r2 = 1 - (sum((salidas - predictiones)^2)/sum((salidas -means\rangle\land2)),
     mse = mse(predicciones, salidas),
  \lambda
```
Os diferentes indicadores calculados para cada un dos 10 modelos adestrados con cada unha das estruturas foron almacenados nunha lista denominada list\_indicadores. Isto faise usando o seguinte código:

# R

```
list_indicadores[["indicadores1"]] <- indicadores
```
Feito isto, obtense unha lista que contén 10 marcos de datos (indicadores1,...,indicadores10), que á súa vez conteñen os valores dos de MSE e  $R^2$  das predicións obtidas. por modelos de ARN para cada unha das empresas agrupadas por data. Entón, a gráfica foi construída usando o seguinte código.

```
R
# Agrupar la información de las distintas construcciones en un solo 
data frame
indi graf data <- do.call(cbind,list indicadores)
# Obtener los resultados medios, para cada periodo de tiempo, usando 
las distintas construcciones
indi graf data |>rowwise() |> mutate(
     Date = `indicadores1.Date`,
    meanmse = mean(c_across(contains("mse"))),
    meanr2 = mean(c \arccos(contains("r2")))) |> select(
    Date, meanmse, meanr2
  \vert > # Graficar
   mutate(
    Date = as.Date(Date)) >
  ggplot(aes(x = Date, group = 1)) +geom line(aes(y = meanmse, color = "MSE") +
  geom line(aes(y = meanr2, color = "R2")) +
  scale color_manual(values = c("blue", "green")) +
  theme(axis.text.x = element text(angle = 90)) +
  \text{labs}(x = "Fecha", y = "Indicadores", color = "Indicadores")
```
Ademais das gráficas, na análise dos resultados tamén se utilizou o *[Táboa](#page-84-0) 4*, nos que se sitúan as empresas que obtiveron os mellores e peores indicadores para cada estrutura Para a obtención destes datos utilizouse o seguinte código:

```
R
indicadores X emp \leftarrow data |>filter(Date > data$Date[1]) |>cbind(predicciones = predicciones1] >
  cbind(means = meansel) >
  mutate(salidas = salidas) >
  select(Date, predicciones, means, salidas, ID) \rightarrowgroup_by(ID) >
   summarise(
    r2 = 1 - (sum((salidas - predictions)^2)/sum((salidas -means)^{\wedge}2)),
    mse = mse(predicciones, salidas)
  ) \vert >
   select(ID, r2, mse)
```
Do mesmo xeito que os indicadores calculados por data, para gardar os indicadores calculados por empresa, creouse unha lista chamada list\_indic\_emp. Despois de ter almacenados os 10 marcos de datos indicadores por empresa na lista, extraéronse as empresas con mellores e peores resultados mediante o seguinte código:

```
R
# Agrupar la información de las distintas construcciones en un solo 
data frame
ind emp t \leftarrow do.call(rbind, list indic emp)# Computar los R2 y MSE medios por empresa
ind emp t \le - ind emp t |>
  group by ID |>
   summarize(
    r2 = mean(r2),
    mse= mean(mse)) |>
  ungroup() \vert \rangle arrange(desc(r2))
# Obtener las 10 empresas con mejores y peores indicadores
mejores10 \leftarrow head(ind emp t,10)
peores10 \leftarrow tail(ind emp t,10)
```
E usando as variables anteriores e as funcións rbind() e cbind, creouse a *[Táboa](#page-84-0) 4*.

#### **Composición de carteiras**

Neste apartado explícase como se realizou a análise da comparación dos resultados obtidos polas diferentes carteiras (ver *[Gráfico](#page-72-0) 11*, *[Gráfico](#page-72-1) 12* e *[Gráfico](#page-73-0) 13*). Para iso, primeiro cómpre obter a composición das carteiras, por datas, a partir das predicións obtidas mediante a utilización das medias aritméticas e dos modelos de ARN.

Para calcular a composición das carteiras utilizouse o paquete R Berwin A. Turlach R port by Andreas Weingessel <Andreas.Weingessel@ci.tuwien.ac.at> Fortran contributions from Cleve Moler dpodi/LINPACK) (2019). A continuación móstrase o código utilizado para atopar a composición das carteiras a partir das predicións da media:

```
R
# Se creo un data frame en el que se guardó toda la información:
# - Valores del IBEX, como índice de referencia
# - Valores de las predicciones, tanto las obtenidas por el modelo de
# RNA como por las medias aritméticas
DATA \leftarrow data \left\vert \right\rangleleft join(IBEXsel, by ="Date") |>mutate(IBEX = Return I) |>
   arrange(Date) |>
   filter(
    Date > data$Date[1]
  |>mutate(predictions = predicateions1) >
   mutate(
    Real = salidas, RNA = predicciones,
    Means = meanse1
  ) \vert >
   select(Date, Real, IBEX, RNA, Means, ID)
# A partir del data frame DATA se crearon:
# - Un data frame cuyas columnas son los datos reales de cada una 
# de las empresas para cada uno de los periodos de tiempo para 
# los que se obtuvieron predicciones.
# - Un data frame cuyas columnas son los datos obtenidos mediante 
# el uso de las medias aritméticas de cada una de las empresas
# para cada uno de los periodos de tiempo para los que se
# obtuvieron predicciones.
pvtReal <- DATA |>
   select(Date, Real, ID) |>
   pivot_wider(
    names from = ID,
     values_from = Real
  \lambdapvtMeans <- DATA |>
   select(Date, Means, ID) |>
   pivot_wider(
     names_from = ID,
    values from = Means
```
 $\lambda$ 

```
R
# Se creo el data frame en el que se guardará la composición de las
# carteras para cada uno de los periodos para los que se obtuvó
# predicción
weightsm <- data.frame()
# Iteración mediante la cual se halla la composición de las carteras
pb <- txtProgressBar(min = \theta, max = length(unique(data$Date)[-1]),
initial = 0, style = 3)for (i in 1:length(unique(data$Date)[-1])) {
  if(i>1) # Se crea el data frame que comprende los datos a utilizar 
     # para hallar la composición de la cartera, este está creado 
     # por los datos reales hasta la fecha y la previsión del 
     # siguiente periodo
     datamQP <- pvtReal |>
      filter(Date < unique(data$Date)[-1][i]) |> rbind(pvtMeans |>
              filter(Date == unique(data$Date)[-1][i])\lambda # Elimina aquellas empresas que no tengan ni datos reales o 
     # de previsión
    nare <- which(is.na(datamQP[dim(datamQP)[1],]))
    naremo <- which(is.na(datamQP[(dim(datamQP)[1]-1),]))
     nare <- c(nare,naremo)
     nare <- unique(nare)
    if(length(nare) != 0) carteram <- datamQP[, - nare]
     }else{
       carteram <- datamQP
     }
     # Extrae las previsiones
    returnm \langle- carteram[dim(carteram)[1], -1] \rangleas.matrix() \vert>
      t() # Calcula la matriz de covarianza
    covmm < -cov(carteram[, -1], use = "complete.obs") npcovmm <- nearPD(covmm)$mat |>
       as.matrix()
     # Extrae el número de empresas
     n <- ncol(npcovmm)
```

```
 # Halla la composición de la cartera
     qp_outm <- solve.QP(
      Dmat = 2*npcovmm,dvec = rep(0,n),
      Amat = cbind(-1, diag(n)),bvec = c(-1, rep(0,n)),meq = 1 qp_outm <- qp_outm$solution
    qp_outm <- floor(qp_{outm}*100)/100for(j in 1:length(qp outm)){
      if(qp\_outm[j] < 0.001){
        qp_outm[j] \leftarrow 0
       }else{}
     }
     # Guarda la composición de la cartera
    names(qp_outm) <- names(carteram[, -1])
    weightsm <- bind rows(weightsm, qp_outm)
   }
   setTxtProgressBar(pb,i)
}
close(pb)
# Sustituir los pesos y observaciones reales con valores faltantes con 
cero
pvtReal[is.na(pvtReal)] <- 0
weightsm[is.na(weightsm)] <- 0
```
Despois, para atopar a rendibilidade da carteira, multiplicáronse as composicións polos rendementos reais, supouse que se investiu unha no primeiro período e realizouse unha suma acumulada ao longo dos valores para obter o comportamento da rendibilidade ao longo do período do tempo.

R

```
R
# Hallando las rentabilidades de las carteras conformadas a partir de 
las predicciones de la media aritmética
return_CM <- weightsm * pvtReal[-1,-1]
return CM <- rowSums(return CM)
return CM \leftarrow c(1, return CM)
return_CM <- data.frame(
  Date = pvtReal, 1],
   Mean = return_CM
\mathcal{L}
```
Realizáronse os mesmos pasos que se realizaron para atopar o comportamento da rendibilidade das carteiras a partir das medias aritméticas para atopar o comportamento a partir das predicións obtidas polo modelo de ARN tal e como se ve no código a continuación.

```
R
# A partir del data frame DATA se creó un data frame cuyas columnas son 
los datos obtenidos mediante el uso del model de RNA de cada una de las 
empresas para cada uno de los periodos de tiempo para los que se 
obtuvieron predicciones.
pvtRNA <- DATA |>
   select(Date, RNA, ID) |>
   pivot_wider(
     names_from = ID,
     values_from = RNA
  \lambda# Se creo el data frame en el que se guardara la composición de las 
carteras para cada uno de los periodos para los que se obtuvó
predicción
weightse <- data.frame()
# Iteración mediante la cual se halla la composición de las carteras
pb \langle -\tau \rangle txtProgressBar(min = 0, max = length(unique(data$Date)[-1]),
initial = 0, style = 3)for (i in 1:length(unique(data$Date)[-1])) {
  if(i>1){
```
#### R

```
 # Se crea el data frame que comprende los datos a utilizar para 
hallar la composición de la cartera, este está creado por los datos 
reales hasta la fecha y la previsión del siguiente periodo
     dataeQP <- pvtReal |>
       filter(Date < unique(data$Date)[-1][i]) |>
       rbind(pvtRNA |>
               filter(Date == unique(data$Date)[-1][-1][i])
\qquad \qquad ) # Elimina aquellas empresas que no tengan ni datos reales o de 
previsión
    nare <- which(is.na(dataeQP[dim(dataeQP)[1],]))
    naremo <- which(is.na(dataeQP[(dim(dataeQP)[1]-1),]))
     nare <- c(nare,naremo)
     nare <- unique(nare)
    if(length(nare) != 0) carterae <- dataeQP[, - nare]
     }else{
       carterae <- dataeQP
     }
     # Extrae las previsiones
    returne \langle \cdot \rangle carterae[dim(carterae)[1], -1] \langle \cdot \rangleas.matrix() \vert>
      t() # Calcula la matriz de covarianza
    covme \leftarrow cov(carterae[, -1], use = "complete.obs")
     npcovme <- nearPD(covme)$mat |>
       as.matrix()
     # Extrae el número de empresas
     n <- ncol(npcovme)
     # Halla la composición de la cartera
     qp_oute <- solve.QP(
      Dmat = 2*npcown,dvec = rep(0,n),
      Amat = cbind(-1, diag(n)),bvec = c(-1, rep(0,n)),meq = 1 qp_oute <- qp_oute$solution
    qp_oute \leftarrow floor(qp_oute*100)/100
    for(j in 1:length(qp_oute)){
      if(qp\_oute[j] < 0.001){qp_oute[j] \leftarrow 0
       }else{}
     }
```

```
R
     # Guarda la composición de la cartera
     names(qp_oute) <- names(carterae[, -1])
    weightse \leftarrow bind rows(weightse, qp oute)
   }
   setTxtProgressBar(pb,i)
}
close(pb)
# Sustituir los pesos con valores faltantes con cero
weightse[is.na(weightse)] < -0
```
Despois, para atopar a rendibilidade da carteira, multiplicáronse as composicións polos rendementos reais, supouse que se investiu unha no primeiro período e realizouse unha suma acumulada ao longo dos valores para obter o comportamento da rendibilidade ao longo do período. período.tempo.

```
R
# Hallando las rentabilidades de las carteras conformadas a partir de 
las predicciones del modelo RNA
return CRNA <- weightse * pvtReal[-1,-1]
return CRNA <- rowSums(return CRNA)
return CRNA <- c(1, return CRNA)
return_CRNA <- data.frame(
  Date = pvtReal, 1],
   RNA = return_CRNA
)
```
Despois, ao igual que cos indicadores, creouse unha lista list\_ret\_RNA na que se almacenaban os marcos de datos dos distintos modelos construídos con cada unha das estruturas. Despois executouse o seguinte código para obter o gráfico.

```
R
# Hallando el comportamiento de las rentabilidades del IBEX para el 
# periodo
IBEXvals <- IBEXsel |>
     filter(Date > unique(data$Date)[2]) |>
    select(2) \rightarrow pull()
IBEXvals <- c(1, IBEXvals)
data rent RNA <- do.call(cbind,list ret RNA)
data_rent_RNA <- data_rent_RNA |>
   mutate(
     Date = RNA1.Date,
     IBEX = IBEXvals,
    Means = return CM$Mean) |>
  mutate_at(vars(contains(".RNA")), ~ cumsum(.)) |>
   mutate(
     IBEX = cumsum(IBEX),
    Means = cumsum(Means)) >
  group by(Date) |> summarize(
    meanRNA = mean(c_across(contains(".RNA"))),
    max y = max(c \arccos(contains(".RNA"))),min y = min(c \arccos(contains(".RNA"))),min 5 = unname(quantile(c across(contains(".RNA")),0.05)),
    max 95 = unname(quantile(c across(contains(".RNA")),0.95)),
    IBEX = IBEX,
     Means = Means)
data rent RNA |> mutate(
    Date = as.Date(Date)) >
ggplot(aes(x = Date)) +geom_ribbon(aes(ymin = min_y, ymax = min_5), fill = "blue", alpha =
(0.3) +geom ribbon(aes(ymin = max y, ymax = max 95), fill = "blue", alpha =
(0.3) +geom ribbon(aes(ymin = min 5, ymax = max 95), fill = "blue", alpha =
0.6) + geom_line(
    aes(y = meanRNA, color = "Media RNA1"),linetype = "dashed") +geom line(aes(y = max y), color = "blue") +
  geom\_line(aes(y = min_y), color = "blue") +geom\_line(aes(y = max_95), color = "blue") +geom\_line(aes(y = min_5, color = "RNA1") +
  geom line(aes(y = IBEX, color = "IBEX")) +
```
```
 geom_line(aes(y = Means, color = "Medias")) +
 scale_color_manual(
  values = c( "Media RNA1"="blue",
"RNA1" = "blue",
"IBEX" = "red",
    "Medias" = "green")) +
 guides(
   color = guide_legend(
     override.aes = list(
       linetype = c("solid","dashed","solid","solid"))))+
\text{labs}(x = "Fecha", y = "Rentabilidades",
      color = "Leyenda")+
theme minimal()
```